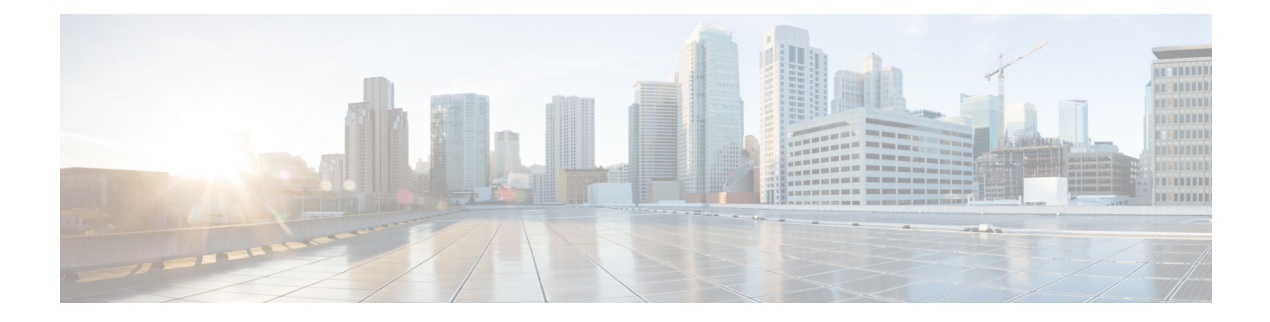

### **P Show Commands**

- show [param-list,](#page-3-0) on page 4
- show password [secure-mode,](#page-4-0) on page 5
- show password [strength-check,](#page-5-0) on page 6
- show pie [broker,](#page-6-0) on page 7
- show pie [eventdb,](#page-7-0) on page 8
- show pie [eventid,](#page-8-0) on page 9
- show pie [interface,](#page-9-0) on page 10
- show [platform](#page-10-0) vnic info, on page 11
- show [platform](#page-11-0) vnic mapped, on page 12
- show [pmap-int-br](#page-12-0) interface br, on page 13
- show [pmap-int,](#page-13-0) on page 14
- show pnp [lease,](#page-14-0) on page 15
- show pnp posix pi configs, on page 16
- show pnp posix pi [tech-support,](#page-16-0) on page 17
- show pnp [profiles,](#page-17-0) on page 18
- show pnp [status,](#page-18-0) on page 19
- show pnp [summary,](#page-19-0) on page 20
- show pnp [version,](#page-20-0) on page 21
- show [policy-map,](#page-21-0) on page 22
- show policy-map interface [control-plane,](#page-26-0) on page 27
- show [policy-map](#page-29-0) system, on page 30
- show policy-map type [control-plane,](#page-34-0) on page 35
- show policy-map type [network-qos,](#page-37-0) on page 38
- show [port-channel](#page-39-0) capacity, on page 40
- show port-channel [compatibility-parameters,](#page-40-0) on page 41
- show [port-channel](#page-41-0) database, on page 42
- show port-channel [fast-convergence,](#page-43-0) on page 44
- show port-channel [load-balance,](#page-44-0) on page 45
- show port-channel load-balance [forwarding-path1](#page-46-0) interface src-interface, on page 47
- show port-channel load-balance [forwarding-path](#page-48-0) interface, on page 49
- show port-channel load-balance hardware [forwarding-path](#page-50-0) interface source, on page 51
- show port-channel [rbh-distribution,](#page-52-0) on page 53
- show port-channel [scale-fanout,](#page-53-0) on page 54
- show [port-channel](#page-54-0) summary, on page 55
- show [port-channel](#page-55-0) traffic, on page 56
- show [port-channel](#page-56-0) usage, on page 57
- show [port-license,](#page-57-0) on page 58
- show [port-profile,](#page-58-0) on page 59
- show [port-profile](#page-60-0) brief, on page 61
- show port-profile [expand-interface,](#page-61-0) on page 62
- show port-profile [sync-status,](#page-62-0) on page 63
- show [port-profile](#page-63-0) usage, on page 64
- show [port-security,](#page-64-0) on page 65
- show [port-security](#page-65-0) address, on page 66
- show [port-security](#page-66-0) address interface, on page 67
- show [port-security](#page-67-0) interface, on page 68
- show [port-security](#page-68-0) state, on page 69
- show port [naming,](#page-69-0) on page 70
- show [postcard-telemetry](#page-70-0) exporter, on page 71
- show [postcard-telemetry](#page-71-0) flow-profile, on page 72
- show [postcard-telemetry](#page-72-0) monitor, on page 73
- show [postcard-telemetry](#page-73-0) queue-profile, on page 74
- show [postcard-telemetry](#page-74-0) sessions, on page 75
- show [postcard-telemetry](#page-75-0) watchlist, on page 76
- show power [inline,](#page-76-0) on page 77
- show power [inline,](#page-77-0) on page 78
- show [power](#page-78-0) inline detail, on page 79
- show power inline [police,](#page-80-0) on page 81
- show power inline [priority,](#page-81-0) on page 82
- show [processes,](#page-82-0) on page 83
- show [processes](#page-83-0) cpu, on page 84
- show [processes](#page-84-0) cpu history, on page 85
- show [processes](#page-85-0) cpu history data, on page 86
- show [processes](#page-86-0) cpu module, on page 87
- show [processes](#page-87-0) log, on page 88
- show [processes](#page-88-0) log details, on page 89
- show [processes](#page-89-0) log pid, on page 90
- show [processes](#page-90-0) log vdc-all, on page 91
- show [processes](#page-91-0) memory, on page 92
- show [processes](#page-92-0) memory physical, on page 93
- show [processes](#page-93-0) memory shared, on page 94
- show [processes](#page-96-0) vdc, on page 97
- show [processes](#page-97-0) vdc cpu, on page 98
- show [processes](#page-98-0) vdc log, on page 99
- show [processes](#page-99-0) vdc log details, on page 100
- show [processes](#page-100-0) vdc log pid, on page 101
- show [processes](#page-101-0) vdc memory, on page 102
- show pss [debug,](#page-102-0) on page 103
- show ptp [brief,](#page-103-0) on page 104
- show ptp [clock,](#page-104-0) on page 105
- show ptp clock [foreign-masters](#page-106-0) record, on page 107
- show ptp [corrections,](#page-107-0) on page 108
- [show](#page-108-0) ptp cost, on page 109
- show ptp counters [interface,](#page-109-0) on page 110
- show ptp delay [summary,](#page-110-0) on page 111
- show ptp [domain](#page-111-0) data, on page 112
- show ptp [interface](#page-112-0) domain, on page 113
- show ptp [packet-trace,](#page-113-0) on page 114
- show ptp [parent,](#page-114-0) on page 115
- show ptp port [interface,](#page-115-0) on page 116
- show ptp [time-property,](#page-117-0) on page 118

### <span id="page-3-0"></span>**show param-list**

show param-list [ param-list-name <plistname> ] [ show-instance ] [ \_\_readonly\_\_ TABLE\_param\_list <param\_list\_name> [<param\_list\_var> ] [<param\_list\_type> ] [TABLE\_instance <param\_instance\_name> [ <param\_instance\_var> ] [ <param\_instance\_val> ] ] ]

#### **Syntax Description**

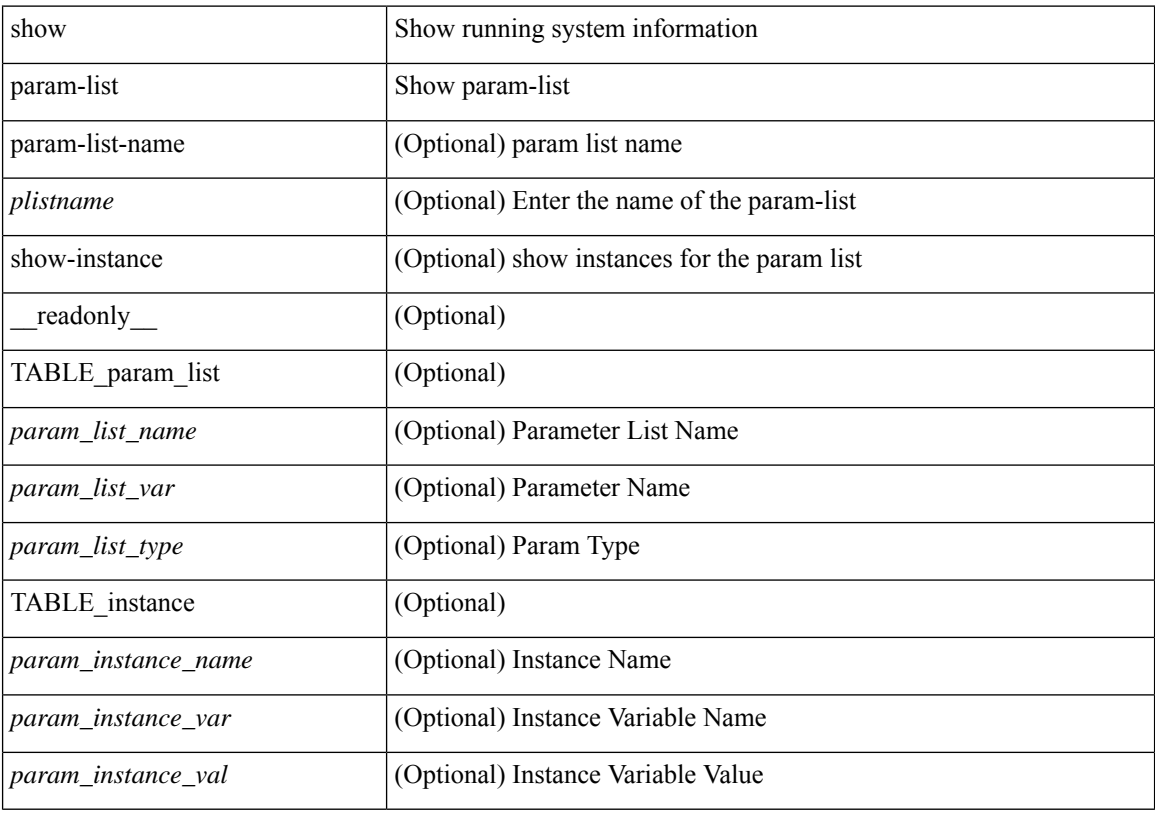

#### **Command Mode**

### <span id="page-4-0"></span>**show password secure-mode**

show password secure-mode [ \_\_readonly \_\_ { secure\_mode <secure\_mode\_status> } ]

#### **Syntax Description**

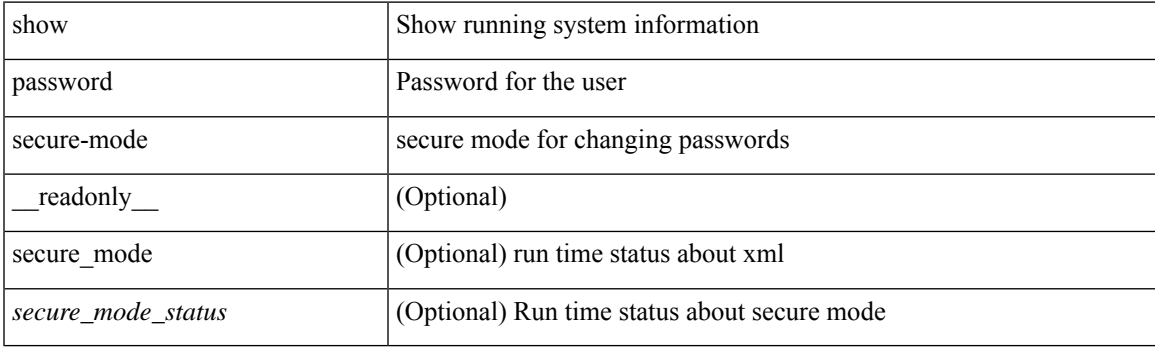

**Command Mode**

### <span id="page-5-0"></span>**show password strength-check**

show password strength-check [ \_\_readonly\_\_ { operation\_status <o\_status> } ]

#### **Syntax Description**

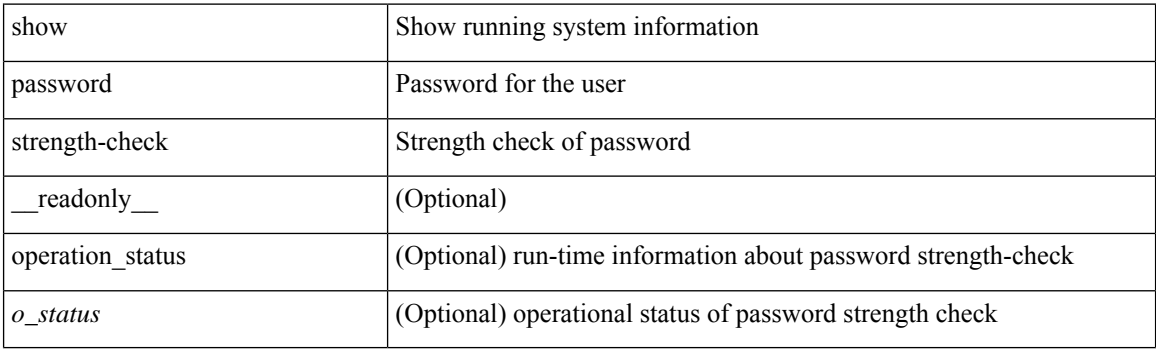

**Command Mode**

# <span id="page-6-0"></span>**show pie broker**

show pie broker { clients | subscriptions | timers | events | event-stats }

#### **Syntax Description**

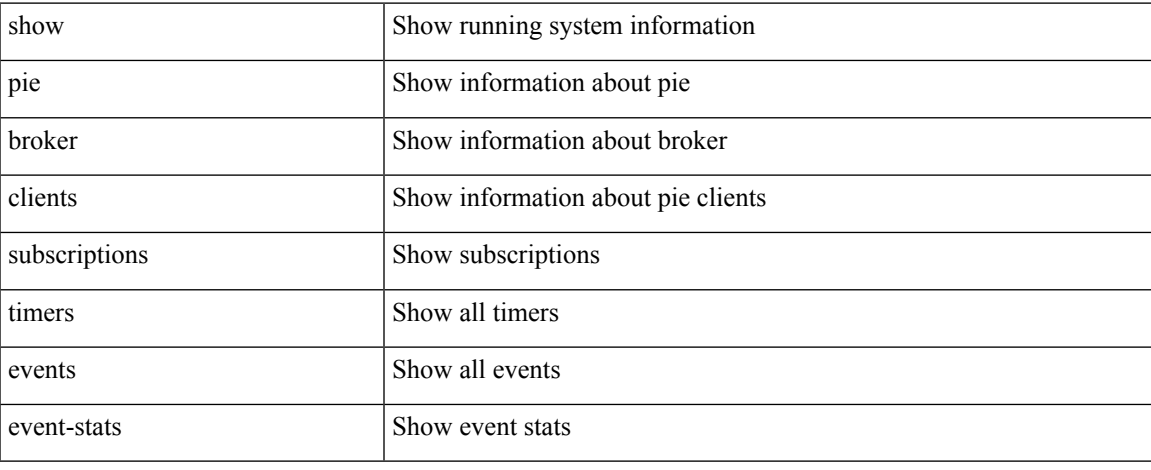

#### **Command Mode**

### <span id="page-7-0"></span>**show pie eventdb**

show pie eventdb { all | link-flaps | link-down | link-flap-rca | link-down-rca | ssd-cur | ssd-overall | dom | dom\_db | dom\_xthres } [ detail ]

#### **Syntax Description**

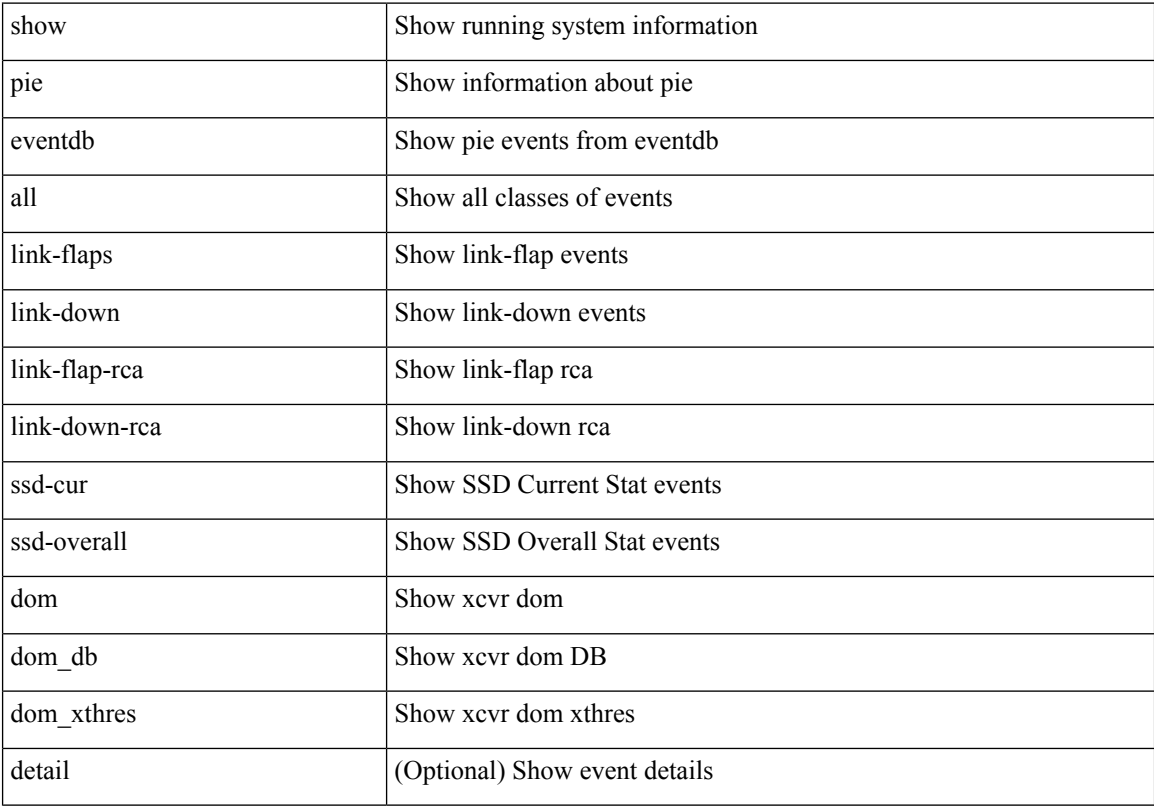

#### **Command Mode**

 $\overline{\phantom{a}}$ 

## <span id="page-8-0"></span>**show pie eventid**

show pie eventid <eventid>

#### **Syntax Description**

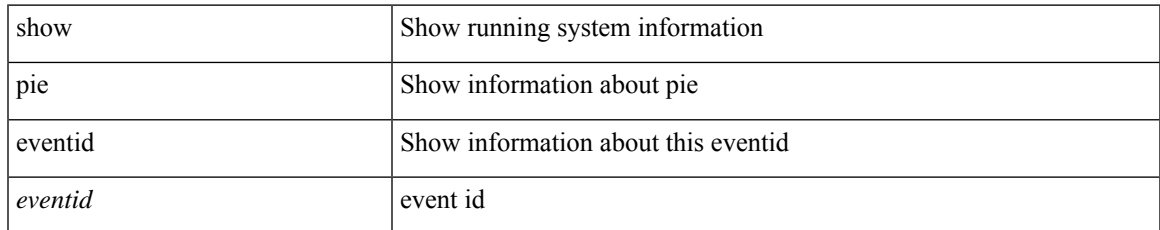

#### **Command Mode**

 $\bullet$  /exec

# <span id="page-9-0"></span>**show pie interface**

show pie interface <iface> { link-flap-rca | link-down-rca | transceiver-insights } [ detail ]

#### **Syntax Description**

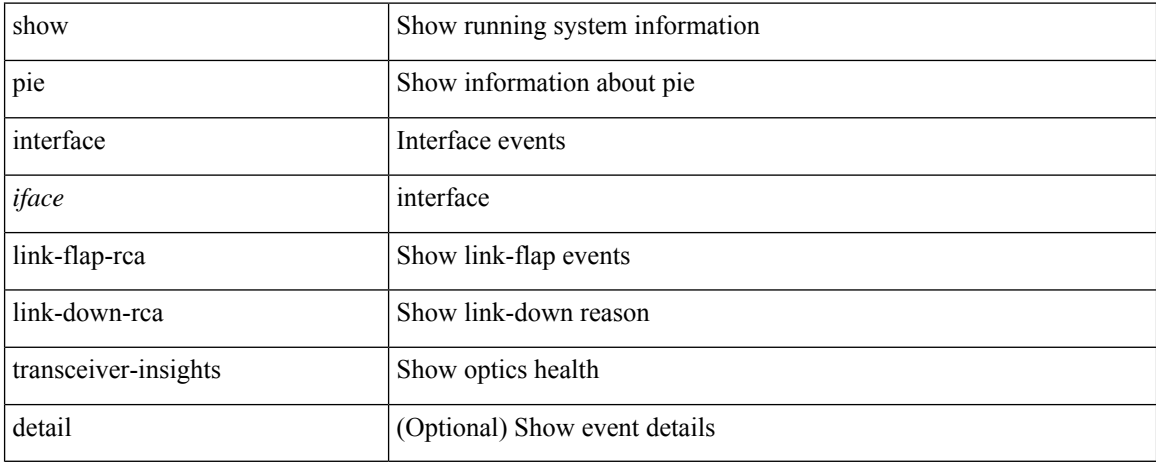

#### **Command Mode**

### <span id="page-10-0"></span>**show platform vnic info**

show platform vnic info [ \_\_readonly \_\_ <scheme> <total-vnics> <vnics-mapped> <vnics-unmapped> <mgmt-int-device> <mgmt-int-mac> { TABLE\_linecard\_info <module> <module-vnics> } ]

#### **Syntax Description**

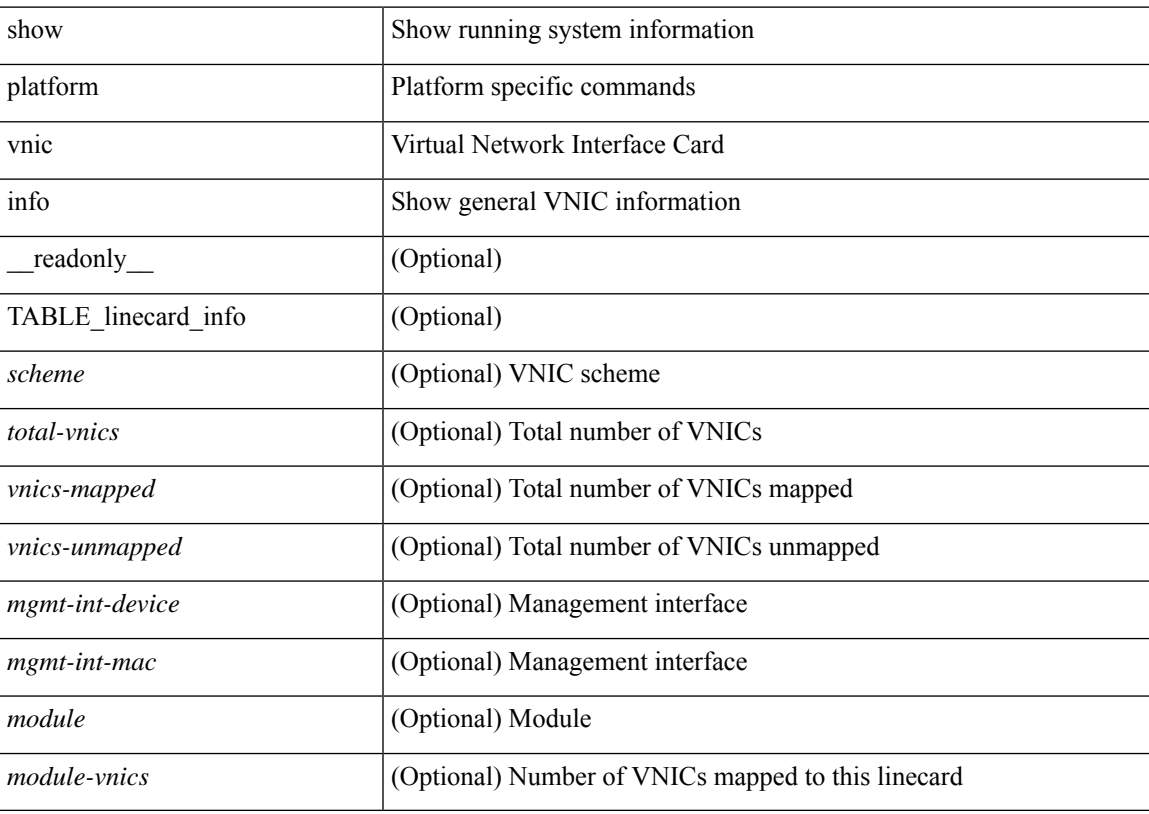

#### **Command Mode**

### <span id="page-11-0"></span>**show platform vnic mapped**

show platform vnic mapped [ module <module-num> ] [ \_readonly \_\_ { TABLE\_interface\_info <nxos-interface> <mac-address> <vnic> } ]

#### **Syntax Description**

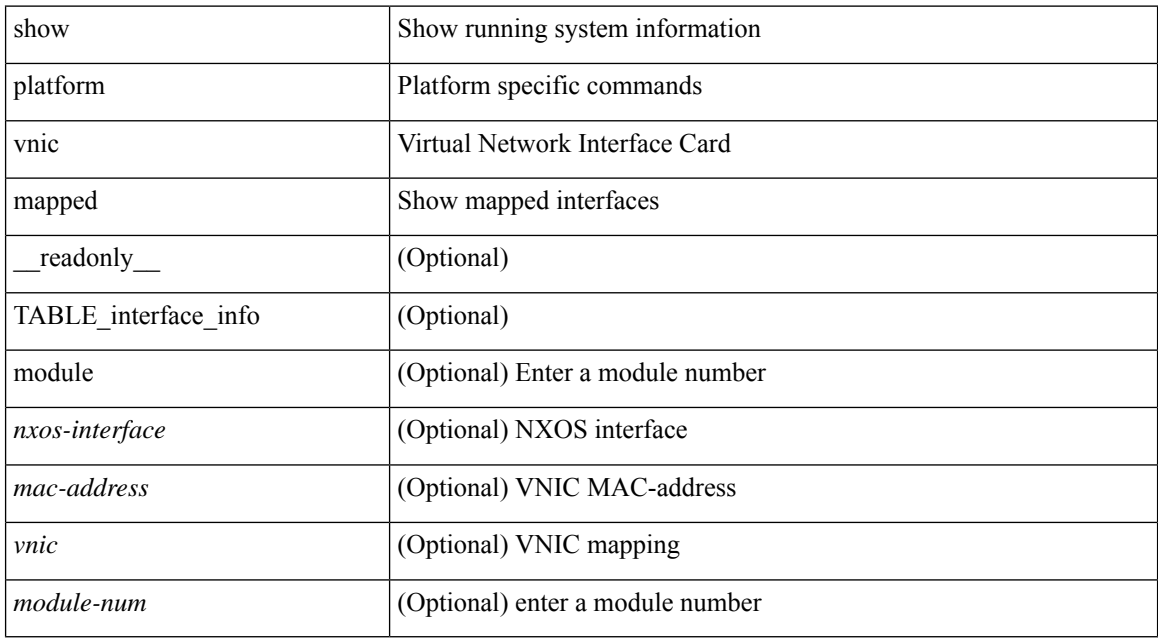

#### **Command Mode**

### <span id="page-12-0"></span>**show pmap-int-br interface br**

show pmap-int-br interface br [ \_\_readonly\_\_ { [ TABLE\_ifvlanstr <if-vlan-str> <if-status> [ <in-pmap-qos> ] [ <out-pmap-qos> ] [ <in-pmap-que> ] [ <out-pmap-que> ] ] } ]

#### **Syntax Description**

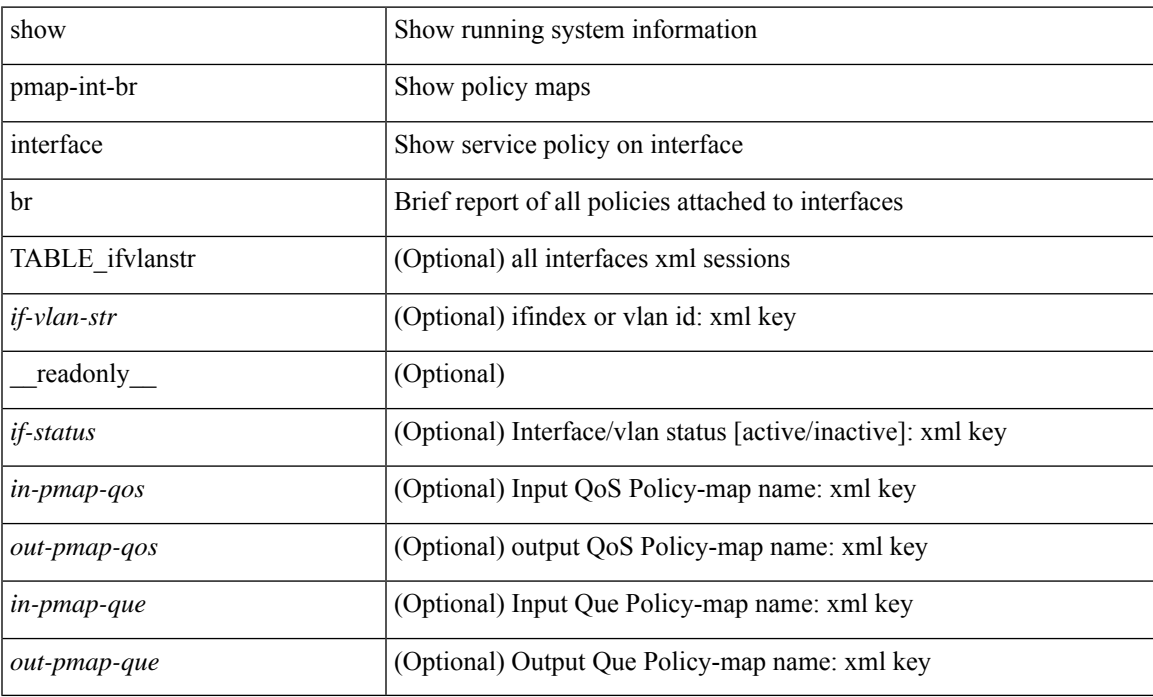

#### **Command Mode**

### <span id="page-13-0"></span>**show pmap-int**

show pmap-int { interface [ <iface-list> ] [ input | output ] [ type <qos-or-q> ] [ detail ] |

#### **Syntax Description**

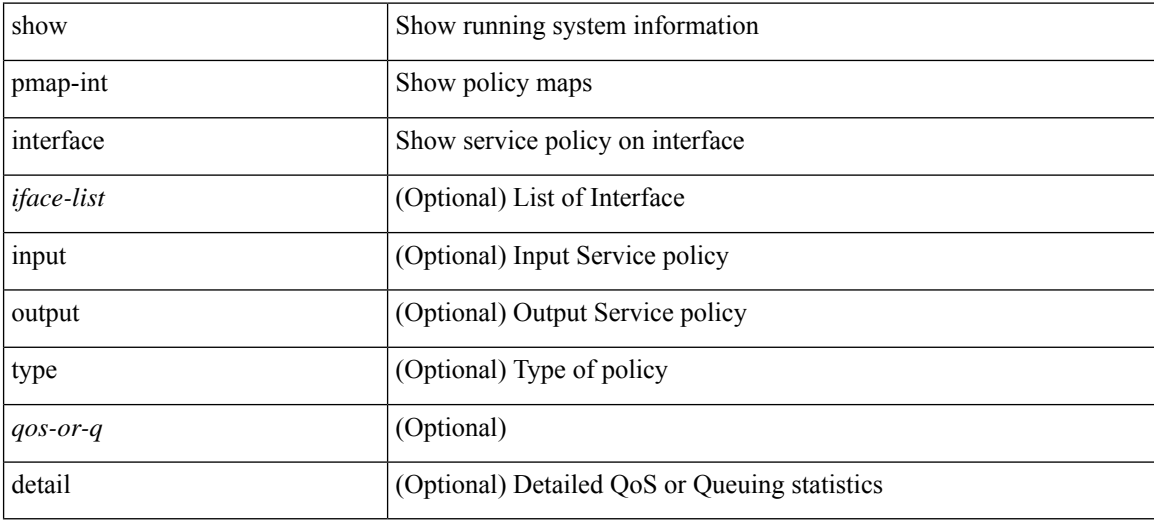

#### **Command Mode**

 $\mathbf I$ 

## <span id="page-14-0"></span>**show pnp lease**

show pnp lease

### **Syntax Description**

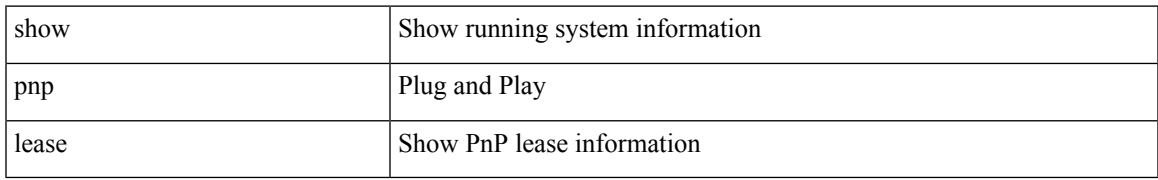

#### **Command Mode**

## <span id="page-15-0"></span>**show pnp posix\_pi configs**

show pnp posix\_pi configs

#### **Syntax Description**

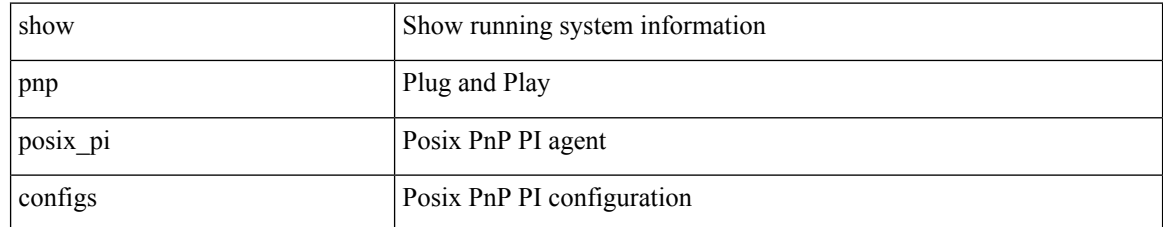

#### **Command Mode**

### <span id="page-16-0"></span>**show pnp posix\_pi tech-support**

show pnp posix\_pi tech-support

#### **Syntax Description**

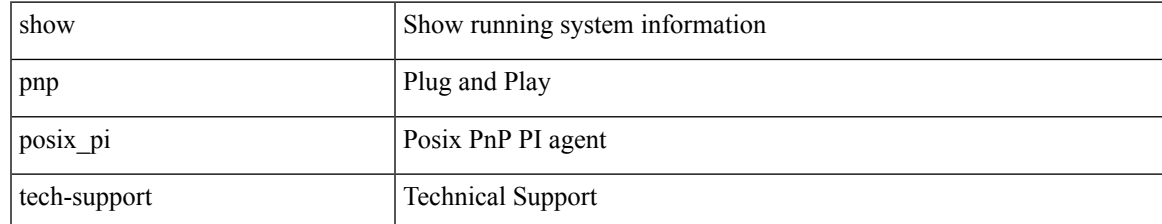

#### **Command Mode**

## <span id="page-17-0"></span>**show pnp profiles**

show pnp profiles

### **Syntax Description**

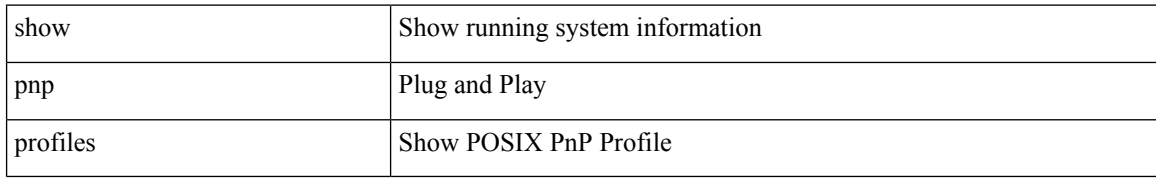

#### **Command Mode**

### <span id="page-18-0"></span>**show pnp status**

show pnp status

#### **Syntax Description**

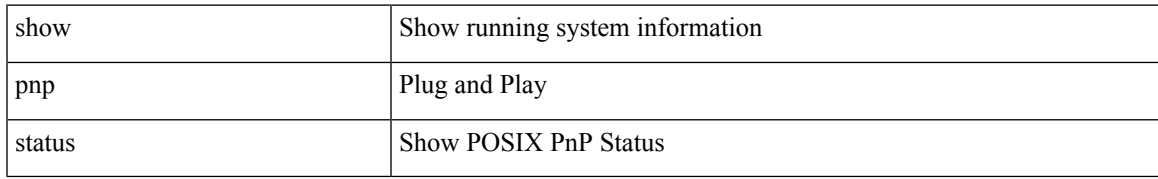

#### **Command Mode**

### <span id="page-19-0"></span>**show pnp summary**

show pnp summary

#### **Syntax Description**

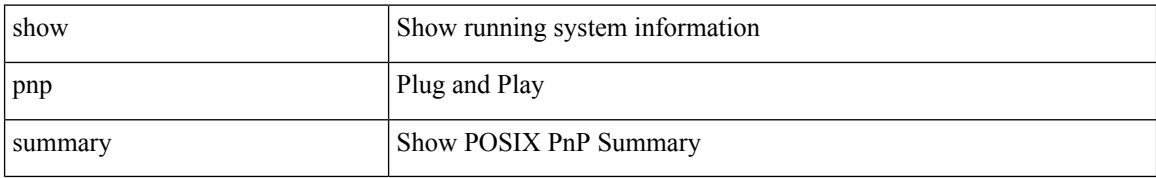

#### **Command Mode**

# <span id="page-20-0"></span>**show pnp version**

show pnp version

### **Syntax Description**

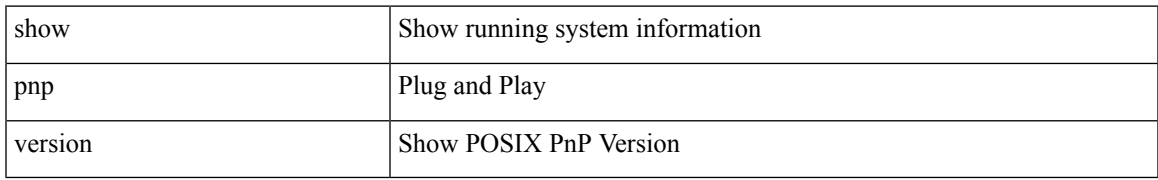

#### **Command Mode**

### <span id="page-21-0"></span>**show policy-map**

show policy-map  $\lceil \{ \lceil \text{type qos } \rceil \} \rceil$   $\{ \text{pmap-name-qos} \}$   $\lceil \{ \lceil \text{type qos } \rceil \} \rceil$ readonly\_{[ <display-all> ] [ TABLE\_pmap [ <pmap-key> ] [ <type-spec> ] [ <yqos-or-q> ] [ <options> ] [ <pmap-name-out> ] [ <nq-xpmap-name> ] [ <desc> ] [ <nq-desc> ] [ TABLE\_cmap [ <cmap-key> ] [ <type-cmap-spec> ] [ <xqos-or-q> ] [ <cmap-name> ] [ <nq-xcmap-name> ] [ TABLE\_action [ <action-key>  $\lceil$  <nq-action-key>  $\lceil$  <serv-pol-type>  $\lceil$  <serv-pol-name>  $\lceil$  <cos-list>  $\lceil$  <qos-group-list>  $\lceil$  <protocol> ] [ <nq-pause> <timeout> <nq-size-in-bytes> <nq-xoff-bytes> <nq-xon-bytes> ] [ <pfc-cos-list> ] [  $p_{\text{ref}}(x) = \frac{1}{\sqrt{2}} \left[ \frac{1}{\sqrt{2}} \left[ \frac{1}{\sqrt{2}} \left( \frac{1}{\sqrt{2}} \right)^2 - \frac{1}{\sqrt{2}} \left[ \frac{1}{\sqrt{2}} \left( \frac{1}{\sqrt{2}} \right)^2 - \frac{1}{\sqrt{2}} \left[ \frac{1}{\sqrt{2}} \left( \frac{1}{\sqrt{2}} \right)^2 - \frac{1}{\sqrt{2}} \left[ \frac{1}{\sqrt{2}} \left( \frac{1}{\sqrt{2}} \right)^2 - \frac{1}{\sqrt{2}} \left[ \frac{1}{\sqrt{2}} \left( \frac{1}{\$  $\langle \text{mtu} \rangle$   $[$   $\langle \text{set-cos} \rangle$   $[$   $\langle \text{dpp} \rangle$   $[$   $\langle \text{dctep-threshold} \rangle$   $[$   $\langle \text{queue-limit} \rangle$   $[$   $\langle \text{inner} \rangle$   $[$   $\langle \text{dlb-disable} \rangle$   $[$   $\langle \text{cos} \rangle$ ]  $[\text{ ] [\text{ ] [\text{ ] [\text{  [  $[\text{ ] [\text{ ] [$$  $\langle\text{disc-class}\rangle$  ]  $[\langle\text{qos-group}\rangle$  ]  $[\langle\text{tmap-from}\rangle$  [  $\langle\text{tmap-to}\rangle$  ]  $[\langle\text{tmap-name}\rangle$  ]  $[\langle\text{cavg-rate-type}\rangle$  [  $\langle\text{rate-units}\rangle$ ] [ <shape-rate> ] [ <min-rate-type> ] [ <min-rate-units> ] [ <shape-min-rate> ] [ <max-rate-type> ] [  $\leq$   $\frac{1}{2}$   $\leq$   $\leq$  [ <qlim-param-type> ] [ <qlim-param-val> ] [ <ooo> ] [ <size-units> ] [ <qlim-size> ] [ <qlim-enum-spec> ] [ <rdet-agg> ] [ <rdet-mode> ] [ <rdet-burst-opt> ] [ <rdet-mesh-opt> ] [ TABLE\_rdet <rdet-key> [ <rdet-values> ] [ <rdet-min-thresh> ] [ <rdet-size-units> ] [ <rdet-max-thresh> ] [ <rdet-drop-prob> ] [ <rdet-weight> ] [ <rdet-cap-average> ] ] [ <rdet-ecn> ] [ <rdet-nonecn-mode> ] [ TABLE\_rdet\_nonecn <rdet-nonecn-key> [ <rdet-nonecn-min-thresh> ] [ <rdet-nonecn-size-units> ] [ <rdet-nonecn-max-thresh> ] [ <rdet-nonecn-drop-prob> ] ] [ <afd-mode> ] [ TABLE\_afd <afd-key> [ <afd-values> ] [ <afd-size-units> ] [  $\alpha$ fd-queue-desired> ] [  $\alpha$ fd-ecn> ] ] [  $\alpha$  size-in-bytes>  $\alpha$  size-in-bytes>  $\alpha$  soff-bytes>  $\alpha$  [ ] <priority-group-number> ] [ <bw-units> ] [ <bw-rate> ] [ <rem-bw-units> ] [ <rem-bw-rate> ] [ <agg-policer-name> ] [ <cir-spec> ] [ <bc-spec> ] [ <be-spec> ] [ <cir-rate-units> ] [ <cir> ] [ <bc-size-units>  $|\cdot| \leq bc$  ]  $\leq$  [ <pir-rate-units>  $|\cdot| \leq pie$  ]  $\leq$  [  $\leq$  = size-units>  $|\cdot| \leq be$   $\leq$  [  $\leq$  = cnf-col-cmap>  $|\cdot| \leq$  = cxc-col-cmap>  $|\cdot|$ TABLE\_police <police-key> [ <cnf-act> ] [ <exc-act> ] [ <vio-act> ] [ <set-type> ] [ <enum-spec> ] [ <set-val> ] [ <ptmap-from> ] [ <ptmap-to> ] [ <ptmap-name> ] ] [ <br/> <br/> <br/> <br/> <br/> <br/>detect-enable> ] ] ] } ]

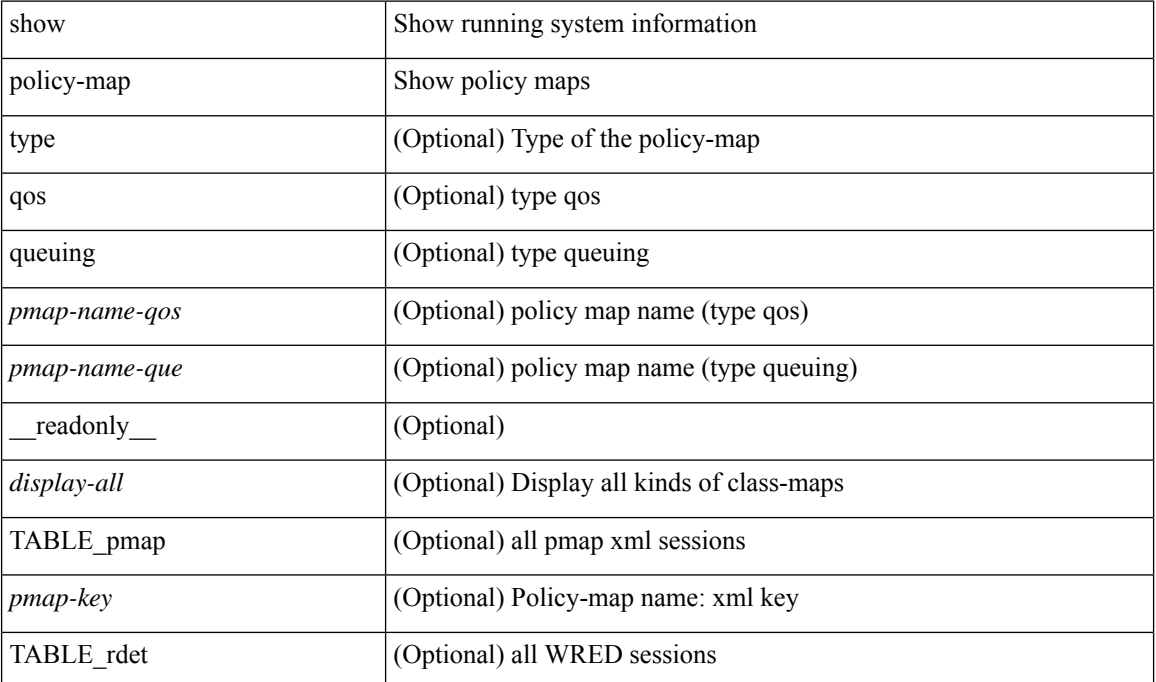

#### **Syntax Description**

 $\overline{\phantom{a}}$ 

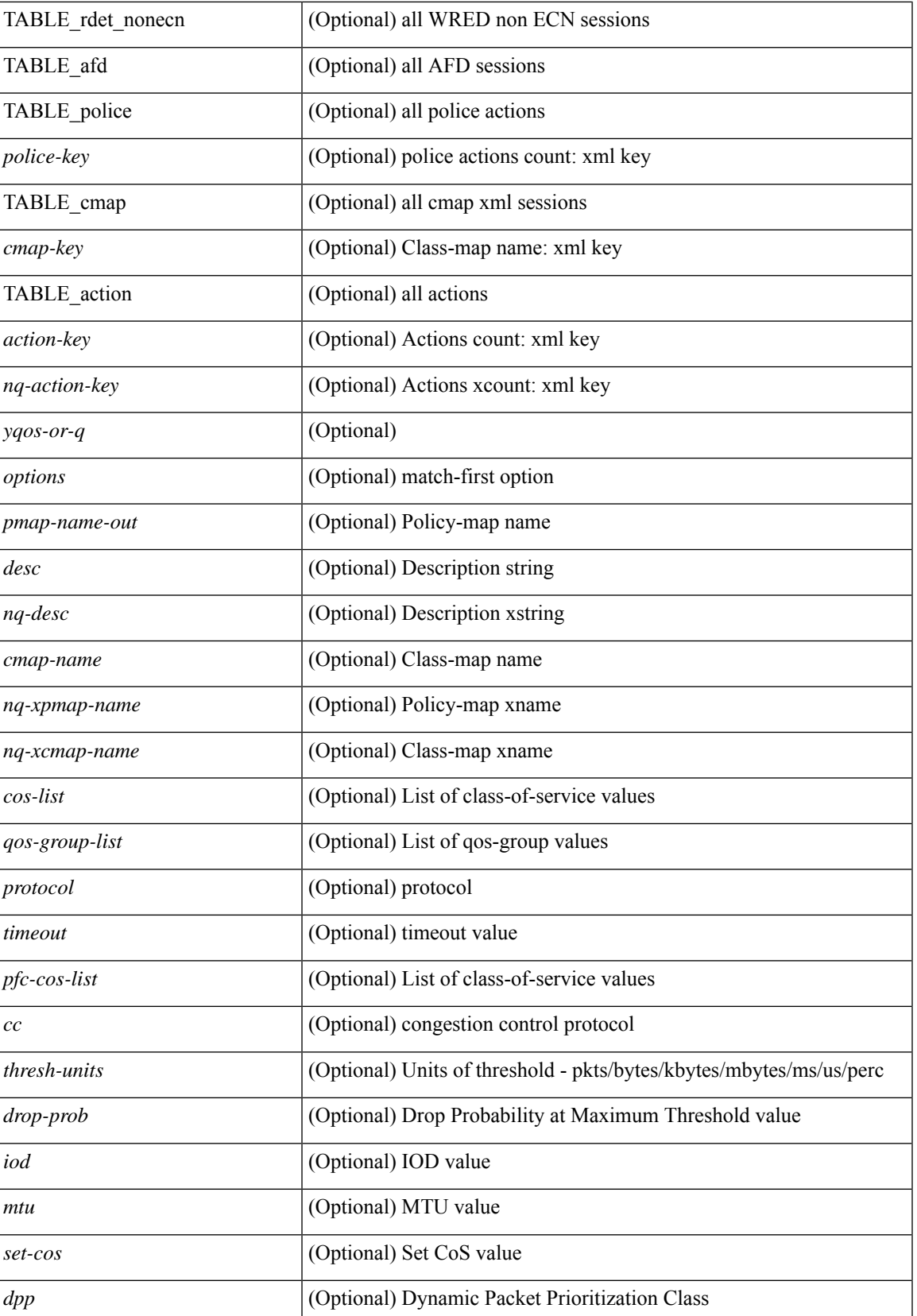

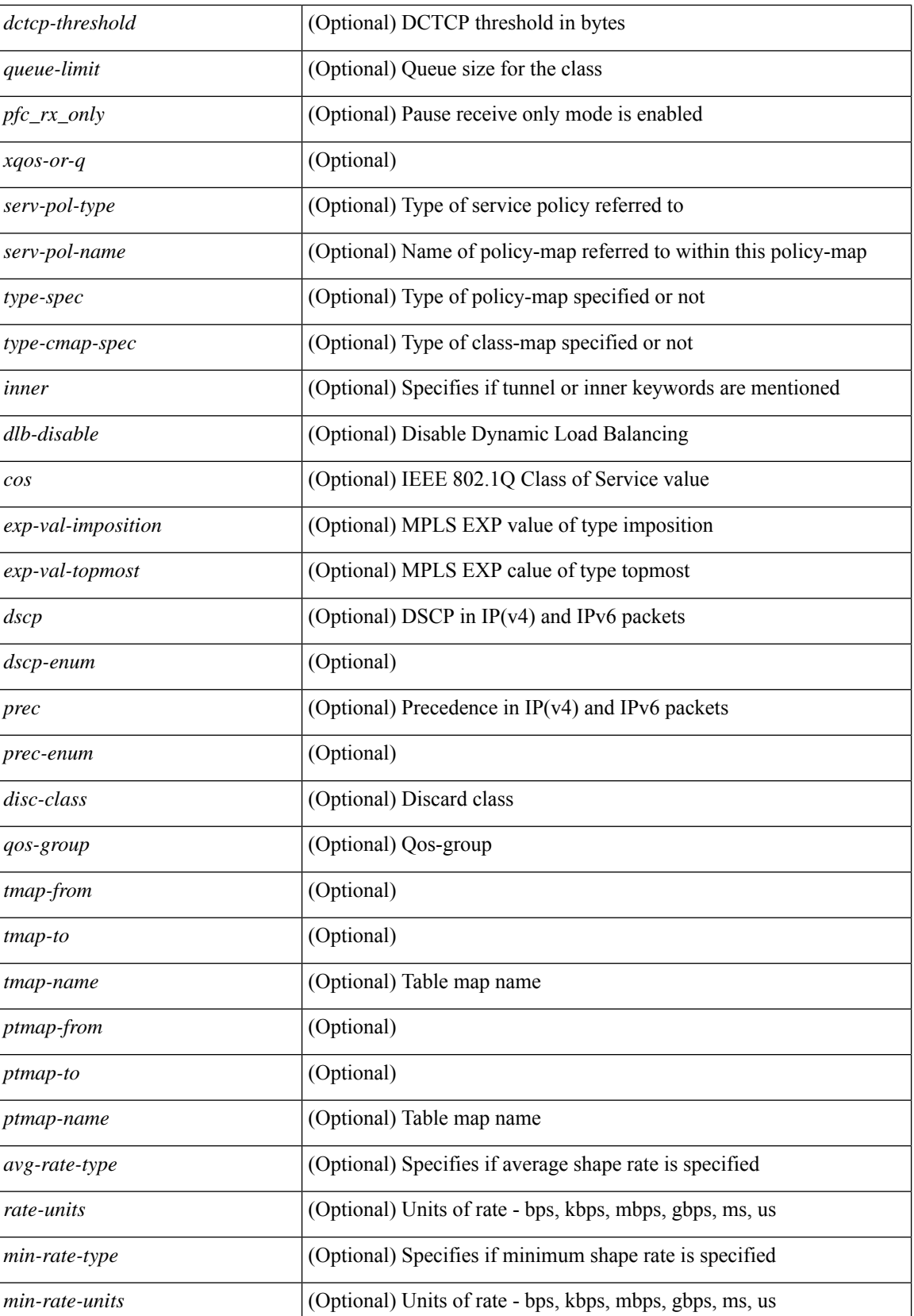

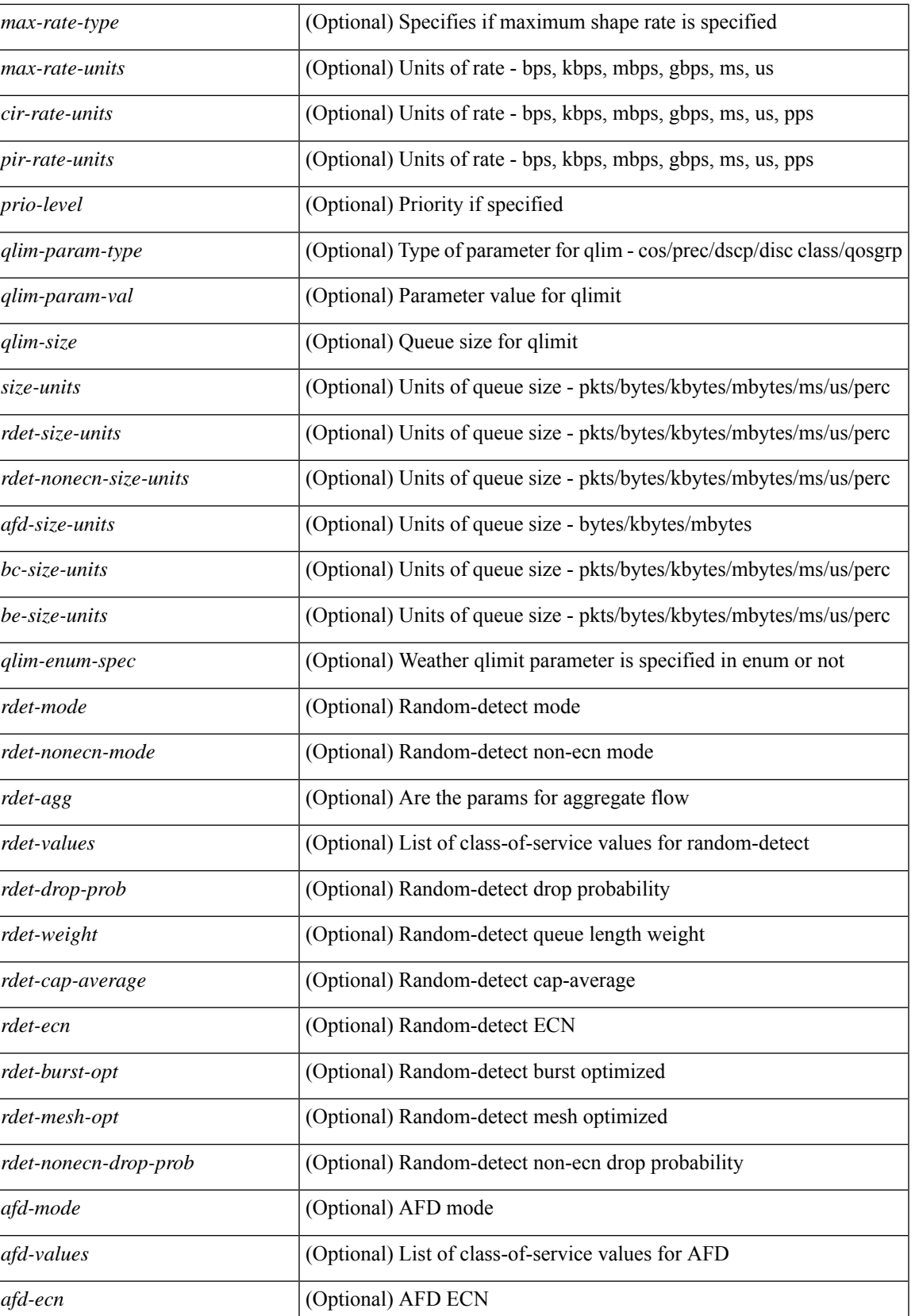

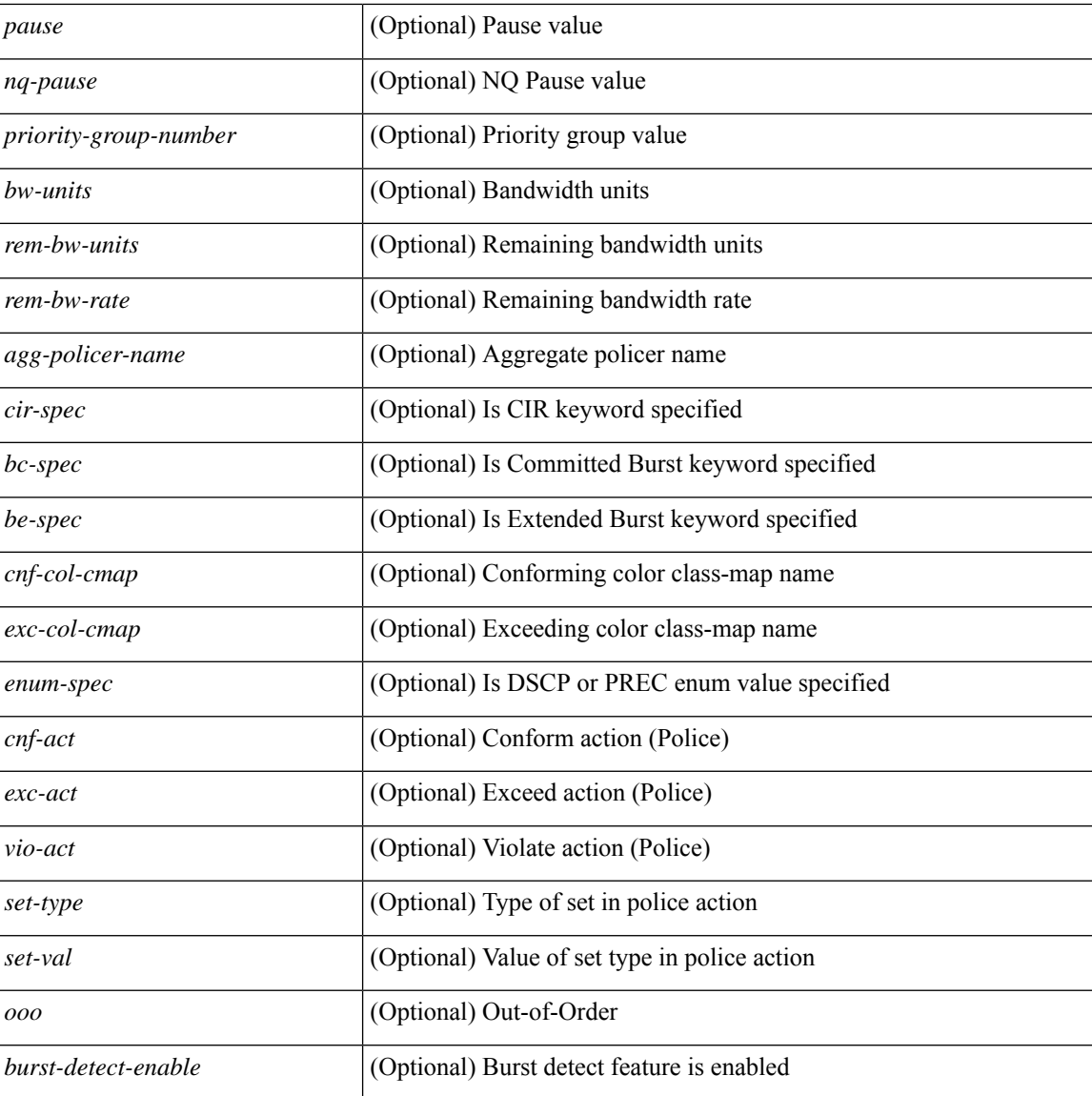

#### **Command Mode**

• /exec

### <span id="page-26-0"></span>**show policy-map interface control-plane**

show policy-map interface control-plane { [ module <slot-no-in> [ class <cmap-name> ] ] | [ class <cmap-name> [ $models <$ slot-no-in>]] } [ \_readonly \_[ $<$ scale-factor-cmd>]  $<$ pmap-name> [TABLE\_cmap  $<$ cmap-key>  $\leq$ cmap-name-out $\leq$   $\leq$ opt\_any\_or\_all $\geq$  [ TABLE\_match-key $\geq$  { [ access\_grp  $\leq$  acc\_grp\_name $\geq$  ] [ redirect <opt\_match\_redirect> ] [ exception <opt\_match\_excpt> ] [ protocol <opt\_match\_protocol> ] } + ] [ <class-off-rate> <class-drop-rate> <class-pkts> <class-bytes>  $\lceil \cdot \rceil$  [ <set vld  $\lceil \cdot \rfloor$  {  $\lceil \cdot \cdot \cdot \cdot \cdot \rceil$  <cos-val>  $\{\ \dtext{dsep [ tunnel ]}\leq \dtext{dsep-val} \ \} \ \{\ \text{precedence [ tunnel ]}\leq \text{prec-val} \ \} \ \} \ \{\ \dtext{f}=\dtext{threshold} \ \leq \dtext{level} \ \} \ \}$ <policer\_show\_flags> ] [ <cir> <opt\_kbps\_mbps\_gbps\_pps\_cir> ] [ { percent <cir-perc> } ] [ <br/> <br/> <br/> <br/> <  $\leq$  opt kbytes mbytes gbytes bc>  $| \leq p$ ir>  $\leq$  opt kbps mbps gbps pps pir>  $| \leq |$  { percent1  $\leq p$ ir-perc> }  $| \leq$ <be> <opt\_kbytes\_mbytes\_gbytes\_be> ] ] [ TABLE\_slot { <slot-no-out> { [ [ <conform-pkts> ] | [ <conform-bytes> ] ] <conform-max-rate> <conform-avg-rate> <conform-max-rate-ts> [ {  $\{\text{top}$  drop\_transmit\_conform> } | { set-cos-transmit  $\{\text{set-cos-val}\}$  | { set-dscp-transmit  $\{\text{set-dscp-val}\}$  } | { set-prec-transmit <set-prec-val> } ] [ { [ [ <exceed-pkts> ] <exceed-bytes> ] { { <opt\_drop\_transmit\_exceed> } | { set dscp1 dscp2 table cir-markdown-map } } } ] { [ <violate-pkts> | <violate-bytes> ] <violate-max-rate>  $\langle \text{violate-avg-rate} \rangle$   $\langle \text{violate-max-rate-ts} \rangle$  {  $\langle \text{opt drop transmit violate} \rangle$  } | { set1 dscp3 dscp4 table1 pir-markdown-map } } } } } ] ] ]

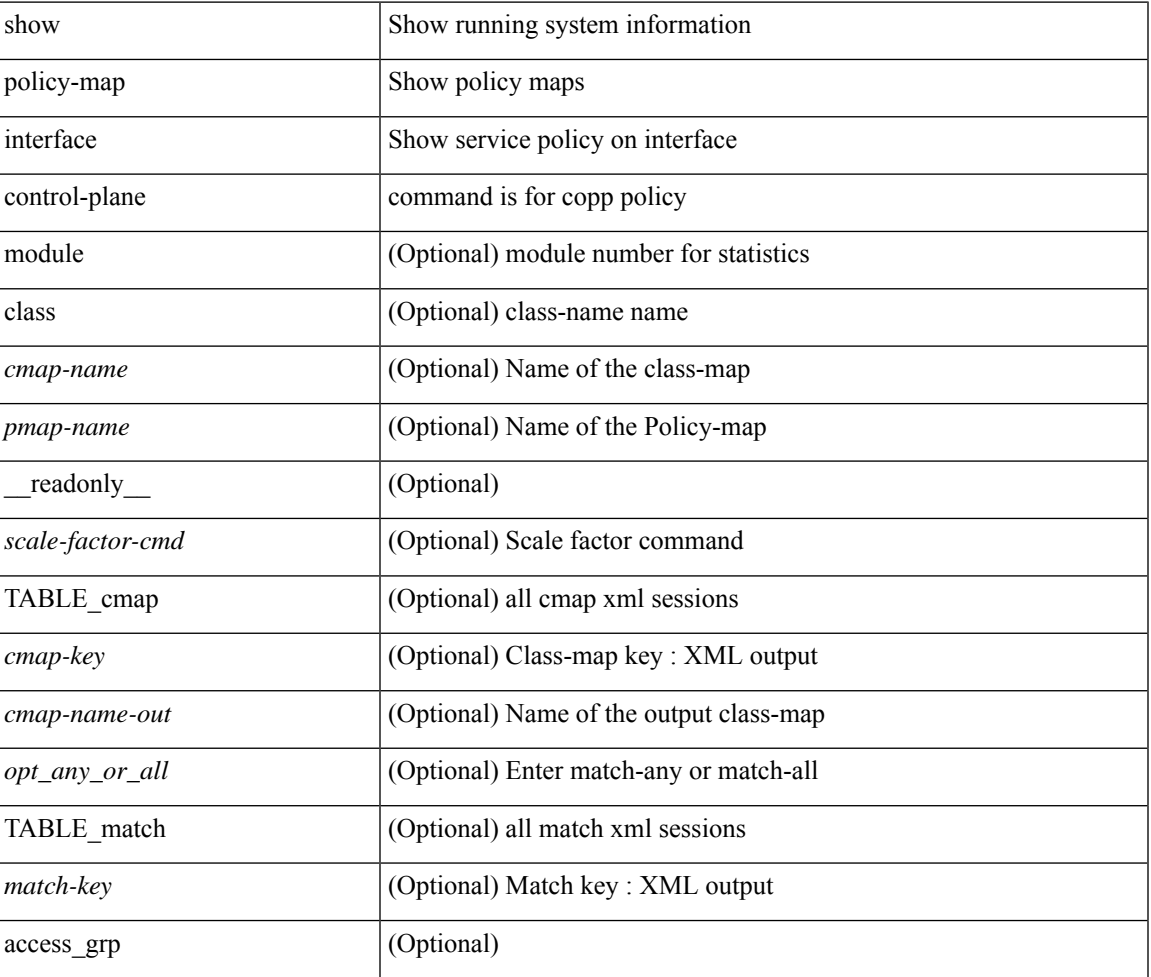

#### **Syntax Description**

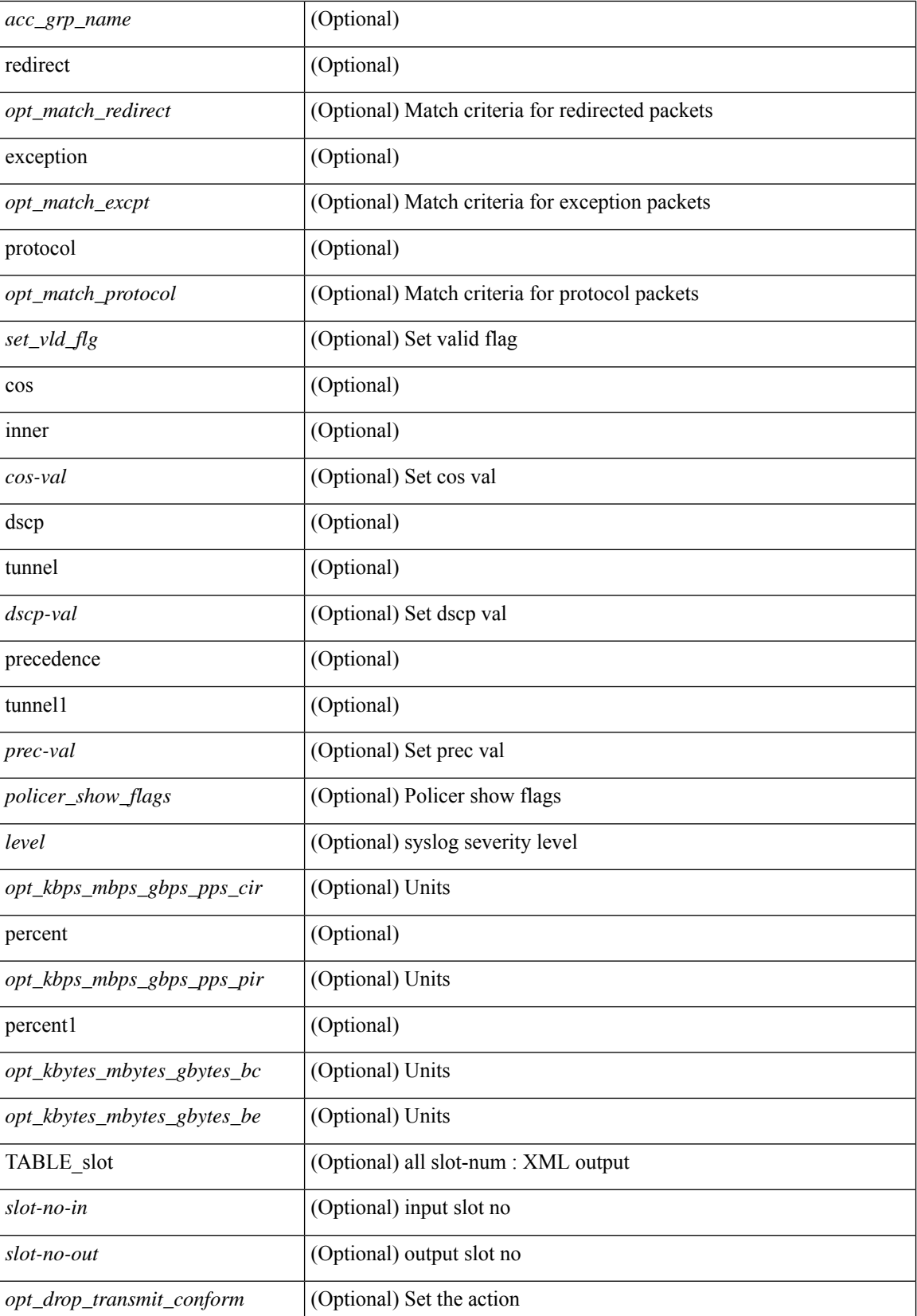

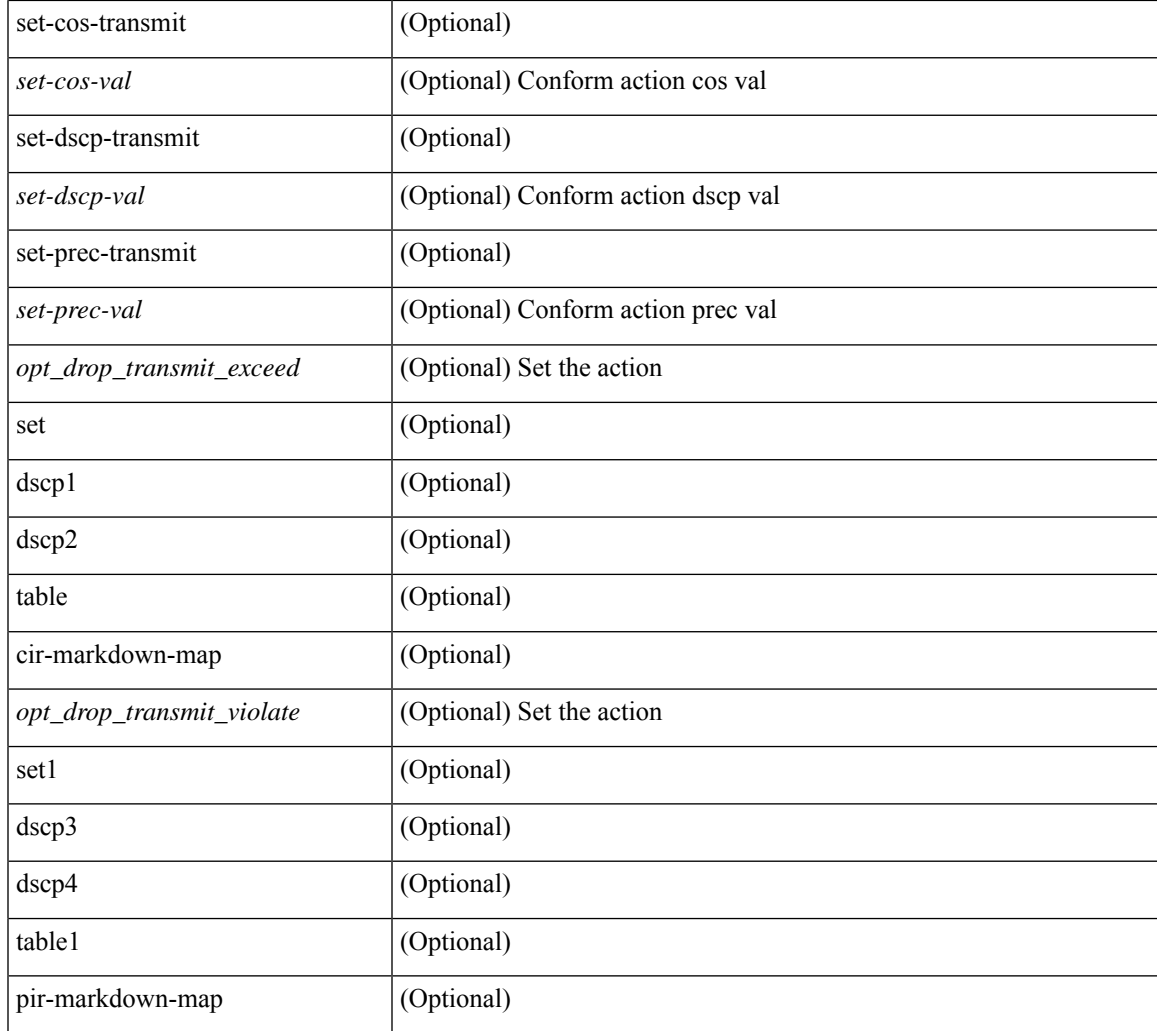

#### **Command Mode**

• /exec

I

### <span id="page-29-0"></span>**show policy-map system**

show policy-map system  $\lceil$  type  $\{$  network-qos  $\lceil$  qos  $\lceil$  input  $2 \rceil$  queuing  $\lceil$  input  $\lceil$  output  $\rceil$   $\}$   $\lceil$  readonly { [ <display-all> ] [ TABLE\_xpmap <xpmap-name> [ <desc> ] [ TABLE\_xcmap <xcmap-name> [ TABLE\_xmatch <xmatch-key>  $[$  <xcos-list>  $]$   $[$  <xqos-group-list>  $]$   $[$  <xprotocol>  $]$   $[$   $[$  TABLE\_xaction <xaction-key> [ <cos-list> ] [ <qos-group-list> ] [ <protocol> ] [ <pause> <timeout> <size-in-bytes>  $\langle \times \text{roff-bytes} \rangle$   $\langle \times$   $\text{von-bytes} \rangle$   $\vert \langle \text{epfc-cos-list} \rangle$   $\vert \langle \text{epfc rx} \text{ only} \rangle$   $\vert \langle \text{ccc} \rangle$   $\vert \langle \text{sth-units} \rangle$   $\vert \langle \text{min-thresh} \rangle$  $\lceil$  <max-thresh>  $\rceil$   $\lceil$  <drop-prob>  $\rceil$   $\lceil$  <iod>  $\rceil$   $\lceil$  <set-cos>  $\rceil$   $\lceil$  <dpp>  $\rceil$   $\lceil$  <dctcp-threshold>  $\rceil$   $\lceil$ <queue-limit> ] [ <stat-en-dis-enum> ] ] ] ] [ TABLE\_pmap <pmap-key> <pmap-inner-outer> <in-or-out>  $\langle \gamma \rangle$   $\langle \gamma \rangle$  =  $\langle \gamma \rangle$  =  $\langle \gamma \rangle$   $\langle \gamma \rangle$   $\langle \gamma \rangle$  =  $\langle \gamma \rangle$   $\langle \gamma \rangle$ ] <match-opts> <cmap-name> [ <slot-num> ] [ <class-pkts> ] [ <agg-forward> ] [ TABLE\_match <match-key>  $\lceil$  <not>  $\rceil$  [ <inner>  $\rceil$  [ <cos-list>  $\rceil$  [ <dscp-list>  $\rceil$  [ <exp-value-top>  $\rceil$  [ <protocol-name>  $\rceil$  [  $\leq$  match-cmap-xqos-or-q>  $\vert$   $\vert$   $\leq$  match-cmap-opts>  $\vert$   $\vert$   $\leq$  match-cmap-name>  $\vert$   $\vert$   $\vert$  TABLE action  $\leq$  action-key> [  $\leq$ set-inner $>$  ]  $\leq$ cos $>$  ]  $\leq$ qos-group $>$  ]  $\leq$ serv-pol-type $>$  ]  $\leq$ serv-pol-name $>$  ]  $\leq$ serv-pol-return-inout $>$  ] [  $\frac{\text{const}}{\text{const}}$  |  $\frac{\text{const}}{\text{const}}$  |  $\frac{\text{const}}{\text{const}}$  |  $\frac{\text{const}}{\text{const}}$  |  $\frac{\text{const}}{\text{const}}$  |  $\frac{\text{const}}{\text{const}}$  |  $\frac{\text{const}}{\text{const}}$ ] [ <shape-min-rate> ] [ <shape-max-rate> ] [ <prio-level> ] [ <qlim-param-type> ] [ <qlim-param-val> ] [  $\leq$ size-units> ] [  $\leq$ qlim-size> ] [  $\leq$ qlim-enum-spec> ] [  $\leq$ bw-units> ] [  $\leq$ bw-rate> ] [  $\leq$ rem-bw-units> ] [ <rem-bw-rate> ] [ <rise-threshold-units> ] [ <fall-threshold-units> ] [ <rdet-agg> ] [ <rdet-mode> ] [ <rdet-burst-opt> ] [ <rdet-mesh-opt> ] [ TABLE\_rdet <rdet-key> [ <rdet-values> ] [ <rdet-min-thresh> ] [ <rdet-size-units> ] [ <rdet-max-thresh> ] [ <rdet-drop-prob> ] [ <rdet-weight> ] [ <rdet-cap-average> ] ] [  $\le$ rdet-ecn>  $\mid$   $\le$  afd-mode>  $\mid$   $\mid$  TABLE afd  $\le$  afd-key>  $\mid$   $\le$  afd-values>  $\mid$   $\mid$   $\le$  afd-size-units>  $\mid$   $\mid$ <afd-queue-desired>  $]$  [ <afd-ecn> ] ] [ <pause> <size-in-bytes> <xoff-bytes> <xon-bytes> ] ] ] } ]

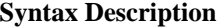

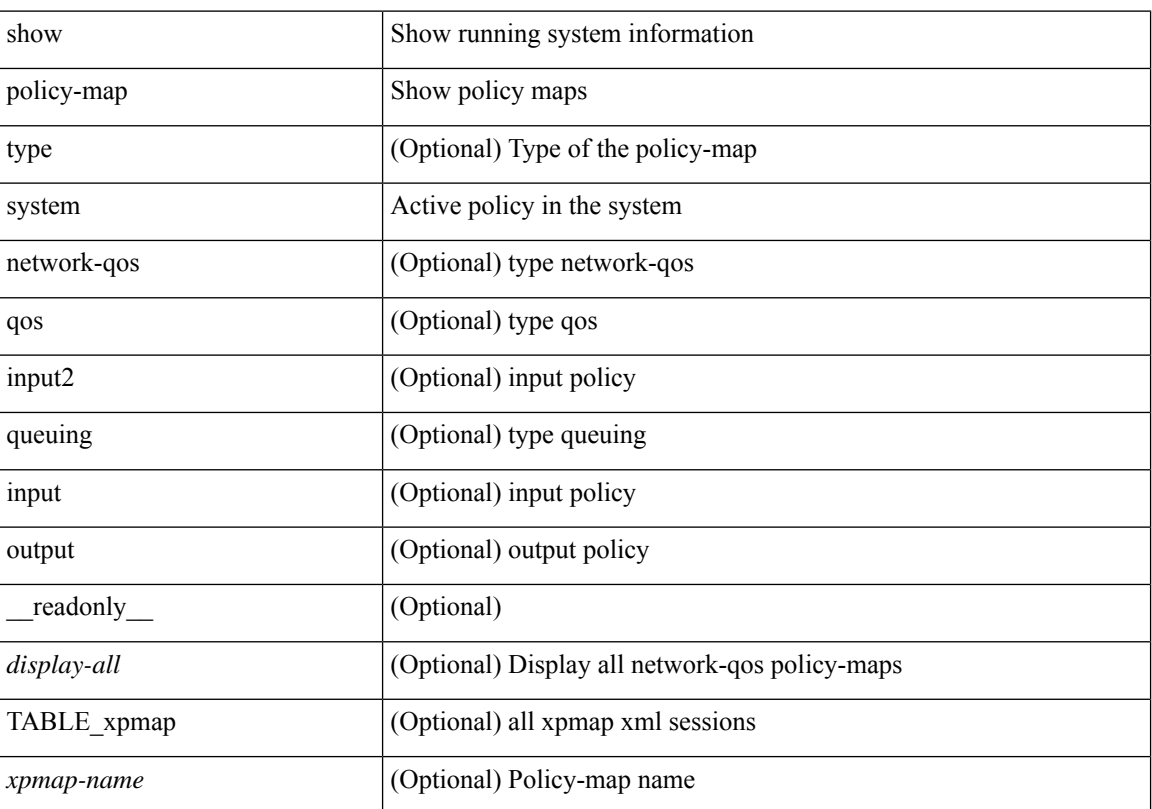

 $\overline{\phantom{a}}$ 

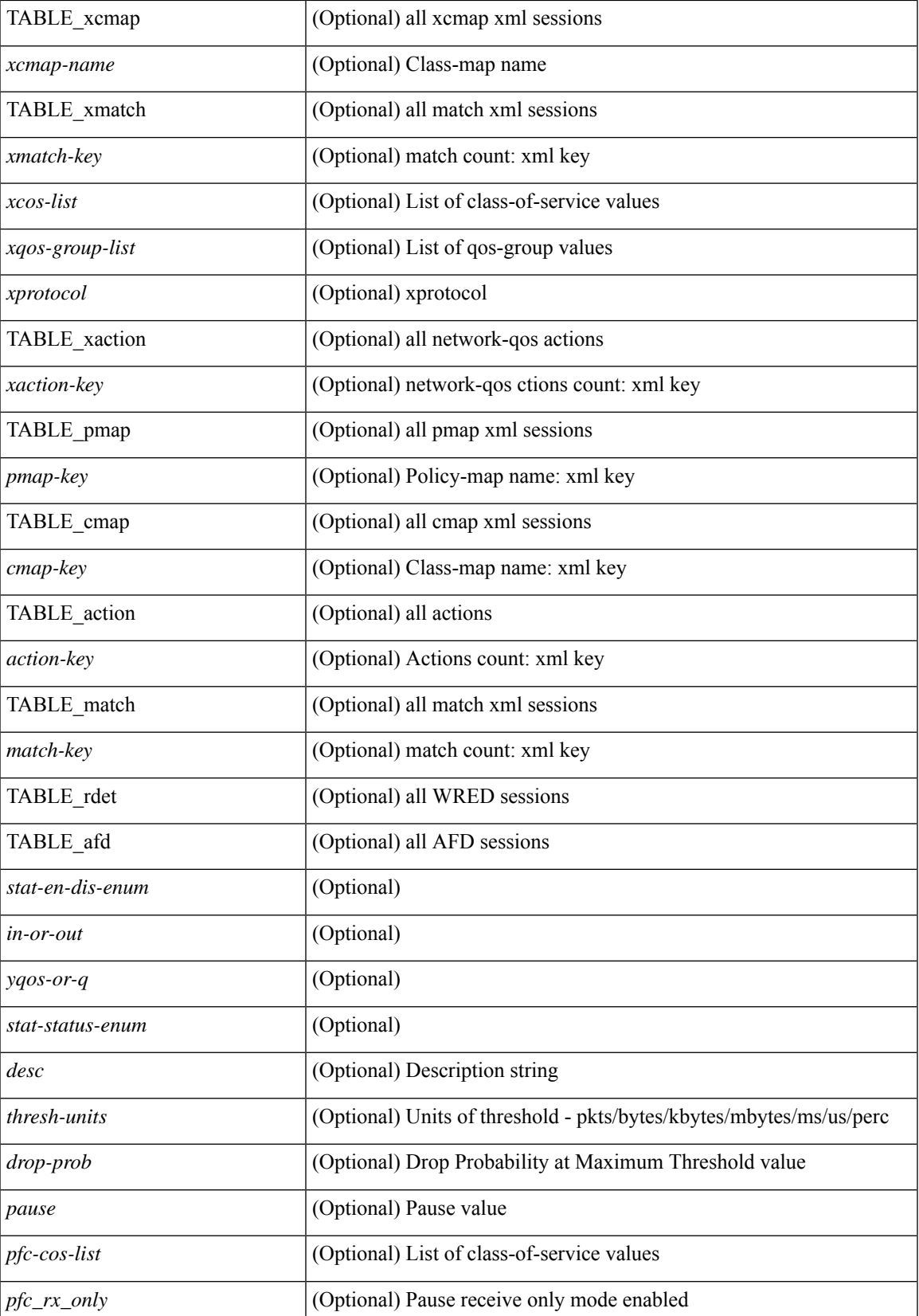

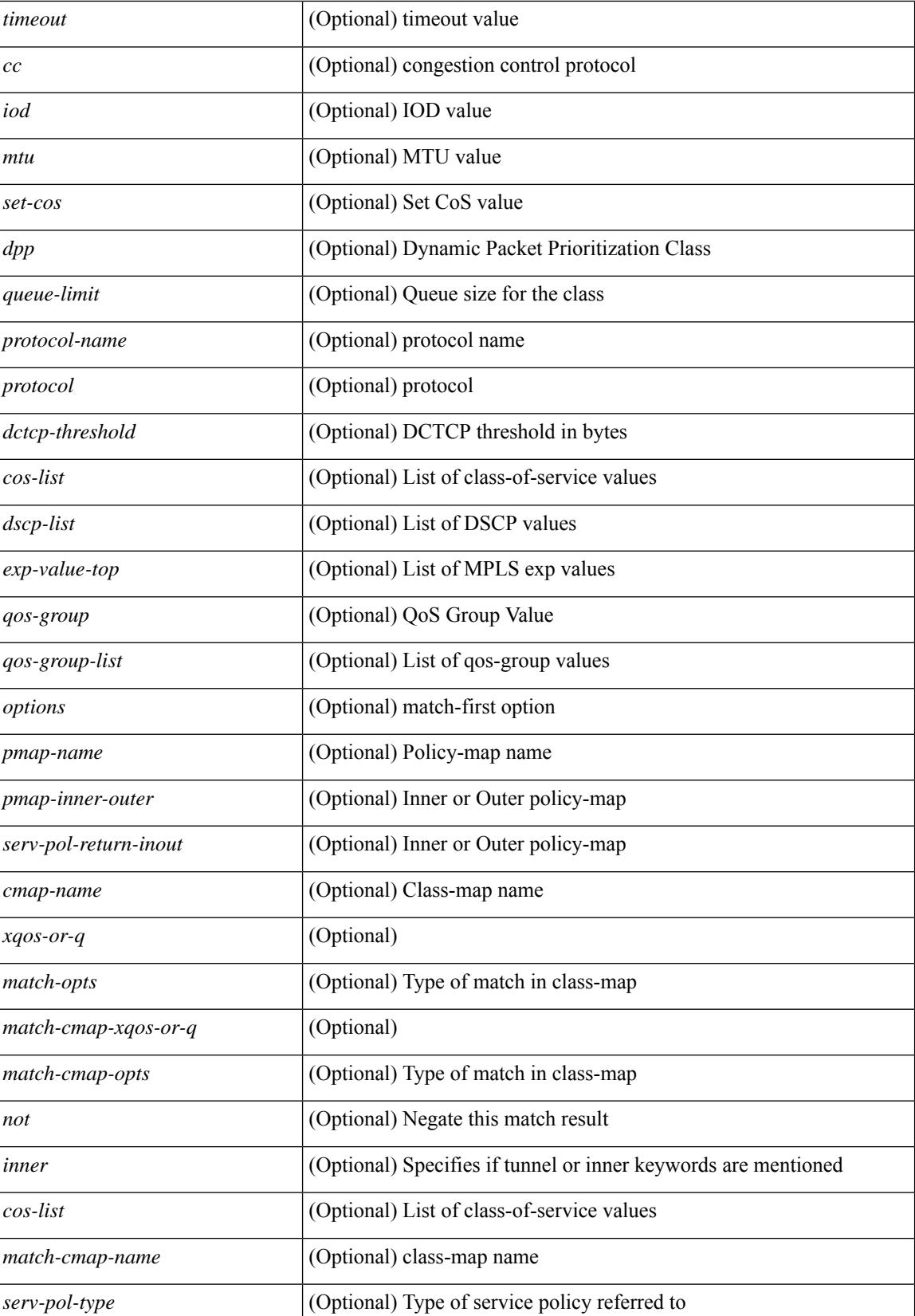

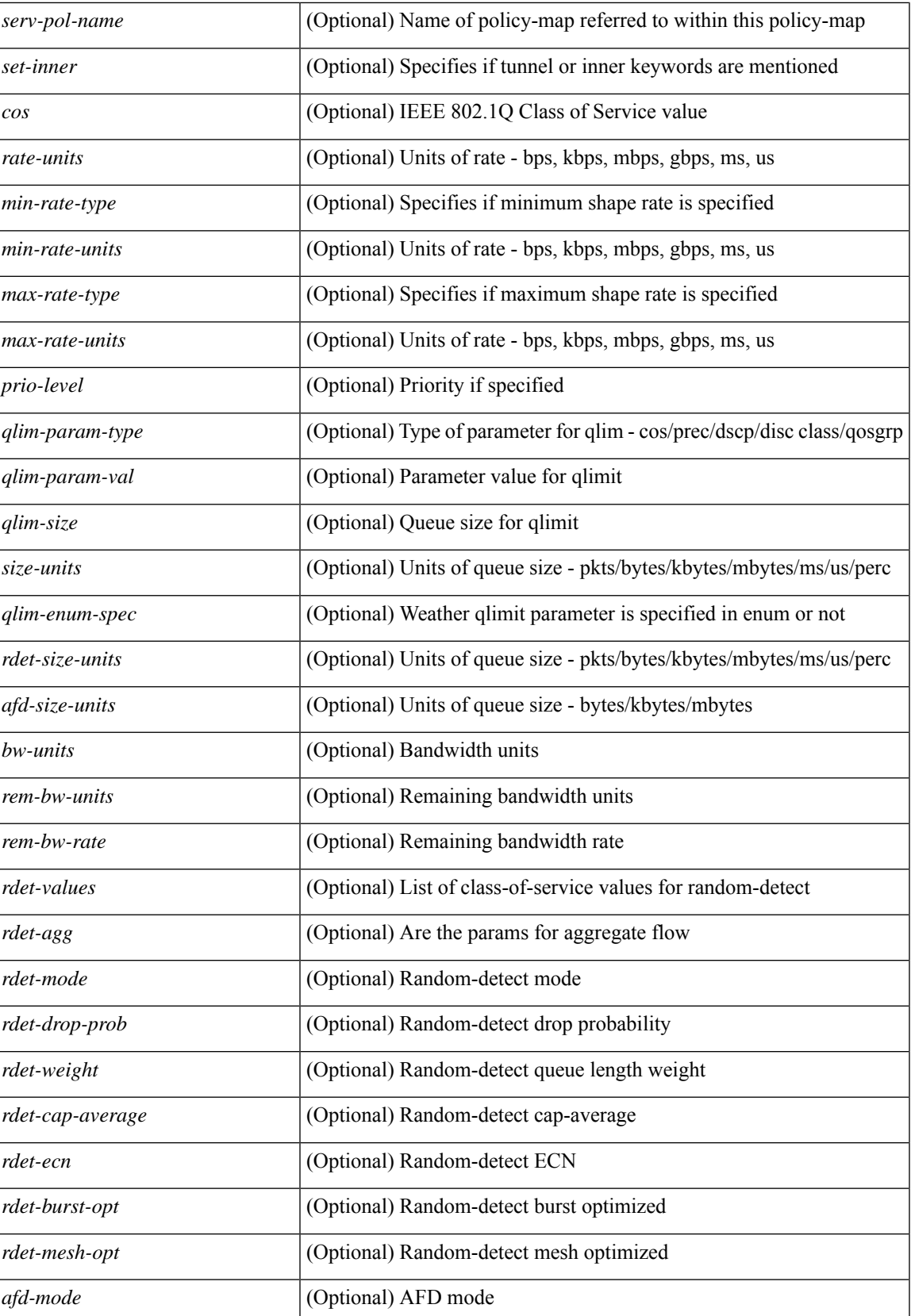

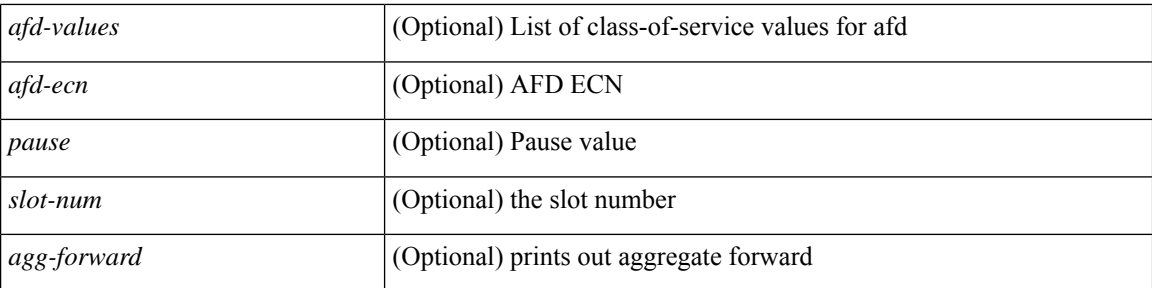

#### **Command Mode**

### <span id="page-34-0"></span>**show policy-map type control-plane**

show policy-map type control-plane [expand ] [ { name <pmap-name> } ] [ \_\_readonly\_ [ { TABLE\_pmap <pmap-name1> [ { TABLE\_cmap <cmap-name> [ <opt\_any\_or\_all> ] [ TABLE\_match [ <match\_key> ] { [access\_grp <acc\_grp\_name> + ] [ redirect <opt\_match\_redirect> ] [ exception <opt\_match\_excpt> + ] [ protocol <opt\_match\_protocol> ] } ] [ { TABLE\_set\_action <set\_vld\_flg> { { cos [ inner ] <cos-val> } | { dscp [ tunnel  $\vert \langle \text{dscp-val} \rangle \vert$  { precedence [ tunnel  $\vert \langle \text{prec-val} \rangle \vert$  }  $\vert \vert \langle \text{threshold} \rangle \langle \text{level} \rangle \vert$  [ [  $\leq$ policer show flags>  $\leq$  [ $\leq$ cir> $\leq$ opt kbps mbps gbps pps cir>  $\leq$  [ $\leq$  percent  $\leq$  cir-perc>  $\leq$  [ $\leq$  pir> <opt\_kbps\_mbps\_gbps\_pps\_pir> ] [ percent1 <pir-perc> ] [ <bc> <opt\_kbytes\_mbytes\_gbytes\_bc> ] [ <br/> <br/>e>  $\text{opt}$  kbytes mbytes gbytes be $>$  ] [  $\{\text{opt}$  drop transmit conform $>$  } |  $\{\text{set-cos-transmit} \leq \text{set-cos-val} \geq \}$ | { set-dscp-transmit <set-dscp-val> } | { set-prec-transmit <set-prec-val> } ] [  $\{$  <opt\_drop\_transmit\_exceed>  $\}$  | { set dscp1 dscp2 table cir-markdown-map } ] [ { <opt\_drop\_transmit\_violate> } | { set1 dscp3 dscp4 table1 pir-markdown-map  $\{ ] \} \} \} \}$ 

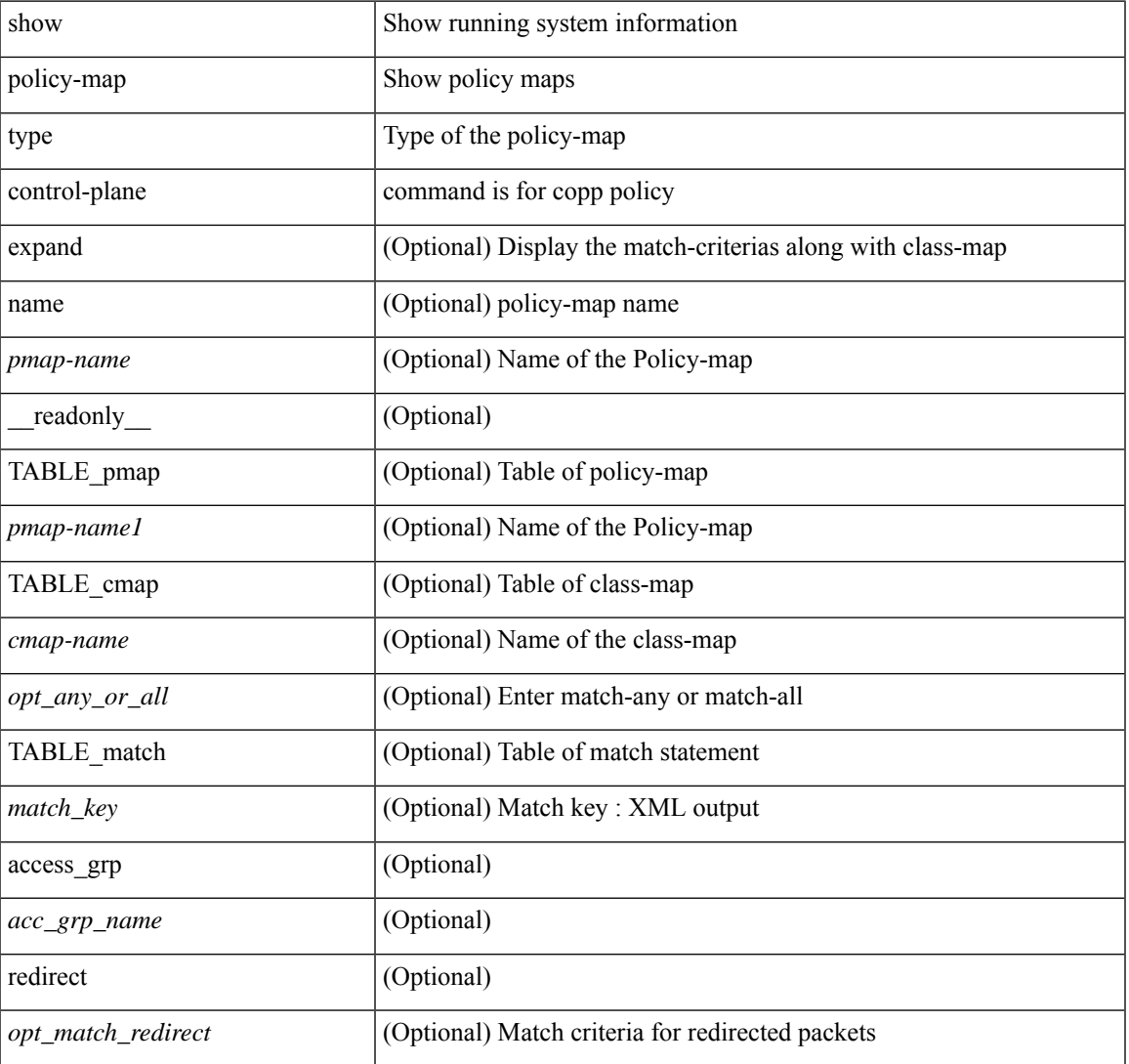

#### **Syntax Description**

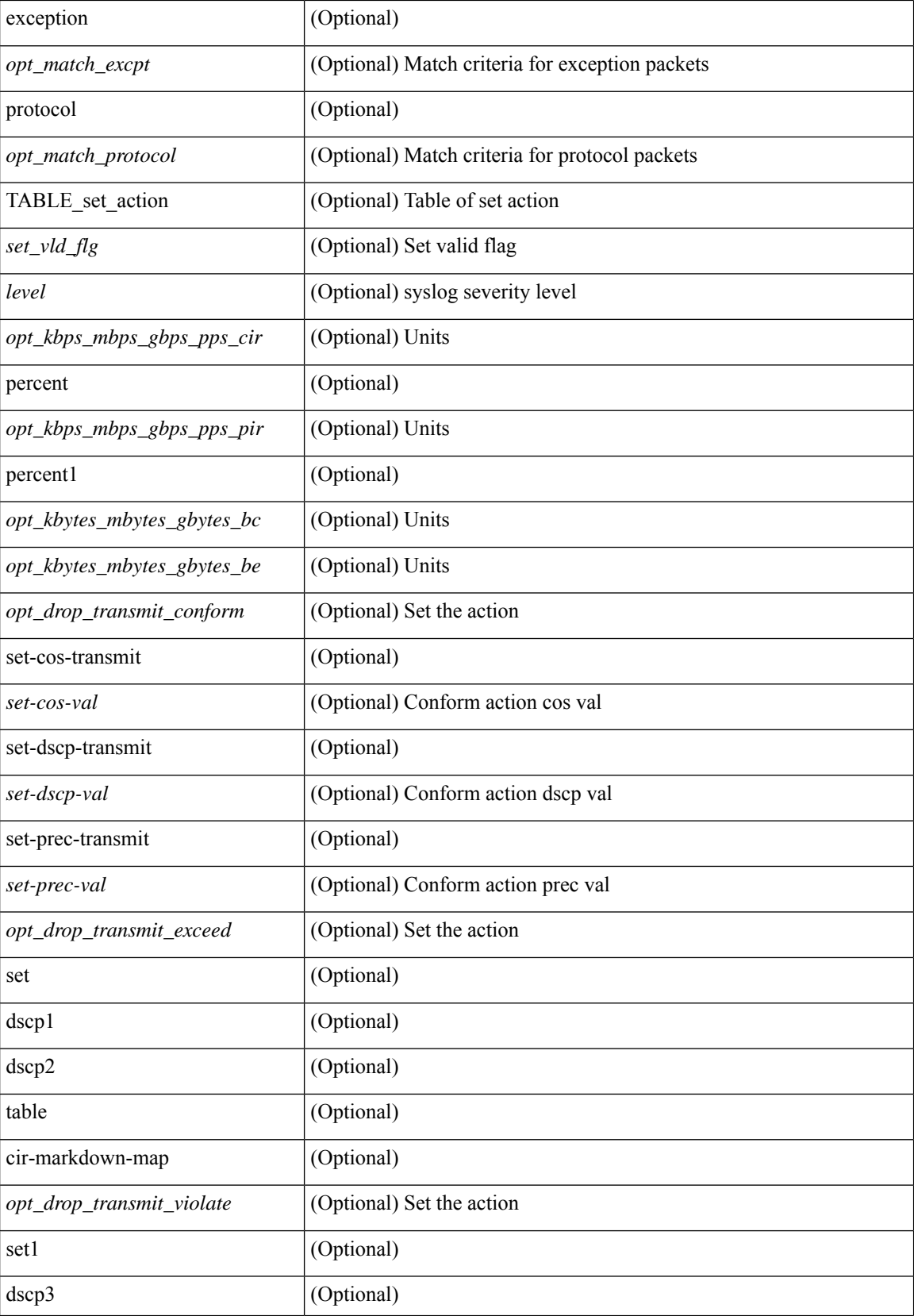
$\mathbf{l}$ 

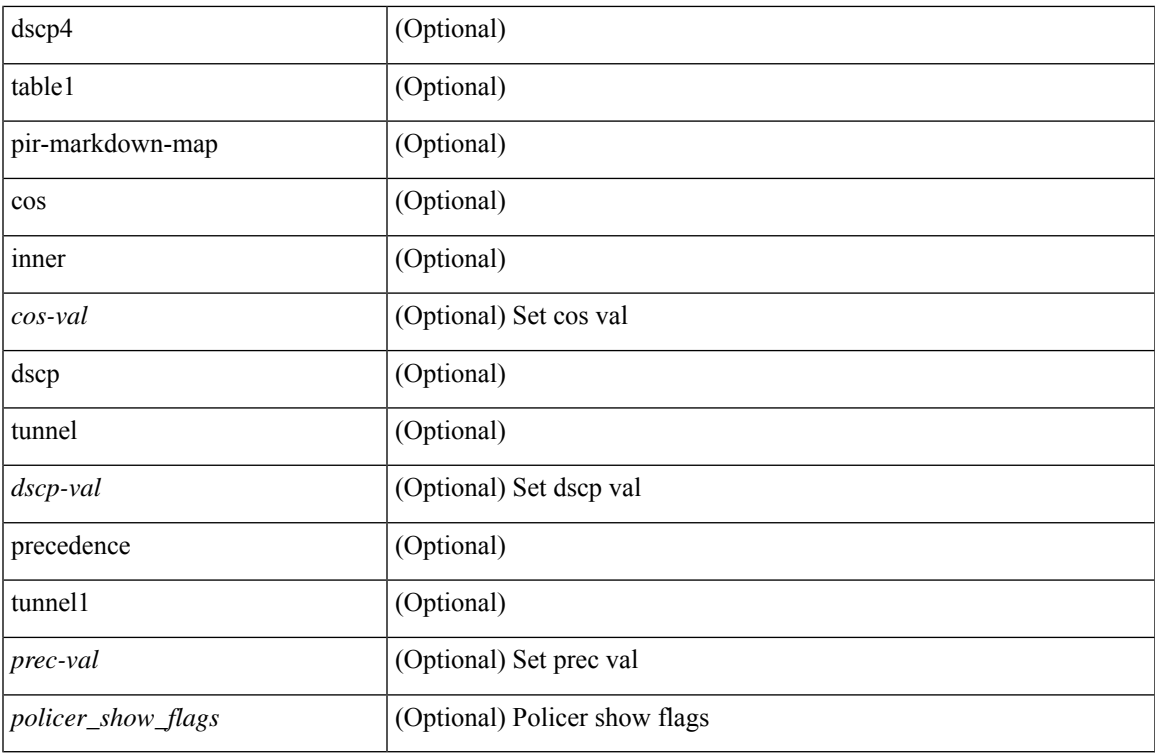

### **Command Mode**

## **show policy-map type network-qos**

show policy-map type network-qos [  $\leq$  map-name-nq> ] [ \_\_readonly \_\_ { [  $\leq$  display-all> ] [ TABLE\_xpmap <xpmap-name> [ <desc> ] [ TABLE\_xcmap <xcmap-name> [ TABLE\_xmatch <xmatch-key> [ <xcos-list> ] [ <xqos-group-list> ] [ <xprotocol> ] ] [ TABLE\_action <action-key> [ <cos-list> ] [ <qos-group-list> ] [ <protocol> ] [<pause> <timeout> <size-in-bytes> <xoff-bytes> <xon-bytes> ] [<pfc-cos-list> ] [  $p_{\text{ref}}(x) = \frac{1}{\sqrt{2}} \left[ \frac{1}{\sqrt{2}} \left[ \frac{1}{\sqrt{2}} \left( \frac{1}{\sqrt{2}} \right)^2 - \frac{1}{\sqrt{2}} \left[ \frac{1}{\sqrt{2}} \left( \frac{1}{\sqrt{2}} \right)^2 - \frac{1}{\sqrt{2}} \left[ \frac{1}{\sqrt{2}} \left( \frac{1}{\sqrt{2}} \right)^2 - \frac{1}{\sqrt{2}} \left[ \frac{1}{\sqrt{2}} \left( \frac{1}{\sqrt{2}} \right)^2 - \frac{1}{\sqrt{2}} \left[ \frac{1}{\sqrt{2}} \left( \frac{1}{\$  $\leq$ mtu>] [  $\leq$ set-cos>] [  $\leq$ dpp>] [  $\leq$ dctcp-threshold>] [  $\leq$ queue-limit>]]] ] } ]

### **Syntax Description**

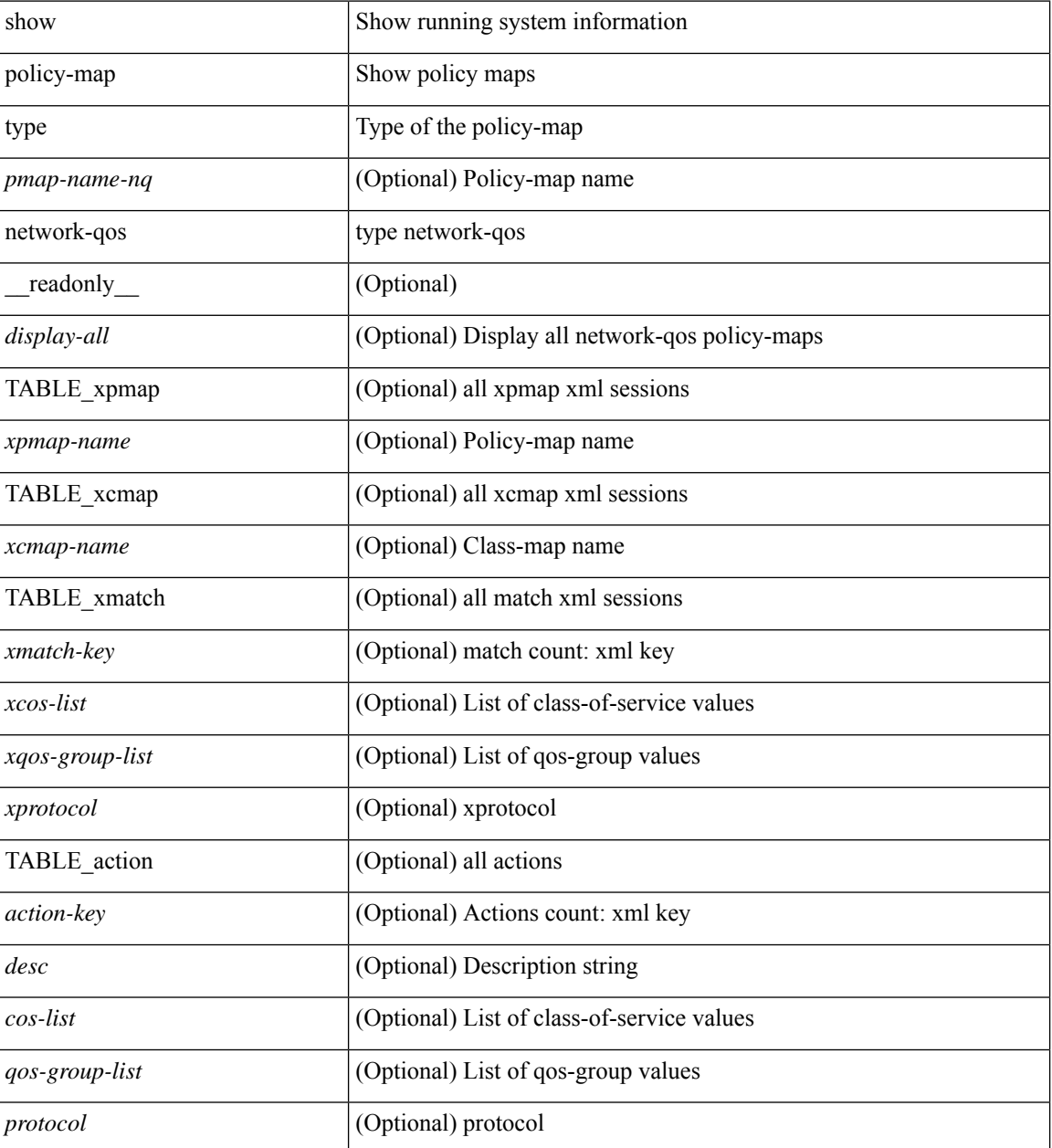

I

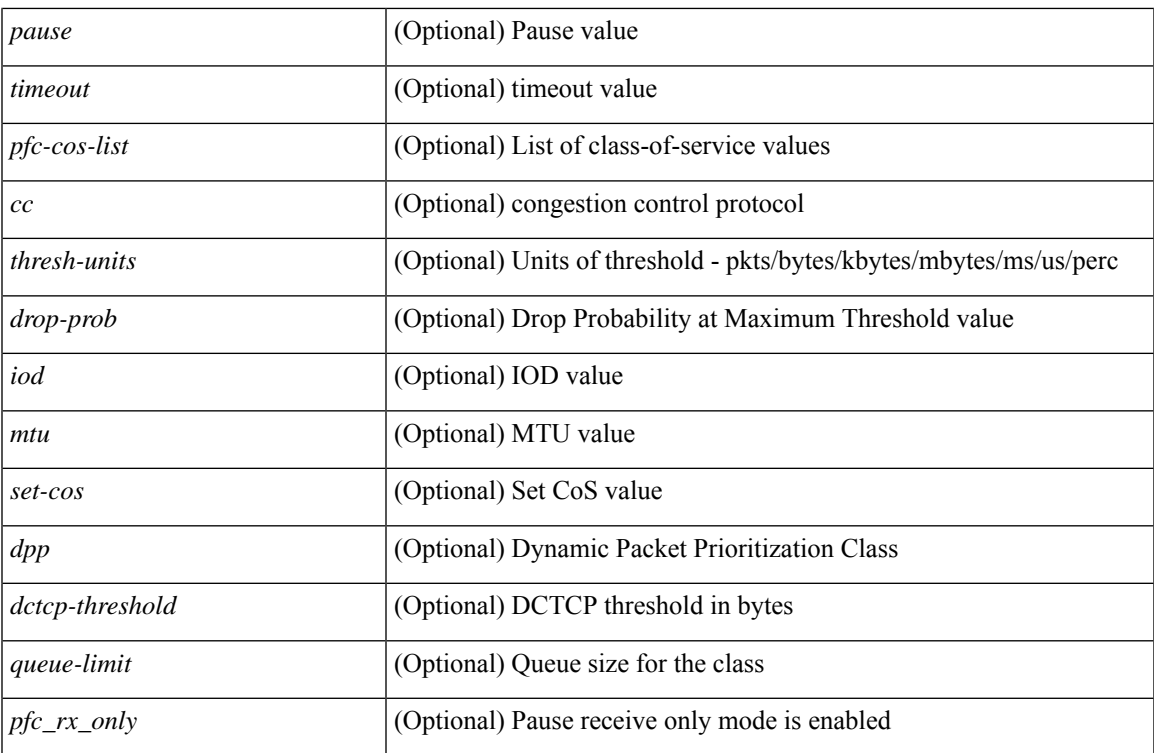

### **Command Mode**

# **show port-channel capacity**

show port-channel capacity [ \_readonly \_ <total> <used> <free> <percentage\_used> ]

### **Syntax Description**

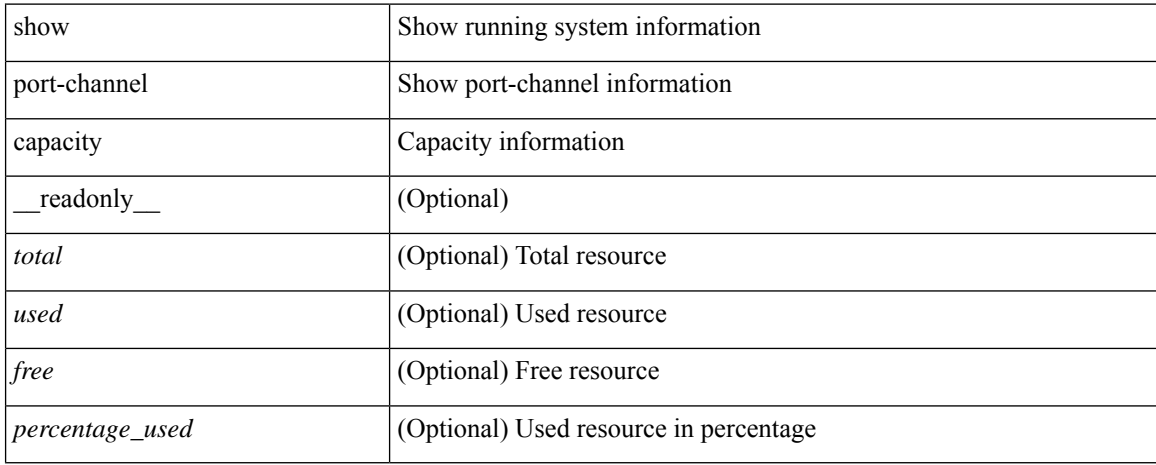

### **Command Mode**

# **show port-channel compatibility-parameters**

show port-channel compatibility-parameters[ \_\_readonly\_\_ { TABLE\_compatibility <parameter> <description>  $\} +$ ]

### **Syntax Description**

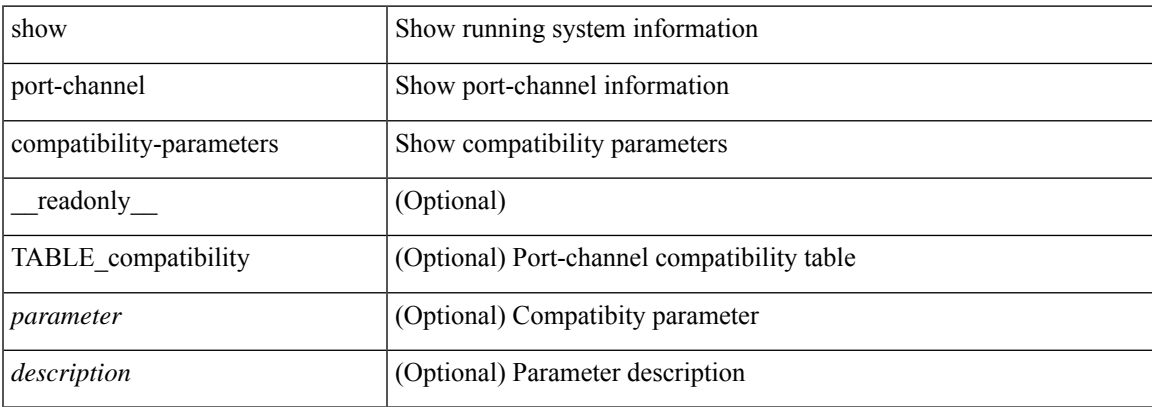

### **Command Mode**

# **show port-channel database**

show port-channel database [interface <if0>] [\_readonly\_TABLE\_interface <interface>  $\le$ last-membership-update>  $\le$ total-ports>  $\le$ total-up-ports> [ $\le$ first\_operational-port> ]  $\le$ age-of-channel> [ <time-since-last-bundle> ] [ <last-bundled-member> ] [ <time-since-last-unbundle> ] [ <last-unbundled-member> ] [ { TABLE\_member <port> <mode> <port-status> } ] [ <protocol> ] ]

#### **Syntax Description**

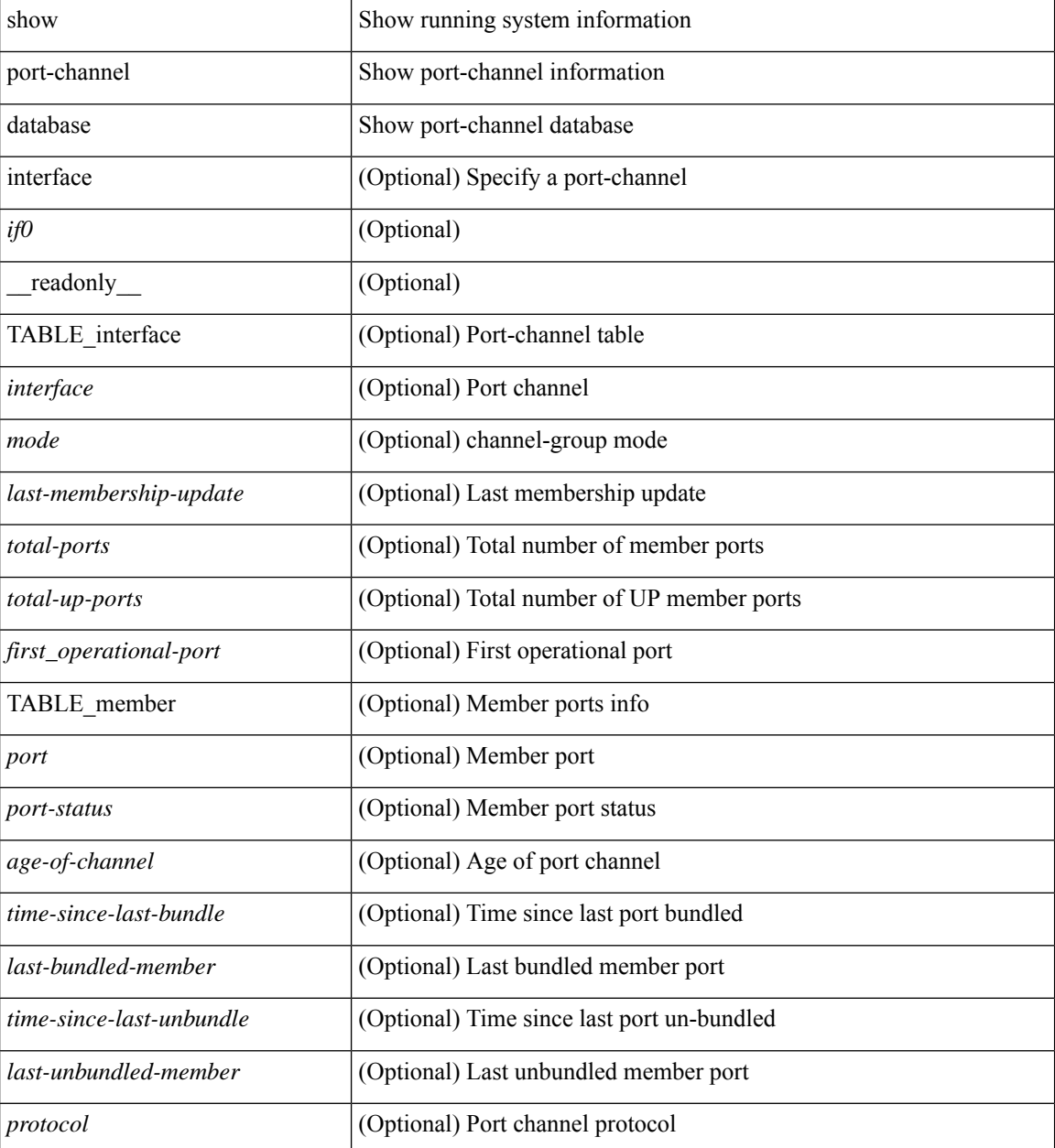

**Command Mode**

 $\mathbf{l}$ 

# **show port-channel fast-convergence**

show port-channel fast-convergence [ \_\_readonly \_\_ { port-channel fast-convergence <fastconvergence > } ]

#### **Syntax Description**

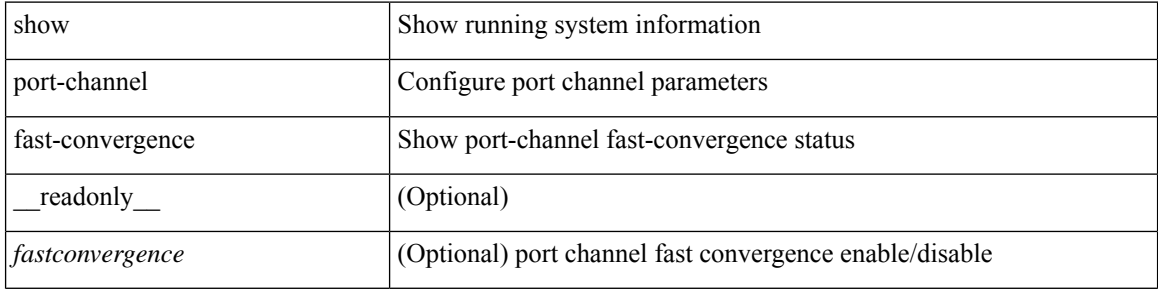

#### **Command Mode**

# **show port-channel load-balance**

show port-channel load-balance { [ module <module> ] | { fex { all } } } [ \_\_readonly\_ [ <sys-cfg> ] + [ <sys-cfg-sel> ] [ { <module-cfg> } ] + <non-ip-val> <non-ip-sel> <ipv4-val> <ipv4-sel> [ <ipv6-val> ] [ <ipv4-encap> ] { TABLE\_mod\_configs [ <mod-number> ] <mod-non-ip-val> <mod-non-ip-sel> <mod-ipv4-val> <mod-ipv4-sel> [ <mod-ipv4-encap> ] } ]

### **Syntax Description**

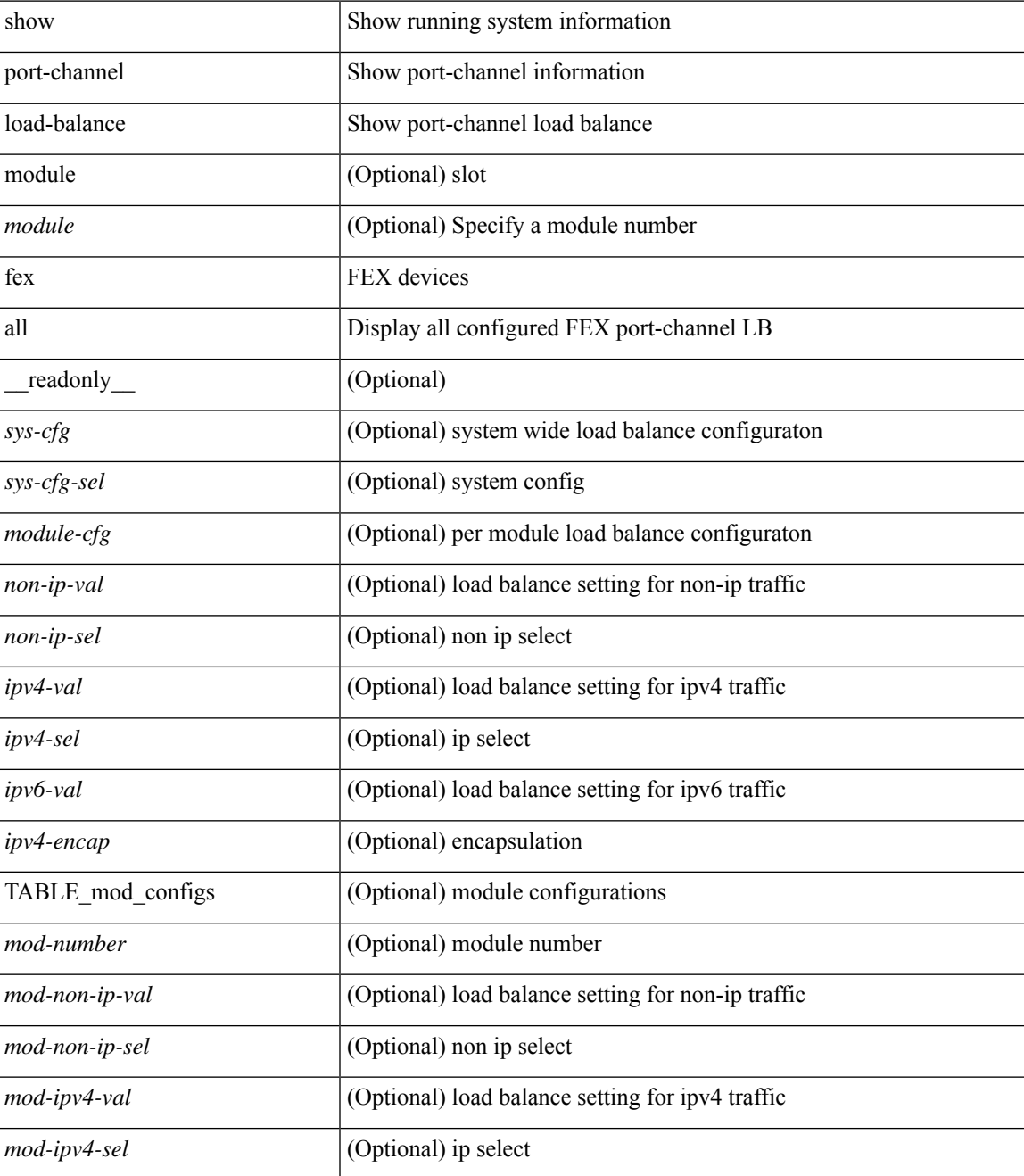

I

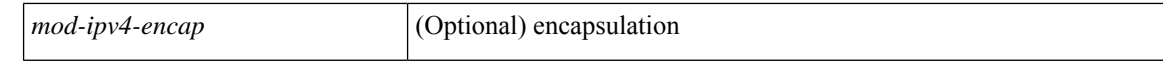

### **Command Mode**

• /exec

# **show port-channel load-balance forwarding-path1 interface src-interface**

show port-channel load-balance forwarding-path1 interface <ch-id> src-interface <src-if> { vlan <vlan-id> |  $\text{src-mac} < \text{src-mac} > |\text{dst-mac} < \text{dst-mac} > |\text{src-ip} < \text{src-ip} > |\text{dst-ip} > |\text{dst-ip} < \text{src-ip} > |\text{dst-ip} > |\text{dst-ip} > |\text{dst-ip} > |\text{dst-ip} > |\text{dst-ip} > |\text{dst-ip} > |\text{dst-ip} > |\text{dst-ip} > |\text{dst-ip} > |\text{dst-ip} > |\text{dst-ip} > |\text{dst-ip} > |\text{dst-ip} > |\text{dst-ip} > |\text{dst-ip} >$ <dst-ipv6> | l4-src-port <l4-src-port> | l4-dst-port <l4-dst-port> | ether-type <ethertype> | ip-proto <prot> } + [ \_\_readonly \_\_ { loadbalance-algorithm <algorithm> } { outgoing-port-id <port> } ]

#### **Syntax Description**

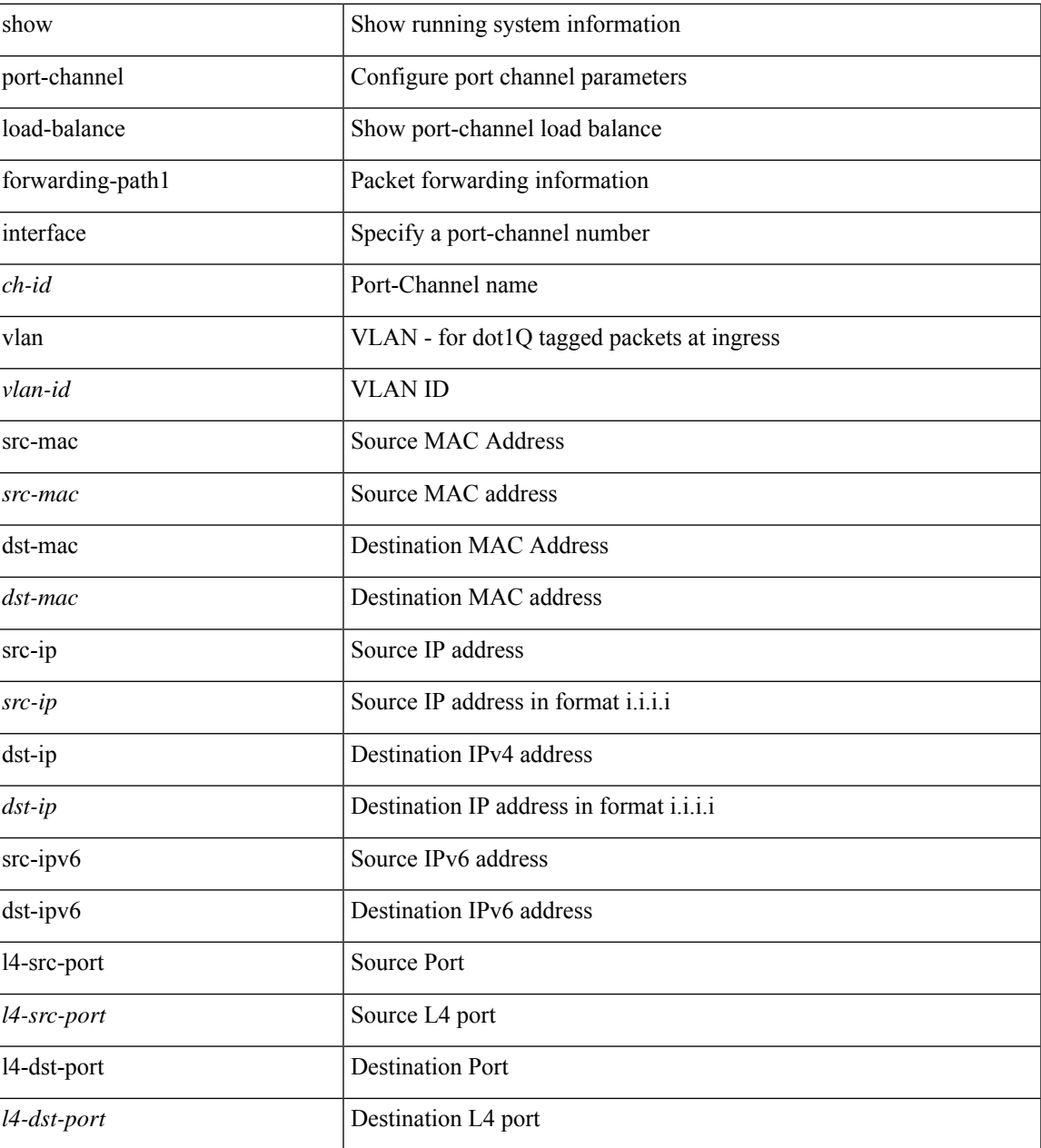

I

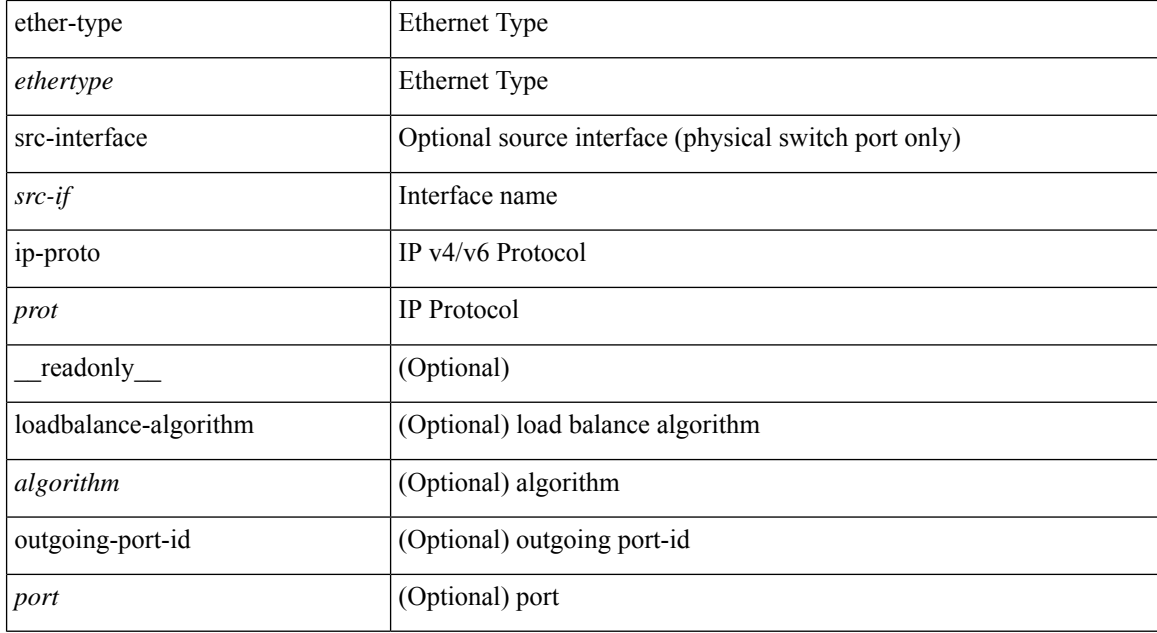

### **Command Mode**

• /exec

i.

## **show port-channel load-balance forwarding-path interface**

show port-channel load-balance forwarding-path { interface <ch-id> | hgig } { src-interface <src-if> | vlan <vlan-id> | src-mac <src-mac> | dst-mac <dst-mac> | src-ip <src-ip> | dst-ip <dst-ip> | src-ipv6 <src-ipv6> | dst-ipv6 <dst-ipv6> | l4-src-port <l4-src-port> | l4-dst-port <l4-dst-port> | ethertype <ethertype> | protocol <prot> | gtp-teid <gtp-teid> | ipv6-flow-label <ipv6-flow-label> } + [ module <module> | fex <fex-range> | hgig-tgid <tgid> ] + [ source-interface <if-id> ] [ \_\_readonly \_\_ { loadbalance-algorithm <algorithm> } { outgoing-port-id <port> } ]

#### **Syntax Description**

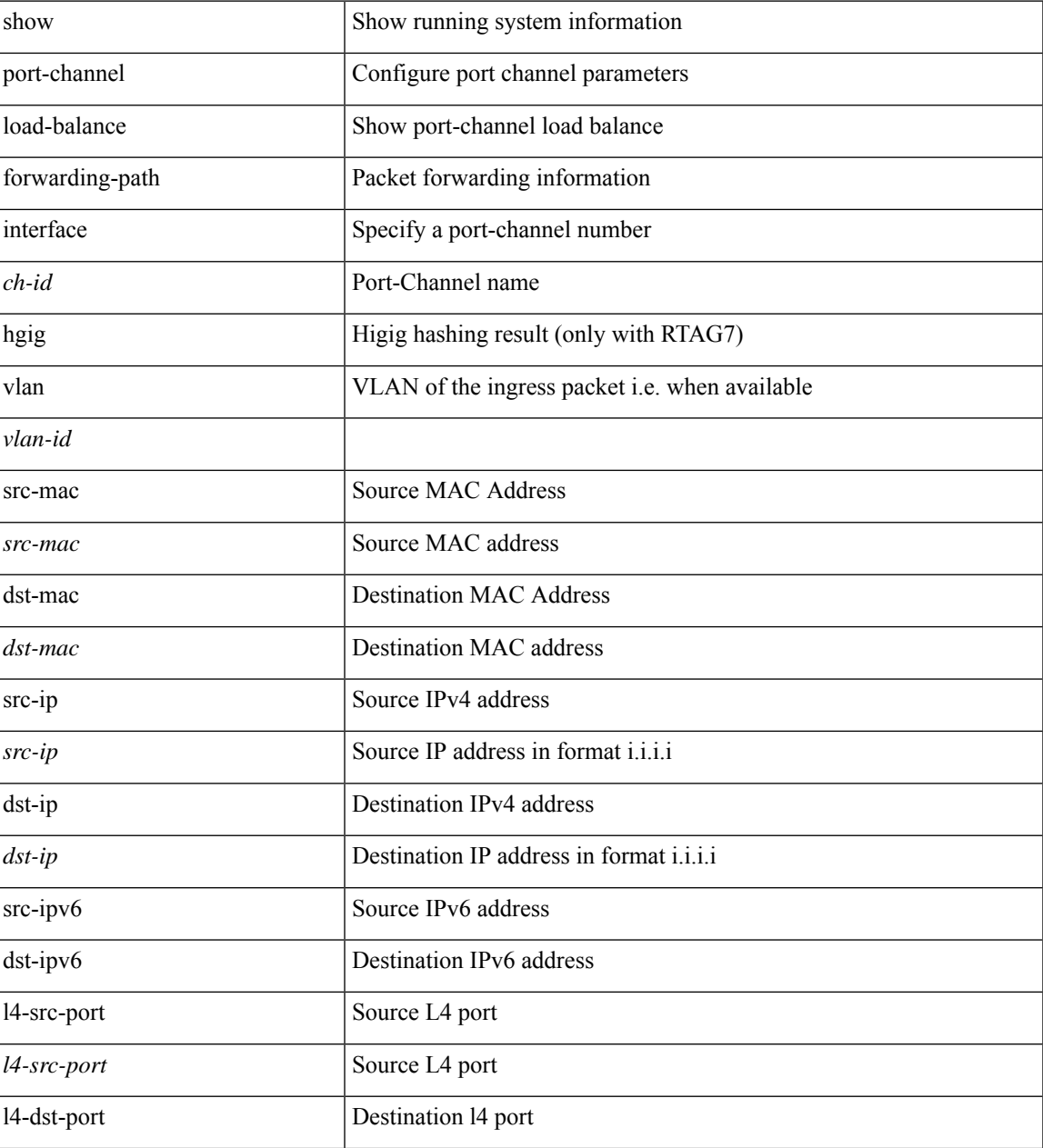

I

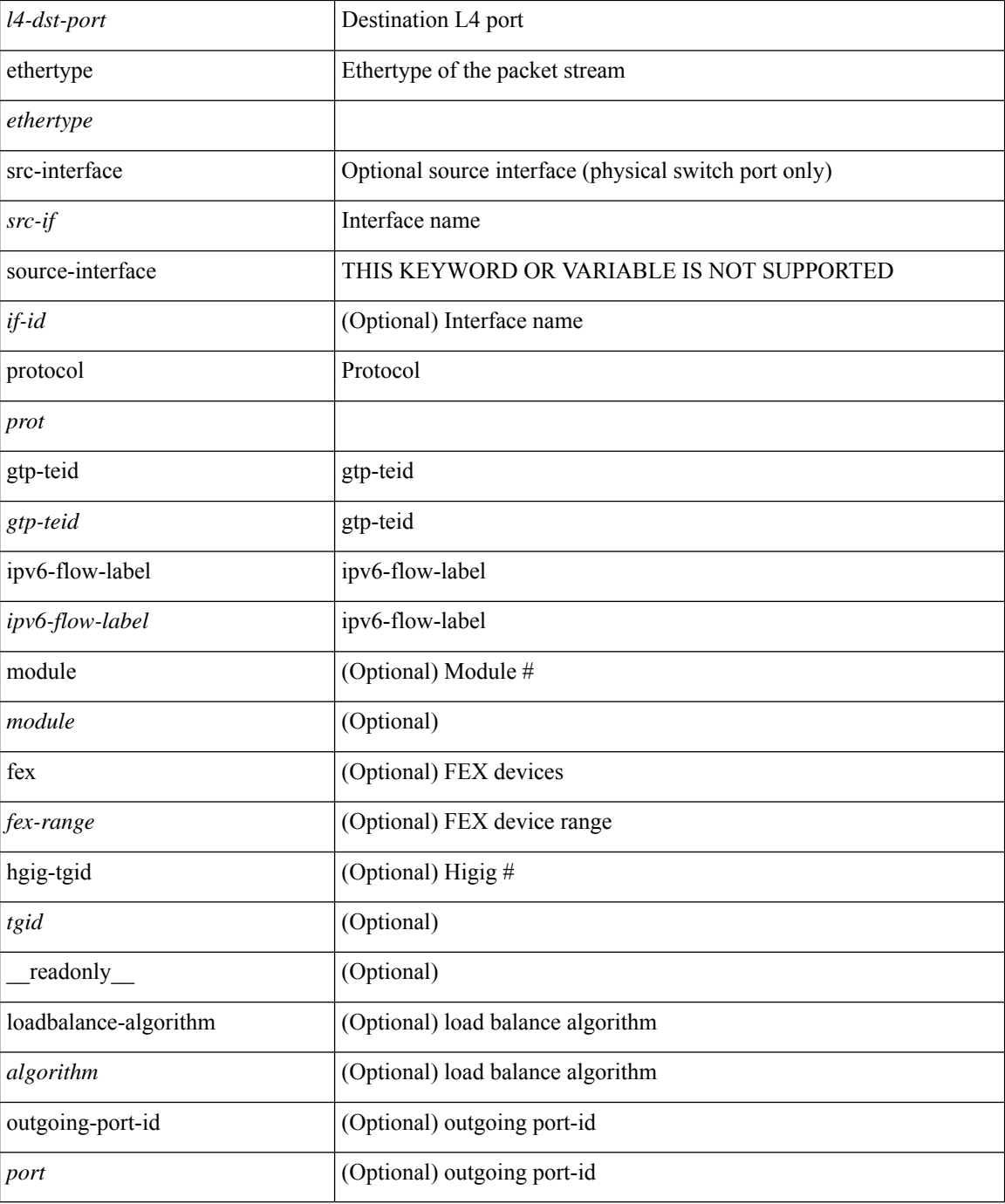

## **Command Mode**

 $\bullet$  /exec

i.

# **show port-channel load-balance hardware forwarding-path interface source**

show port-channel load-balance hardware forwarding-path { interface <ch-id> | hgig } { source-interface  $\langle$ if-id>  $\rangle$  { vlan  $\langle$ vlan-id> | src-mac  $\langle$ src-mac> | dst-mac  $\langle$ dst-mac> | src-ip  $\langle$ src-ip $\rangle$  | dst-ip  $\langle$ dst-ip> | src-ipv6 <src-ipv6> | dst-ipv6 <dst-ipv6> | l4-src-port <l4-src-port> | l4-dst-port <l4-dst-port> | ethertype <ethertype> | protocol <prot> } + [ module <module> | fex <fex-range> | hgig-tgid <tgid> ] [ \_\_readonly\_\_ { loadbalance-algorithm <algorithm>  $\}$  { outgoing-port-id <port> } ]

#### **Syntax Description**

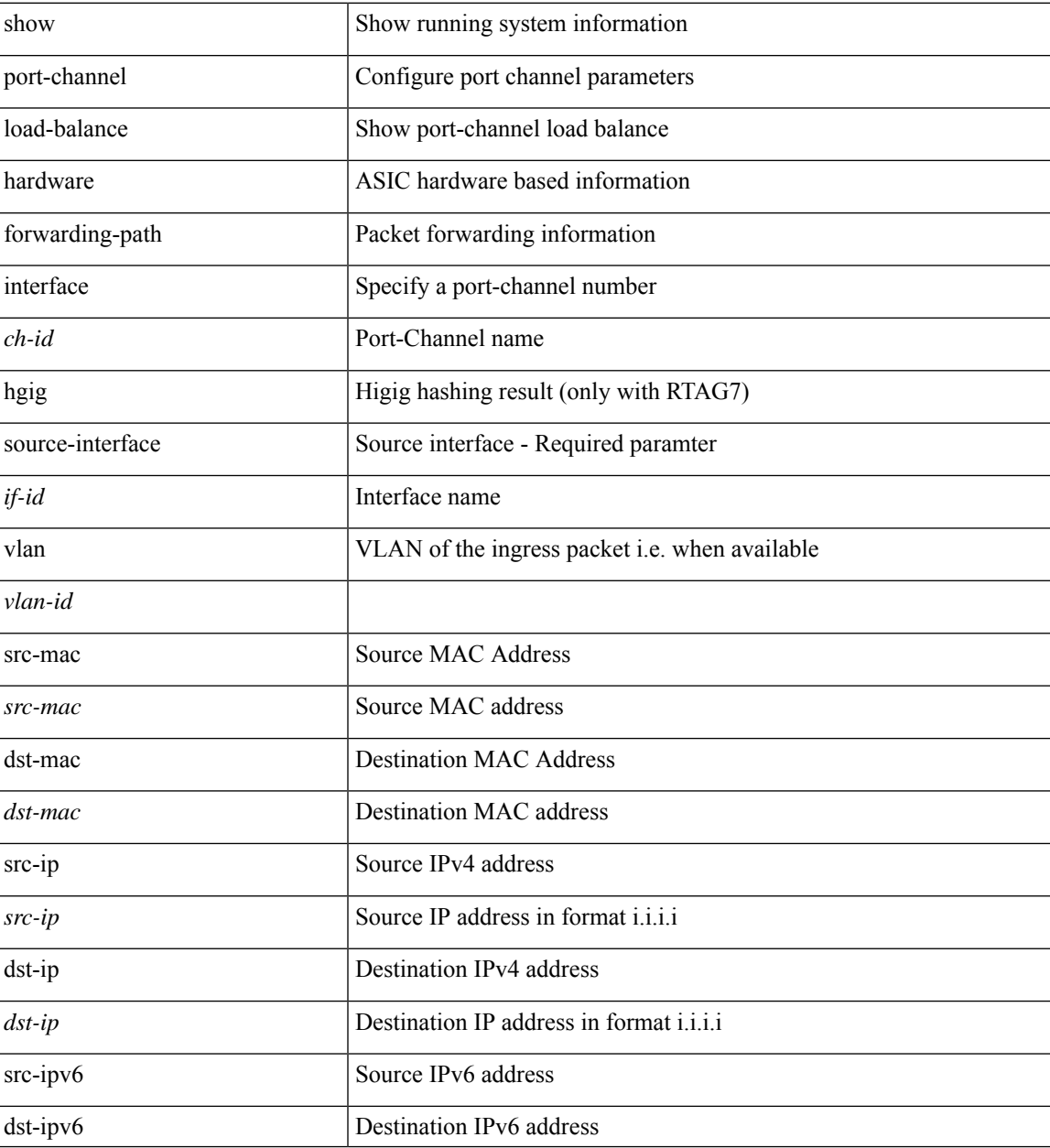

r

I

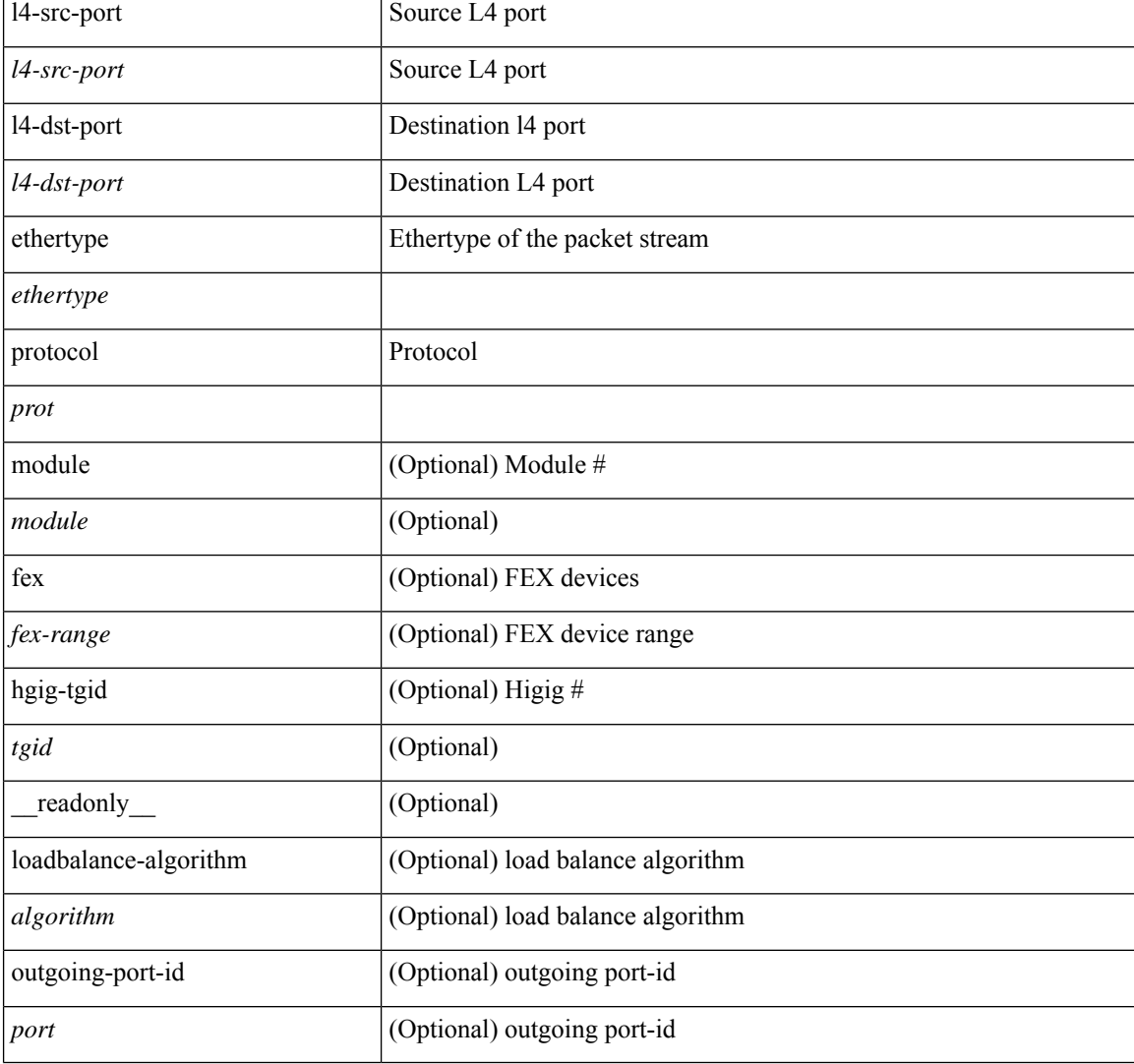

### **Command Mode**

# **show port-channel rbh-distribution**

show port-channel rbh-distribution [ interface <if0> ] [ \_readonly\_ TABLE\_channel <chan-id> <port> {  $\n**5** + **4** - **5** + **6** - **6** - **7** - **8** - **8** - **9** - **9** - **9** - **9** - **9** - **9** - **9** - **9** - **9** - **9** - **9** - **9** - **9** - **9** - **9** - **9** - **9** - **9** - **9** -$ 

## **Syntax Description**

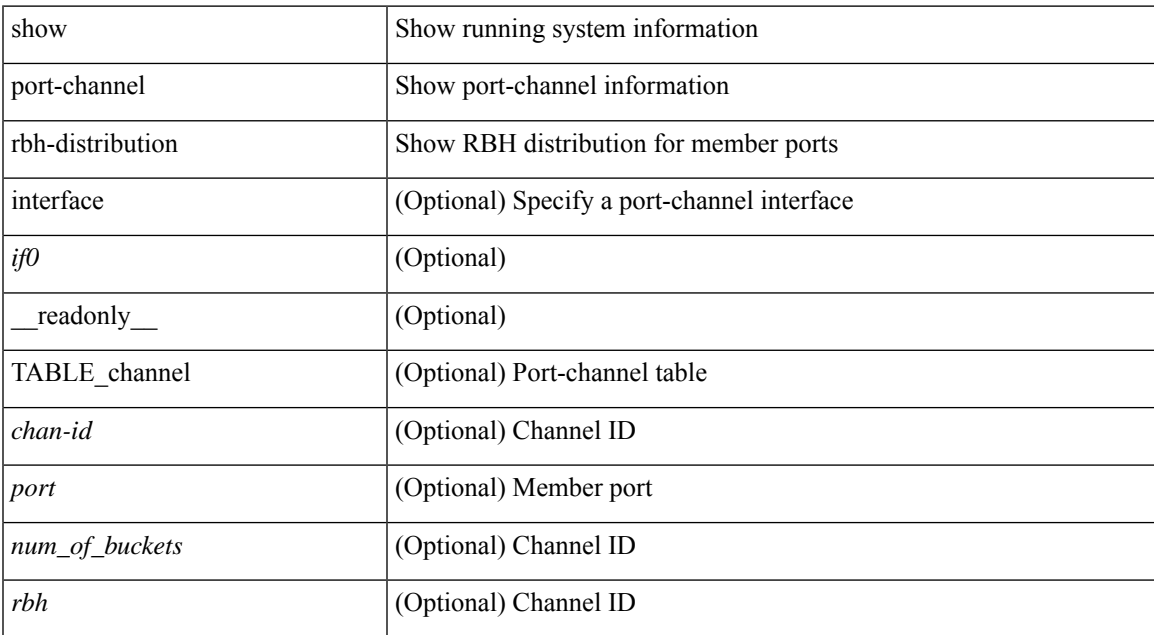

### **Command Mode**

# **show port-channel scale-fanout**

show port-channel scale-fanout [ \_\_readonly\_\_ { port-channel high-density <scalefanout> } ]

## **Syntax Description**

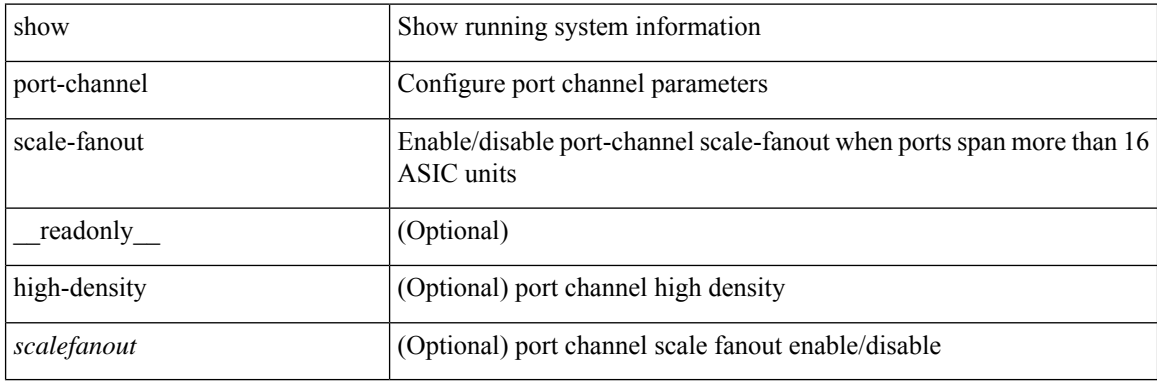

### **Command Mode**

# **show port-channel summary**

show port-channel [ extended-list ] summary [ interface <if0> | controller ] [ \_\_readonly\_\_ TABLE\_channel <group> <port-channel> <layer> <status> <type> <prtcl> [ { TABLE\_member <port> <port-status> } ] ]

## **Syntax Description**

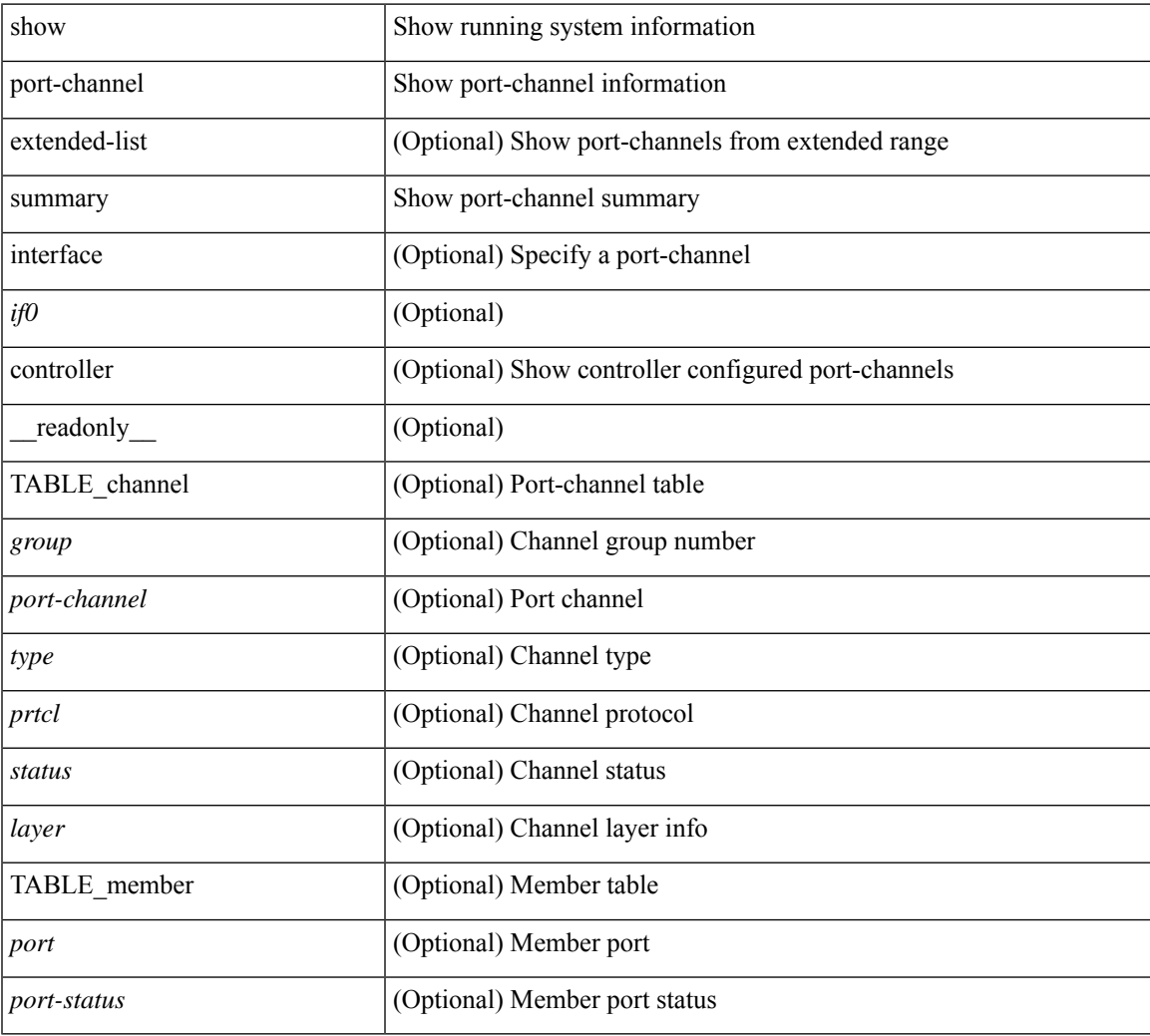

#### **Command Mode**

# **show port-channel traffic**

show port-channel traffic [ interface <if0> ] [ \_readonly \_\_ TABLE\_channel <chanId> <port> <rx-ucst>  $\langle tx\text{-}ucst \rangle \langle rx\text{-}mest \rangle \langle tx\text{-}mest \rangle \langle rx\text{-}best \rangle \langle tx\text{-}best \rangle$ 

## **Syntax Description**

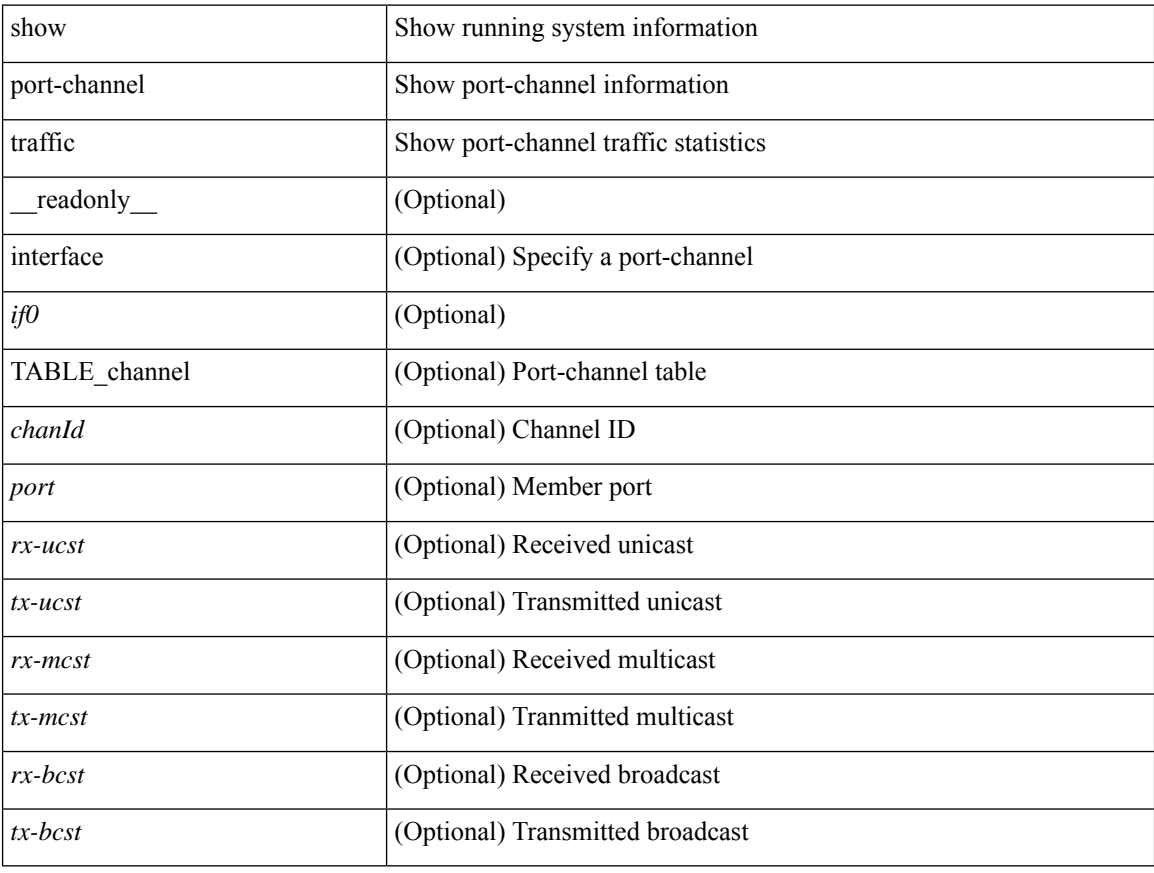

## **Command Mode**

 $\bullet$  /exec

# **show port-channel usage**

show port-channel usage [ \_\_readonly\_\_ <total-channel-number-used> { <used-range-low> [ <used-range-hi>  $]\} + {\{\text{$ }}\} + \text{}

## **Syntax Description**

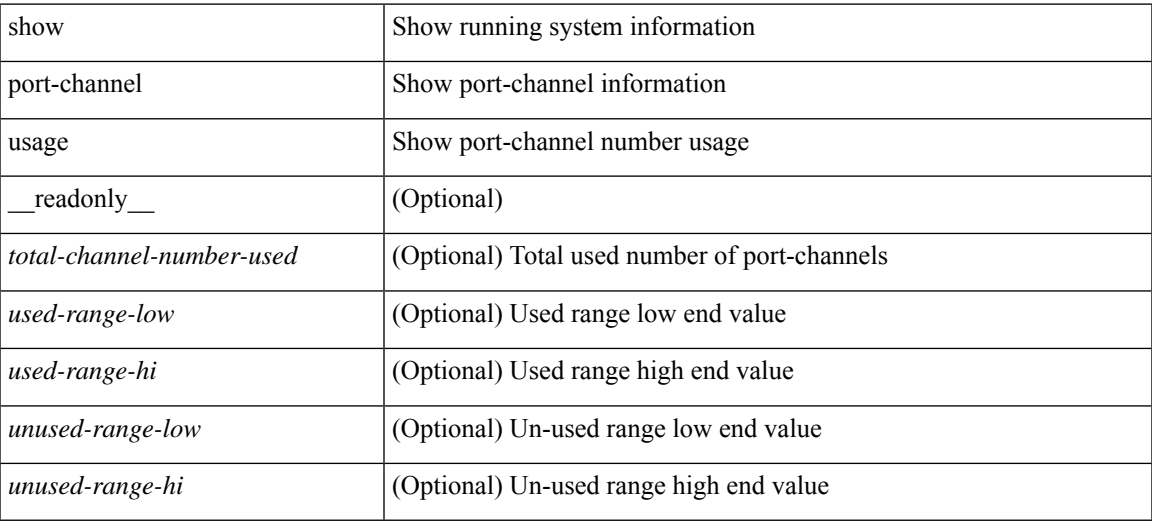

#### **Command Mode**

# **show port-license**

show port-license [ \_readonly \_< consumed\_port\_licenses> [ TABLE\_portlicense <interface> <cookie> <port\_activation\_license> ] ]

## **Syntax Description**

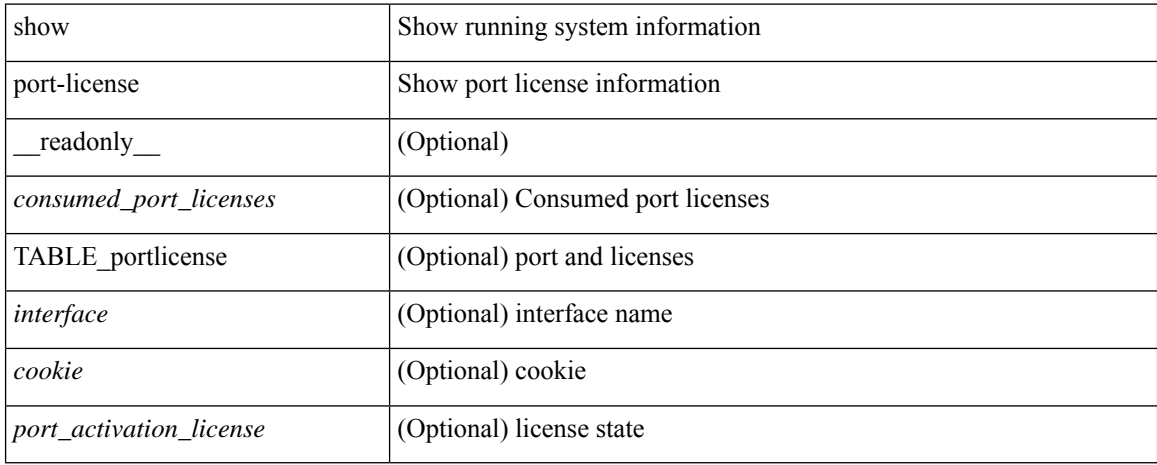

### **Command Mode**

# **show port-profile**

show port-profile [ name <all\_profile\_name> ] [ \_\_readonly\_\_ TABLE\_port\_profile\_all <profile\_name> [ <profile\_id> ] <type> [ <desc> ] [ <status> ] [ <max\_ports> ] [ <min\_ports> ] [ <inherit> ] [ <profile\_cfg> ] + [ <cmd\_depth> ] [ <cmd\_key> ] [ <parent\_seqno> ] [ <cmd\_seqno> ] [ <cmd\_attr> ] [ <form\_type> ] [ <cmd\_mask> ] [<shadow\_cmd> ] [<cmd\_flags> ] [<eval\_cfg> ] + [ <intf> ] + [ <cap\_l3> ] [ <cap\_iscsi> ] [ < ctrl\_sgid > ] [ < pkt\_sgid > ] [ < sys\_vlans > ] [ < portgrp > ] [ < pprole > ] [ < port\_binding > ] ]

### **Syntax Description**

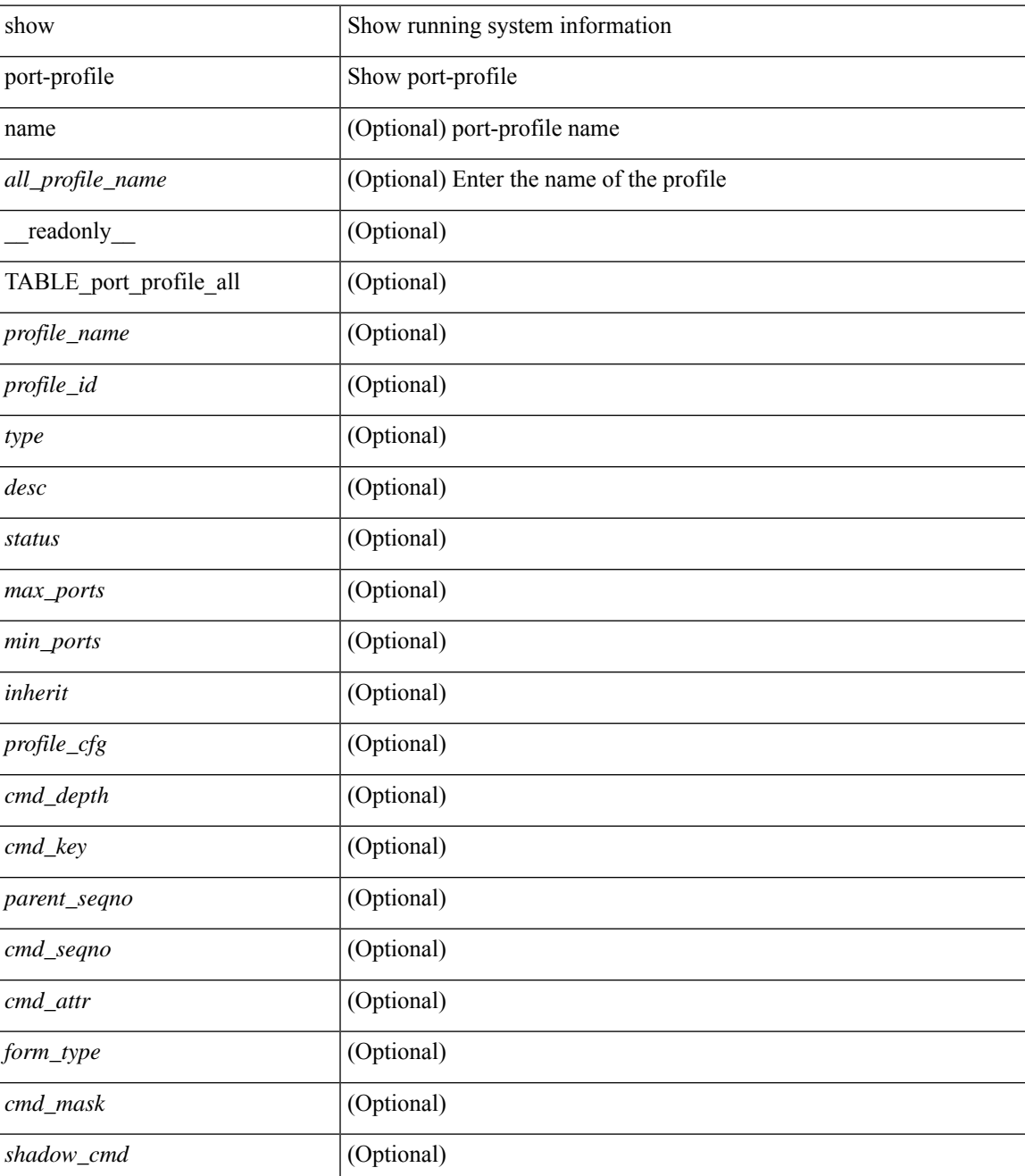

I

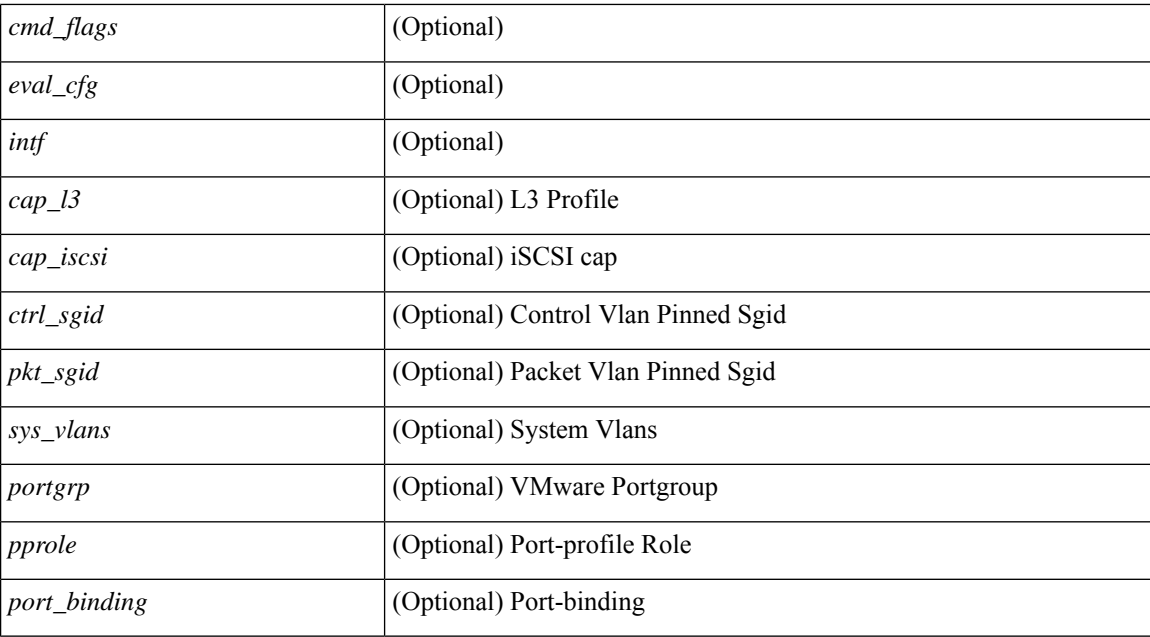

### **Command Mode**

• /exec

i.

# **show port-profile brief**

show port-profile brief [ \_\_readonly \_\_ { TABLE\_port\_profile [ <profile\_name> ] [ <type> ] [ <status> ] [ <profile\_cfg\_cnt> ] [ <eval\_cfg\_cnt> ] [ <intf\_cnt> ] [ <inherit\_cnt> ] [ <header\_flag> ] } { TABLE\_intf\_count [ <intf\_type> ] [ <intf\_count> ] [ <tot\_header\_flag> ] } ]

### **Syntax Description**

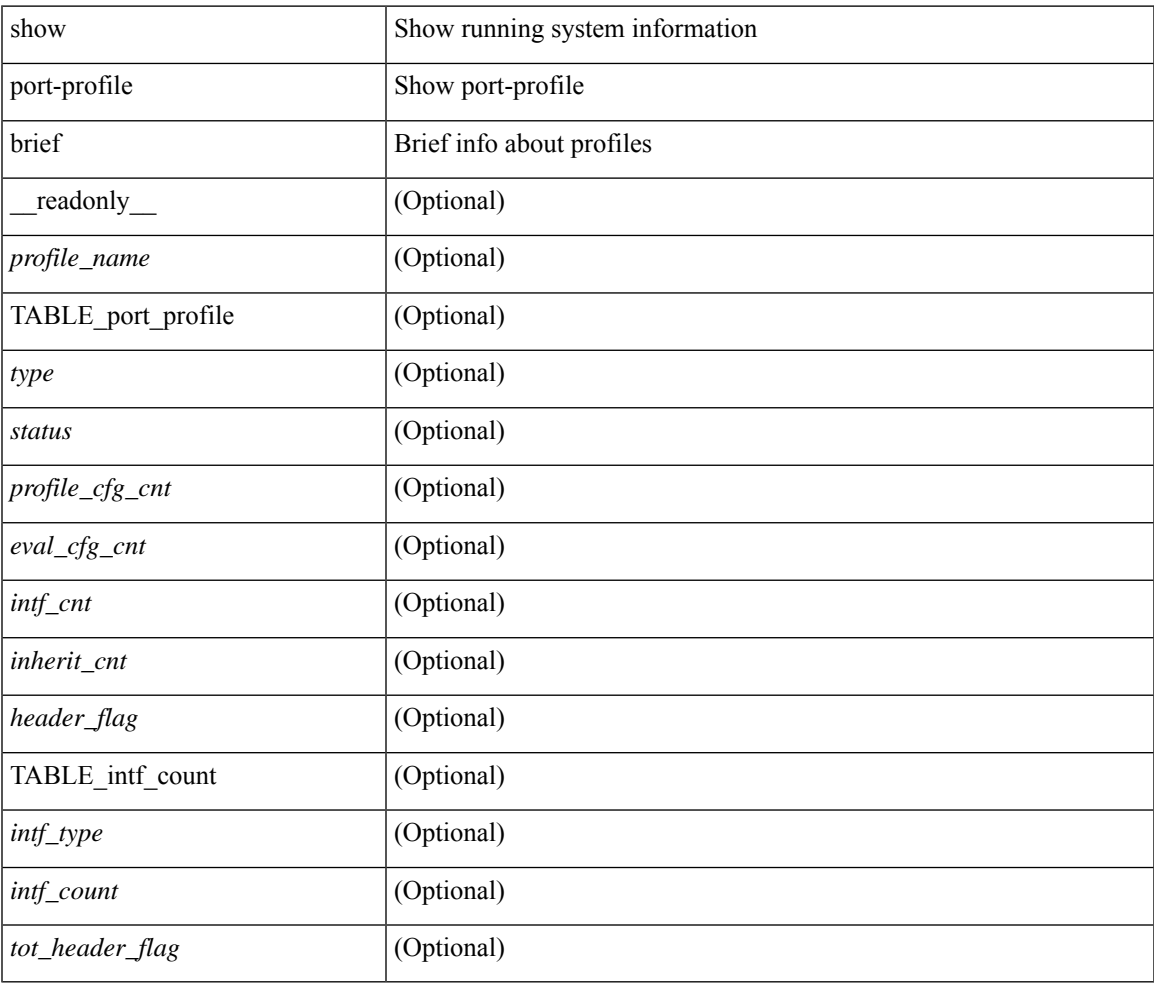

### **Command Mode**

• /exec

# **show port-profile expand-interface**

show port-profile expand-interface [ name <all\_profile\_name> ] [ \_readonly \_TABLE\_port\_profile <profile\_name> [ TABLE\_interface <intf> [ <intf\_cfg> ] + ] ]

## **Syntax Description**

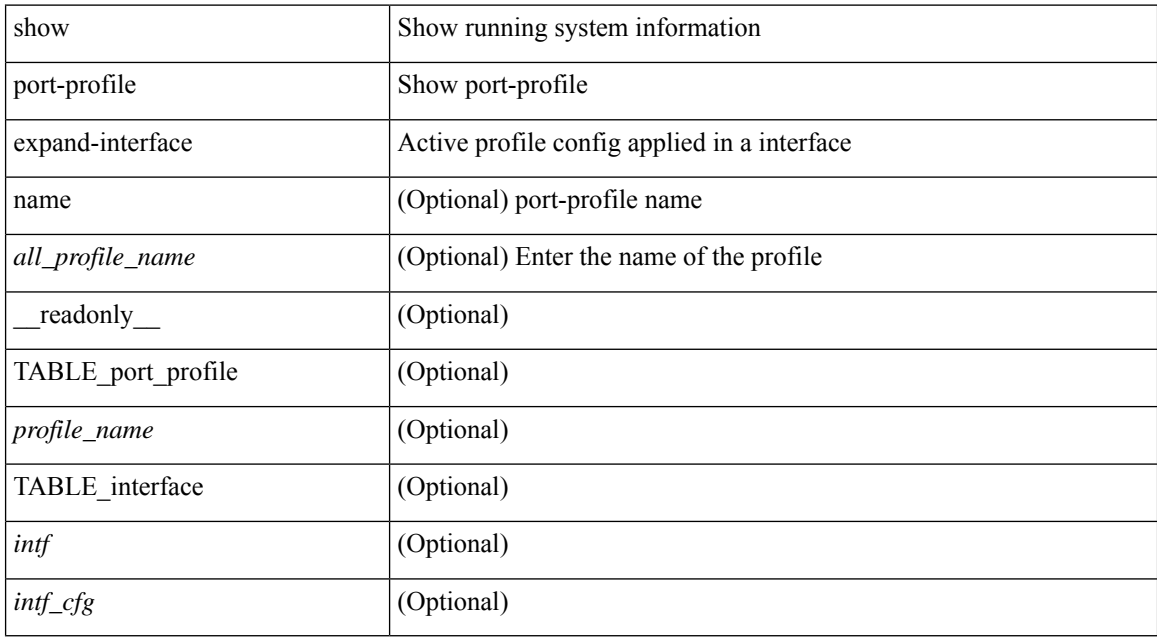

### **Command Mode**

# **show port-profile sync-status**

show port-profile sync-status [ interface <intfname> ] [ \_readonly \_ <intf> + [ <inherit> ] <status> + [ <sync\_status> ] [ <cached\_cmds> ] [ <errors> ] [ <recovery> ] ]

## **Syntax Description**

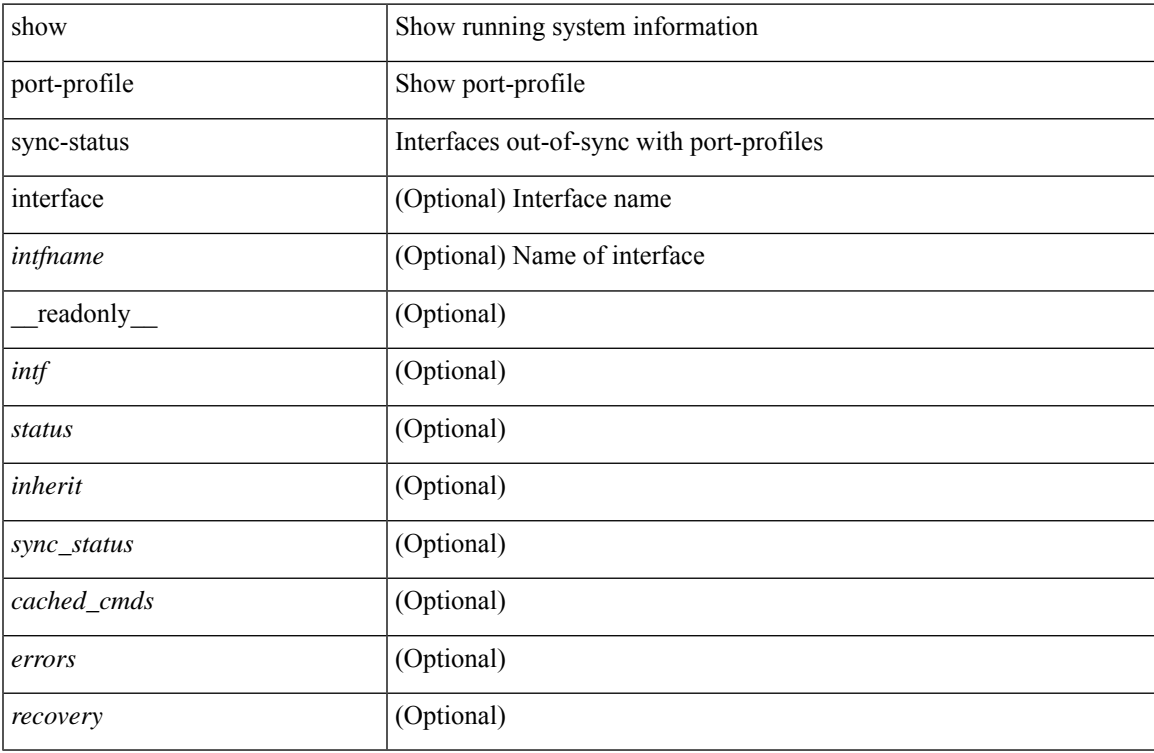

## **Command Mode**

# **show port-profile usage**

show port-profile usage [ name <all\_profile\_name> ] [ \_readonly \_TABLE\_port\_profile <profile\_name> [ TABLE\_interface <interface> ] ]

## **Syntax Description**

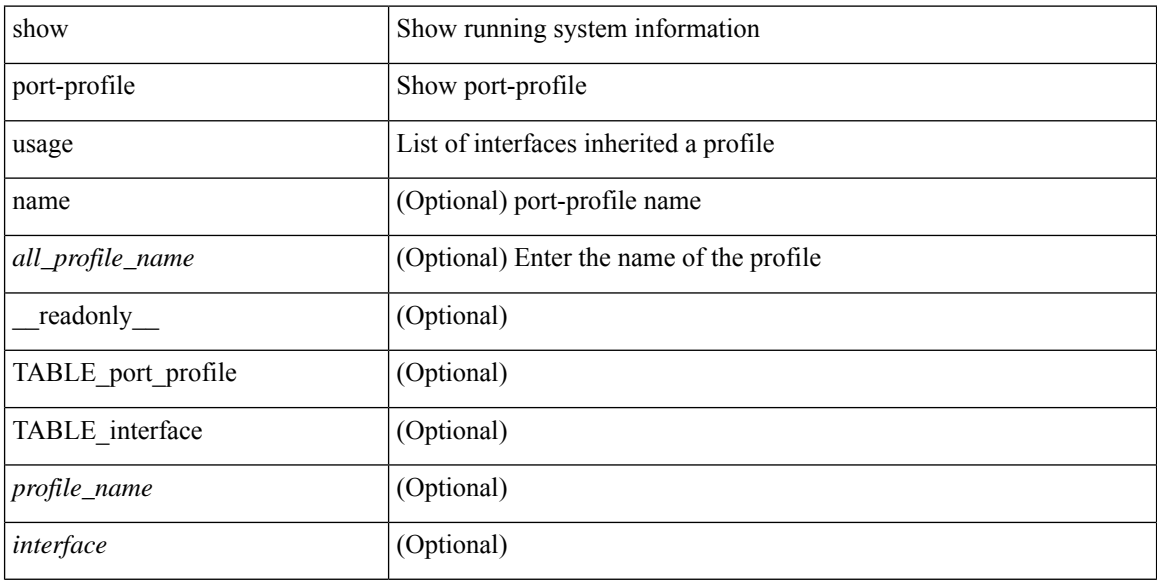

### **Command Mode**

 $\bullet$  /exec

# **show port-security**

show port-security [ \_\_readonly \_\_ [ <total\_addr> ] [ <max\_sys\_limit> ] [ { TABLE\_eth\_port\_sec\_interfaces <secure\_port> <port\_state> <max\_secure\_addr> <security\_violation> <security\_action> <current\_addr> <num\_val> <num\_elems> <cmdid\_show\_index> } ] ]

#### **Syntax Description**

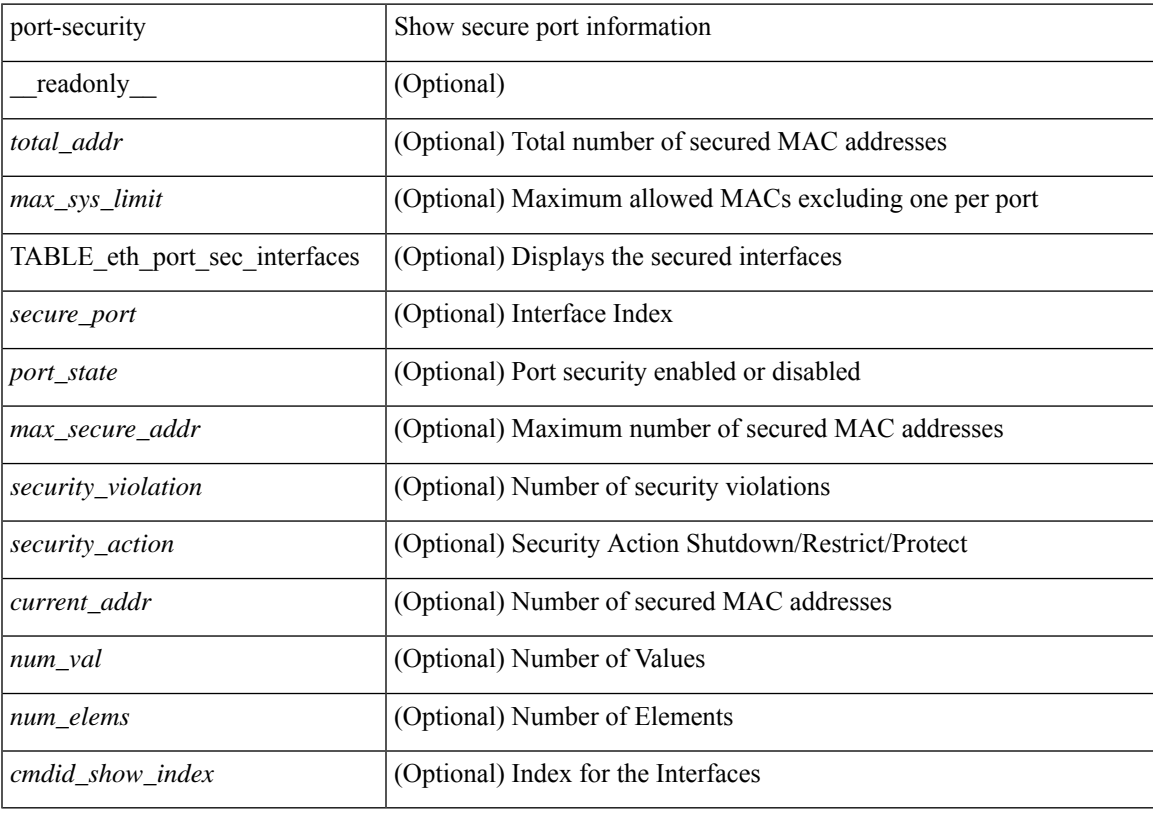

**Command Mode**

# **show port-security address**

show port-security address [ \_\_readonly \_\_ [ <total\_addr> ] [ <max\_sys\_limit> ] [ { TABLE\_eth\_port\_sec\_mac\_addrs <if\_index> <vlan\_id> <type> <mac\_addr> <remain\_age> <remote\_learnt> <remote\_aged> <num\_elems> <cmd\_addr\_index> } ] ]

### **Syntax Description**

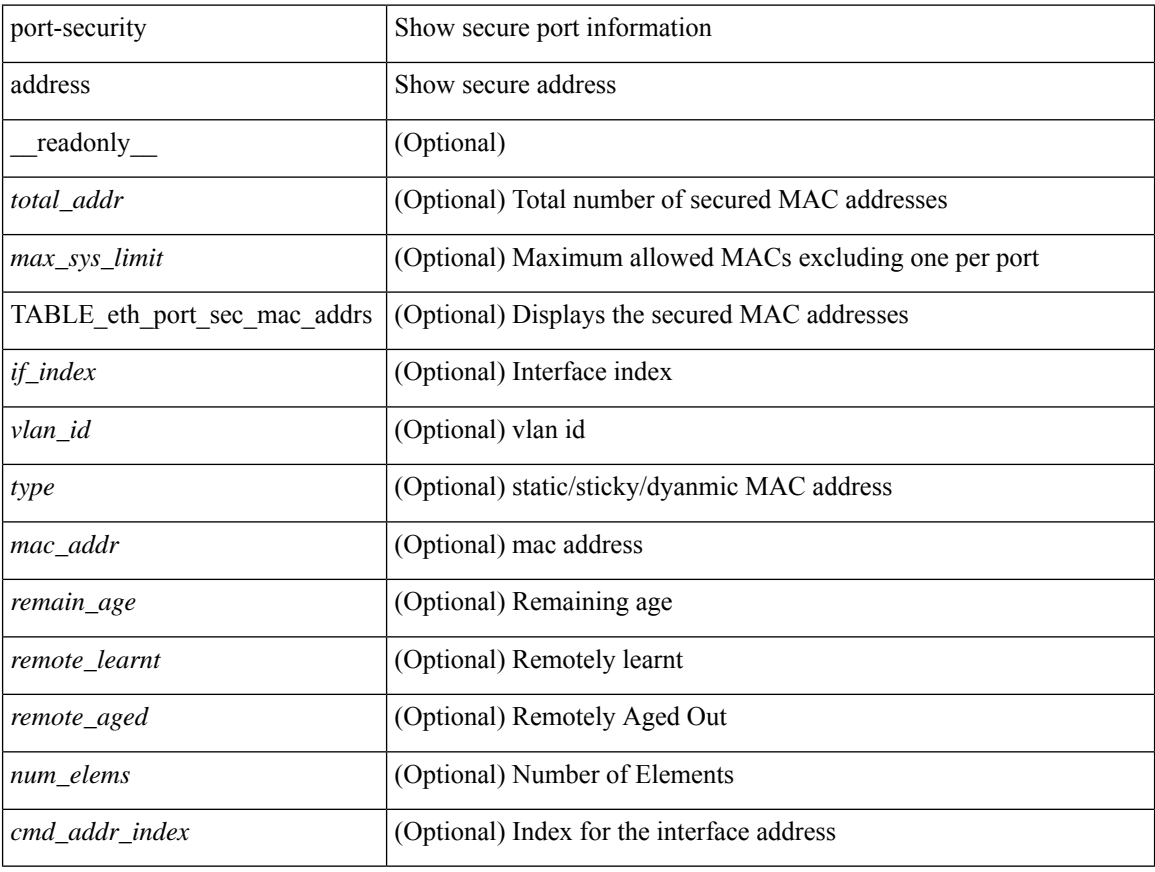

### **Command Mode**

# **show port-security address interface**

show port-security address interface <interface-id> [ \_\_readonly \_\_ { TABLE\_eth\_port\_sec\_mac\_addrs <if\_index> <vlan\_id> <type> <mac\_addr> <remain\_age> <remote\_learnt> <remote\_aged> <num\_elems> <cmd\_addr\_index> } [ <total\_addr> ] [ <max\_sys\_limit> ] [ <first> ] ]

### **Syntax Description**

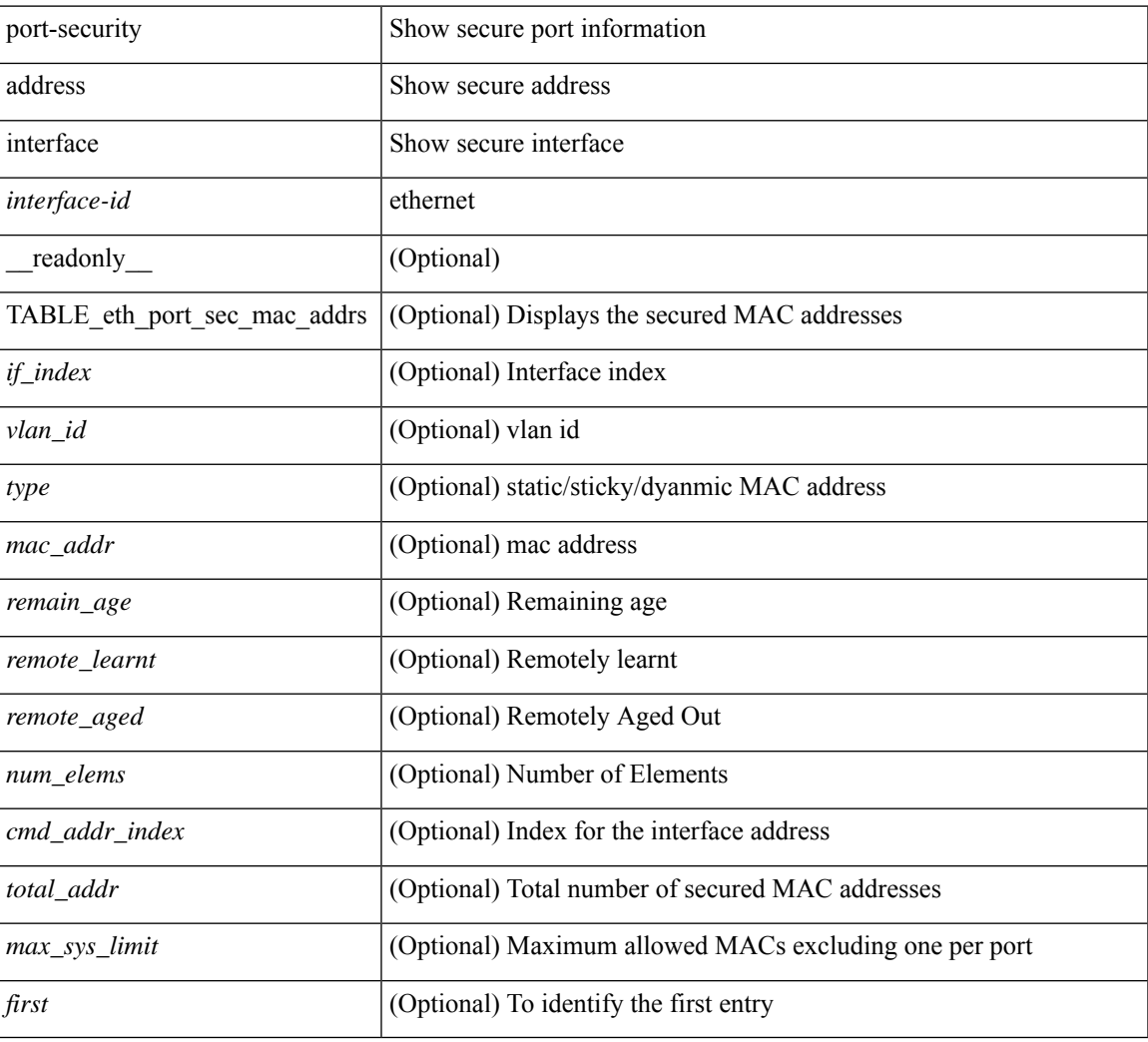

### **Command Mode**

# **show port-security interface**

show port-security interface <interface-id> [ \_readonly \_ <port\_status> <config\_port\_security> <oper\_port\_security> <violation\_mode> <aging\_time> <aging\_type> <max\_mac\_addr> <total\_sec\_addrs> <conf\_num\_addrs> <num\_sticky\_addrs> <trap\_count> ]

### **Syntax Description**

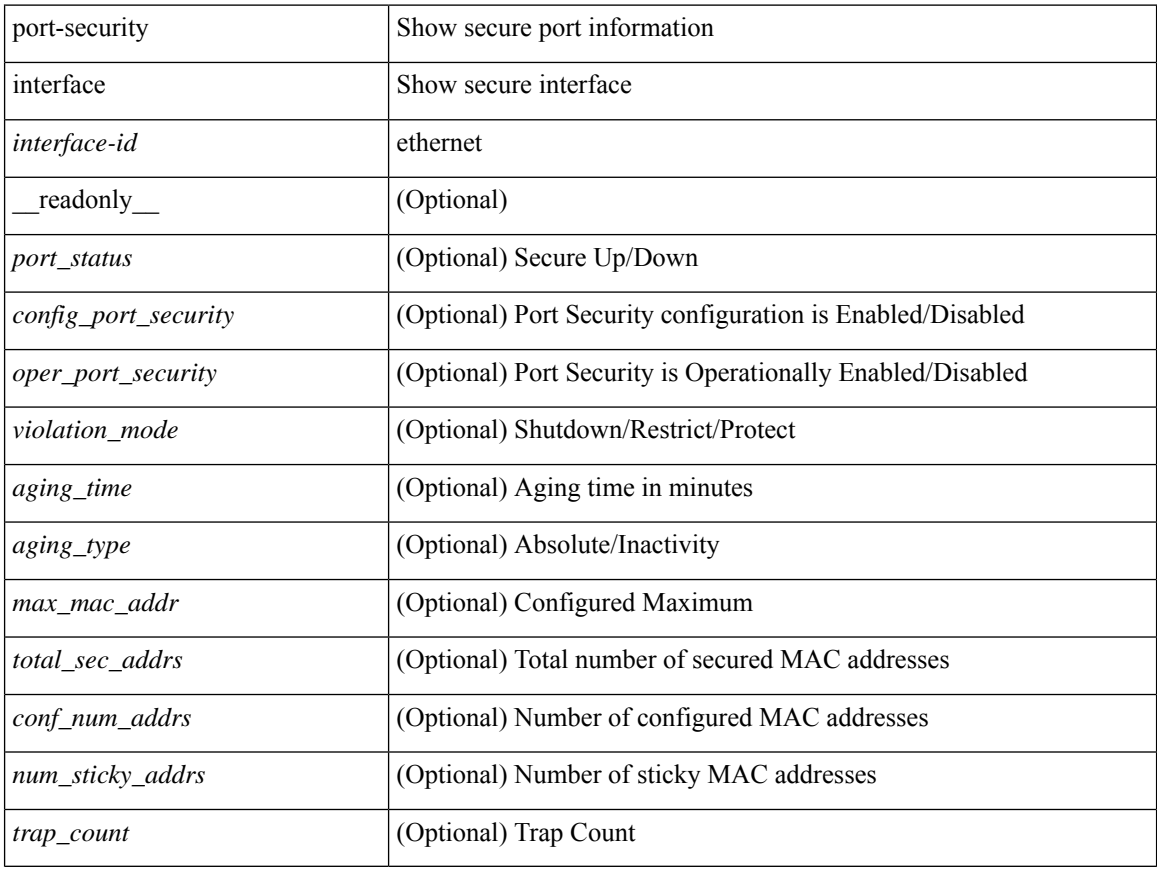

### **Command Mode**

# **show port-security state**

show port-security state [ \_readonly \_\_ <status> ]

## **Syntax Description**

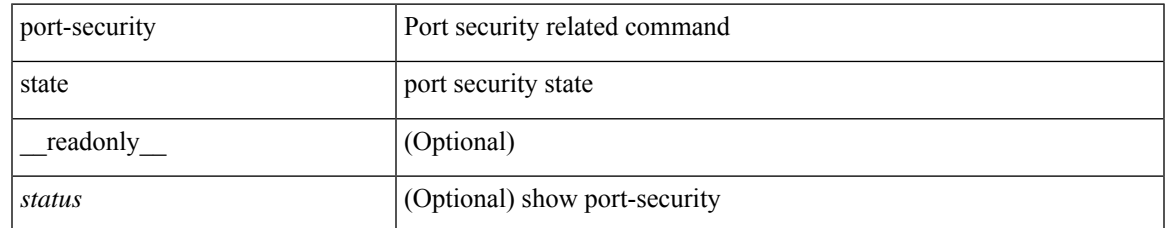

### **Command Mode**

# **show port naming**

show port naming

## **Syntax Description**

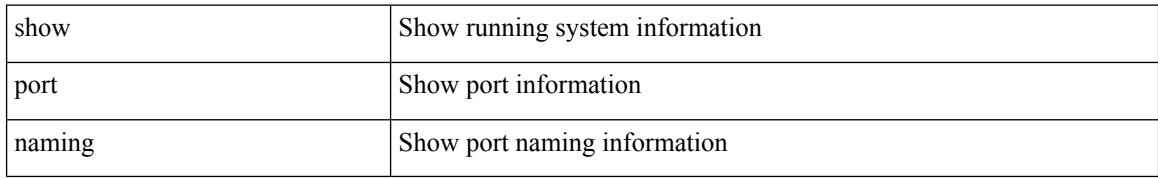

### **Command Mode**

# **show postcard-telemetry exporter**

show postcard-telemetry exporter [ name ] [ <exportername> ] [ \_readonly\_ <exporter> <description> <dest> <vrf> <vrf\_id> <vrf\_resolved> <dest\_udp> <source\_intf> <source\_ip> <seq\_num> ]

## **Syntax Description**

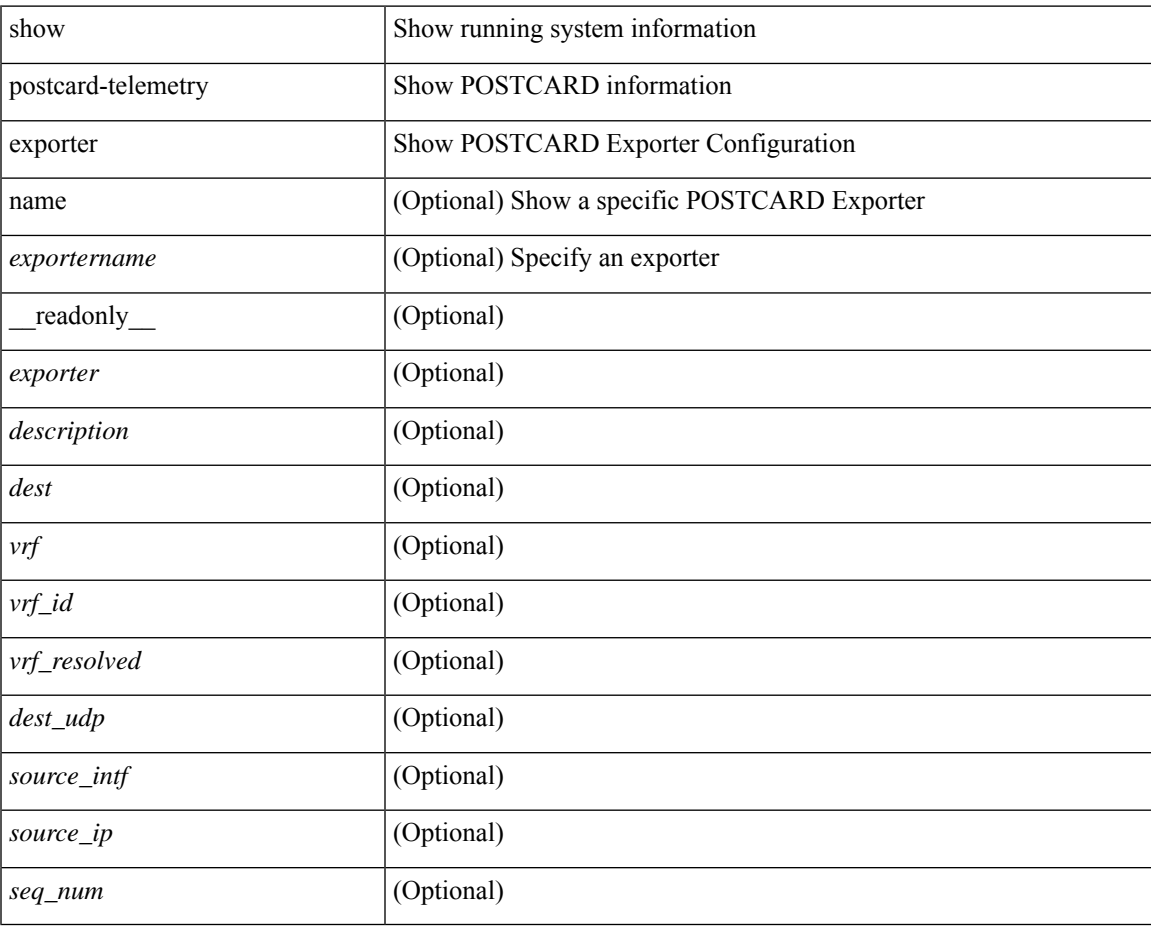

**Command Mode**

# **show postcard-telemetry flow-profile**

show postcard-telemetry flow-profile [ name ] [ <flow-profilename> ] [ \_readonly\_ <flow-profile> <description> <age> <latency>]

## **Syntax Description**

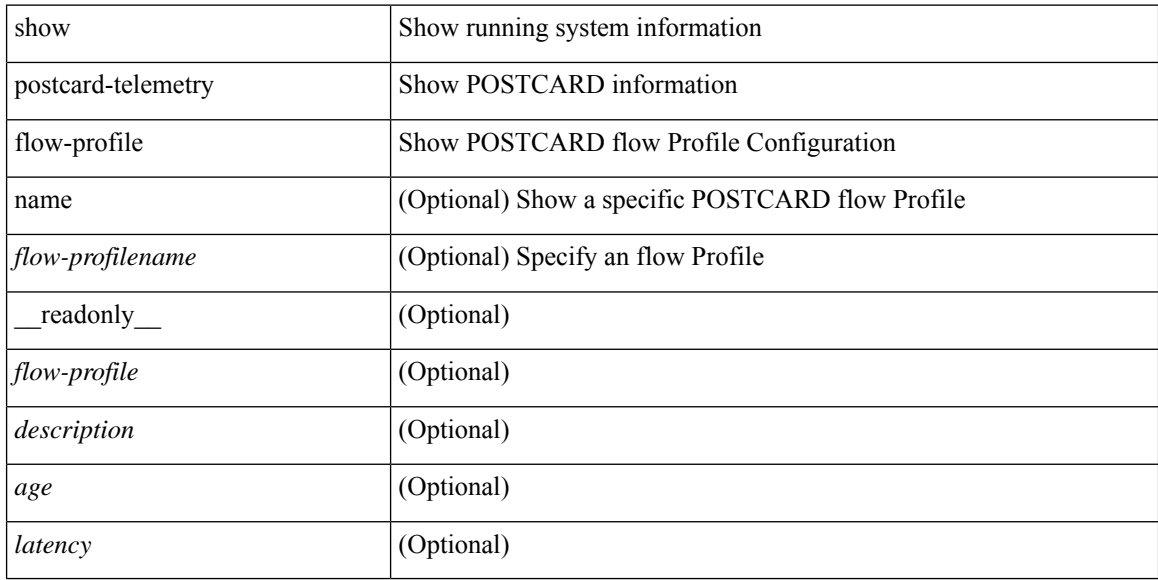

#### **Command Mode**
# **show postcard-telemetry monitor**

show postcard-telemetry monitor [ name ] [ <monitorname> [ cache [ detailed ] ] ] [ \_\_readonly\_\_ <monitor> <use\_count> <description> <event> <exporter> <bucket\_id> <src\_addr> <dest\_addr> <watchlist> ]

### **Syntax Description**

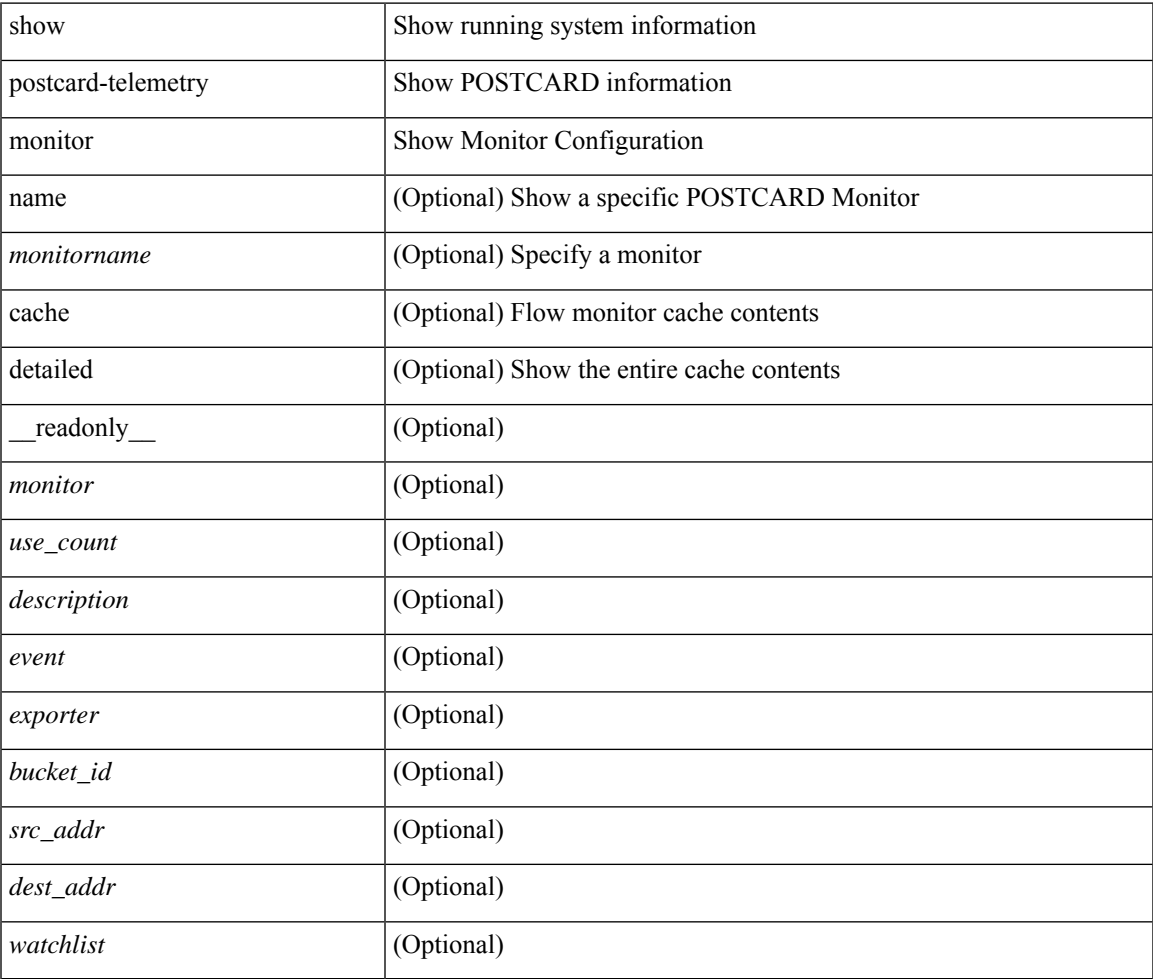

### **Command Mode**

# **show postcard-telemetry queue-profile**

show postcard-telemetry queue-profile [ name ] [ <queue-profilename> ] [ \_readonly \_<queue-profile> <description> <depth> <latency> ]

### **Syntax Description**

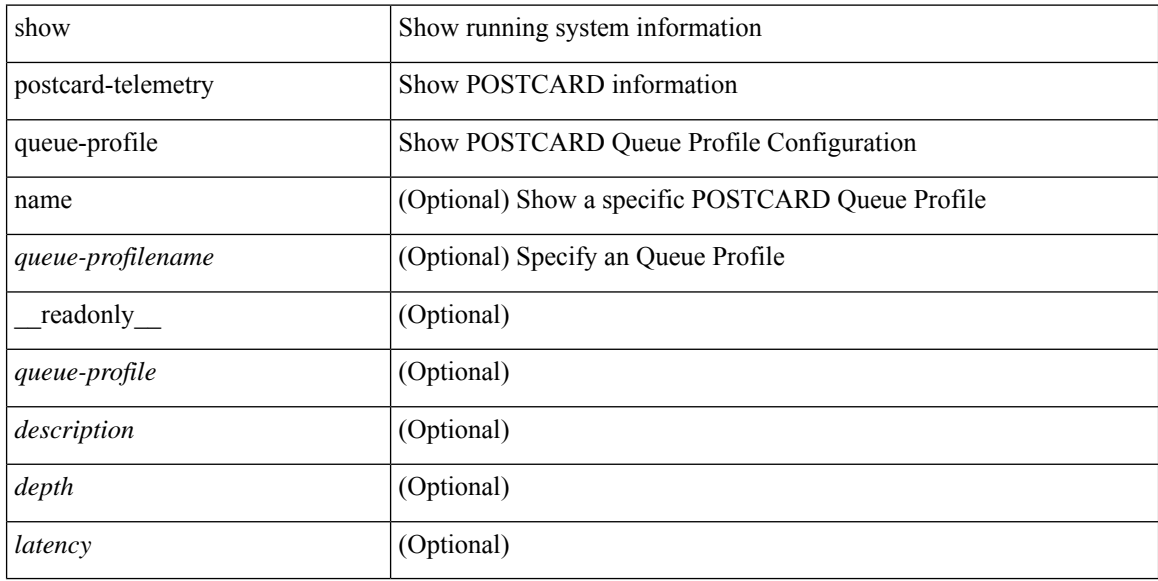

#### **Command Mode**

# **show postcard-telemetry sessions**

show postcard-telemetry sessions [  $\leq$  monitorname> ] [ \_readonly \_  $\leq$  monitor> ]

#### **Syntax Description**

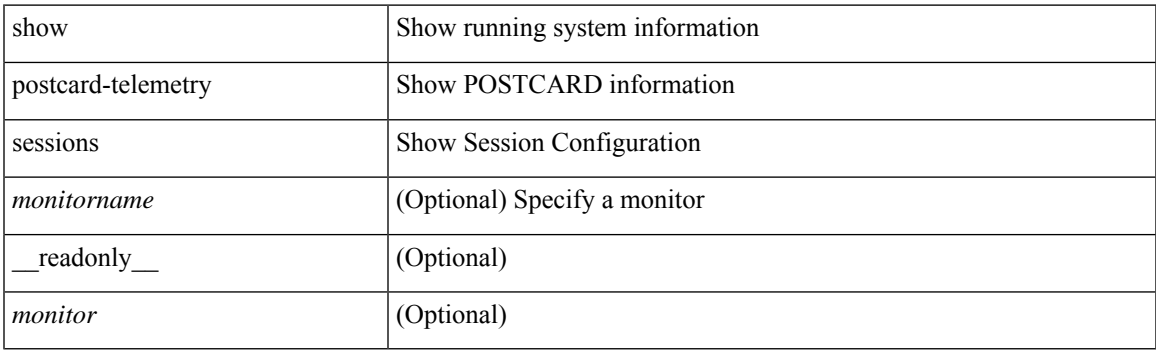

**Command Mode**

# **show postcard-telemetry watchlist**

show postcard-telemetry watchlist [ name ] [  $\{\leq\text{watchlistname}\}$  ] [ \_\_readonly\_\_  $\leq\text{watchlist}\geq\text{use_count}\geq\$ <description> <num\_aces> <ace\_seq\_num> <ace\_action> <ace\_type> <ace\_sip> <ace\_sip\_len> <ace\_dip>  $\leq$ ace\_dip\_len $>$ ]

#### **Syntax Description**

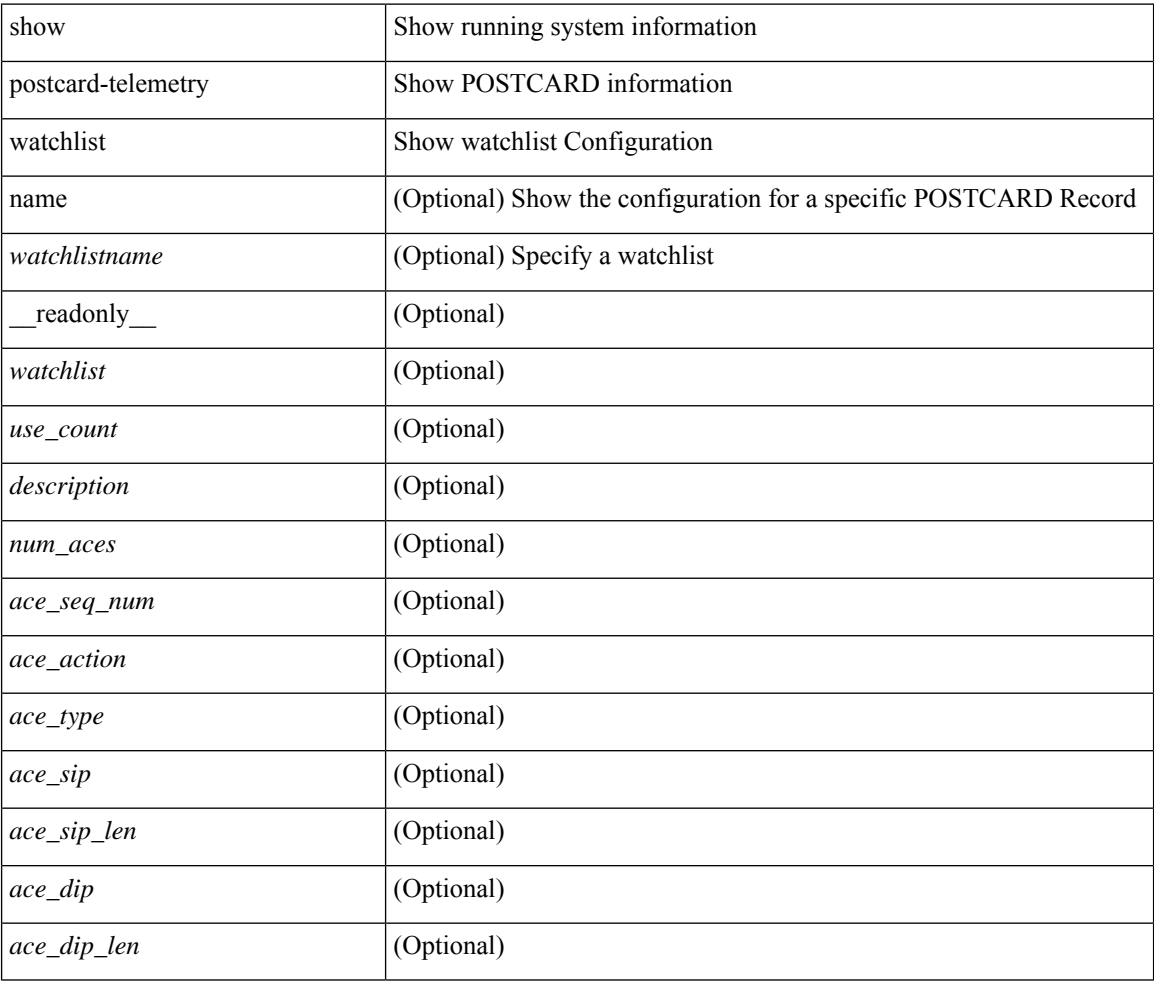

### **Command Mode**

# **show power inline**

show power inline [ \_\_readonly \_\_ { TABLE\_fex\_info <module\_id> <avail\_pwr> <used\_pwr> <rem\_pwr> } { TABLE\_intf\_info <intf\_name> <admin> <oper> <supp\_pwr> <del\_pwr> <device> <class> <max> } ]

### **Syntax Description**

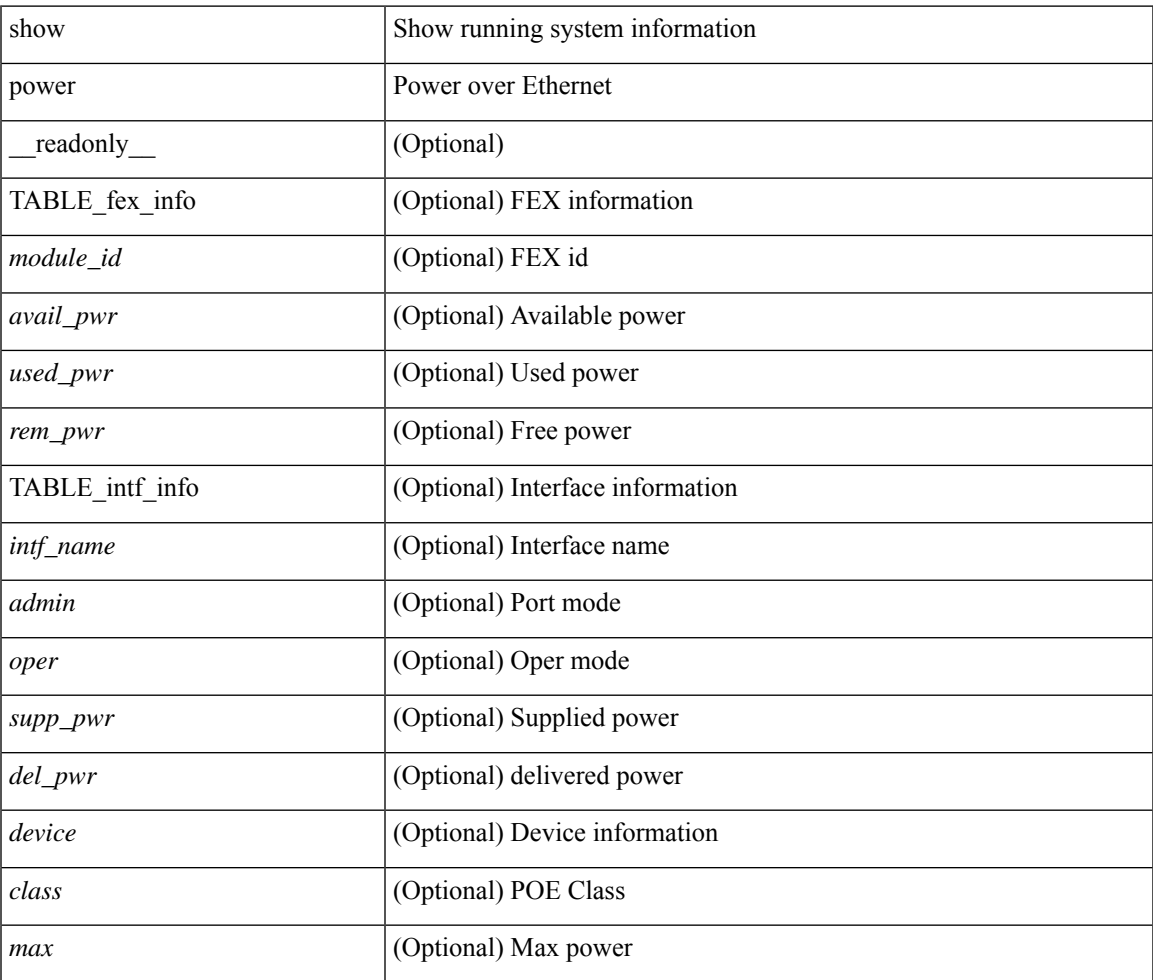

### **Command Mode**

# **show power inline**

show power inline <if0> [ \_readonly \_{ TABLE\_intf\_info <intf\_name> <admin> <oper> <supp\_pwr> <del\_pwr> <device> <class> <max> } ]

### **Syntax Description**

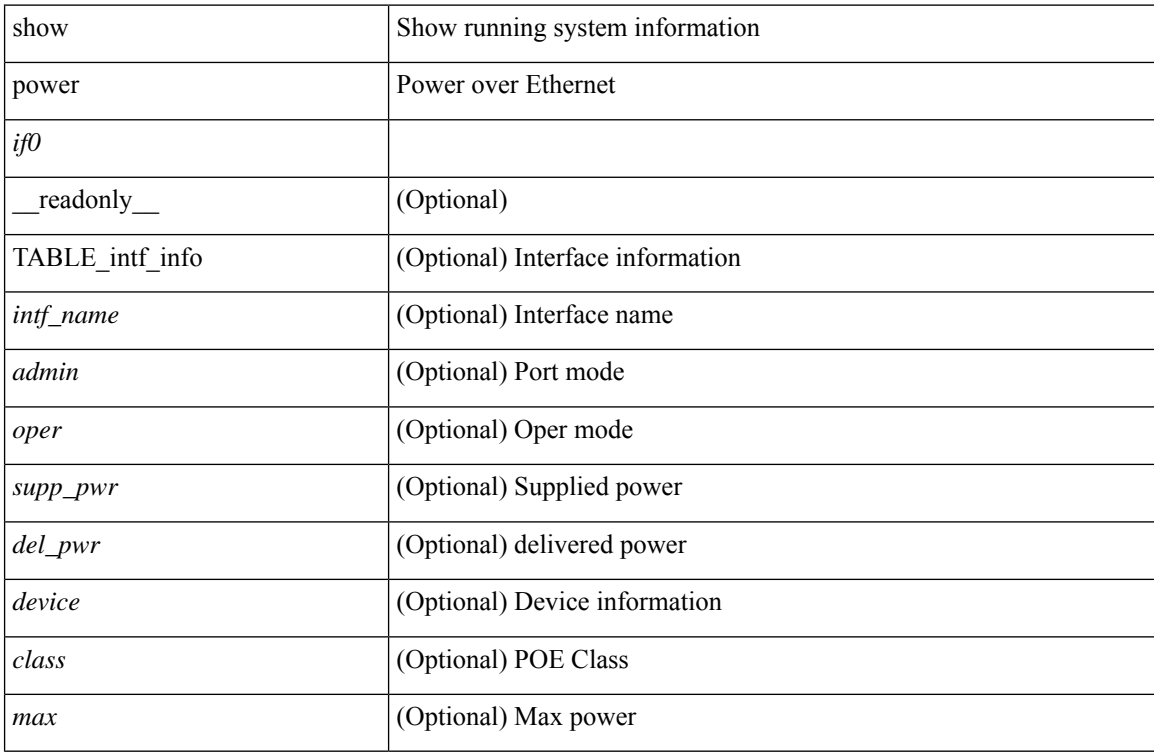

### **Command Mode**

# **show power inline detail**

show power inline  $\langle$ inf $\rangle$  detail [ \_\_readonly \_\_\_\_\_ { TABLE\_intf\_detail  $\langle$ intf $\rangle$  <power\_mode> <oper\_status> <device\_det><dev\_type><ieee\_class><disc\_mech><police\_action><interface\_pri><power\_admin\_value> <power\_drawn\_src> <power\_avail\_dev> <consump\_at\_port> <power\_drawn\_dev> <absent\_count> <over\_curr\_count> <short\_curr\_count> <inv\_sign\_count> <power\_denied\_count> <four\_pair\_support> <spare\_pair\_support> } ]

#### **Syntax Description**

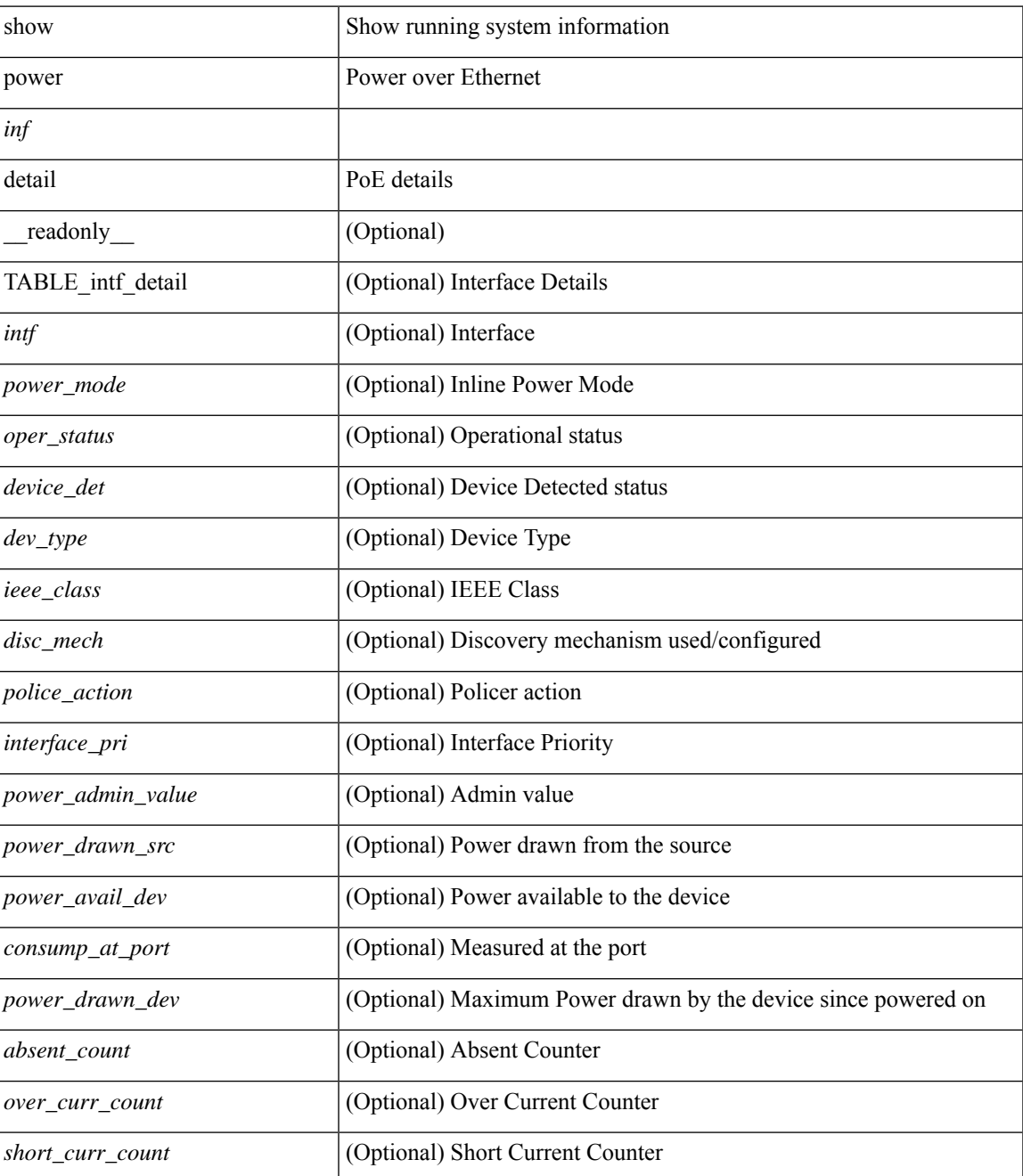

I

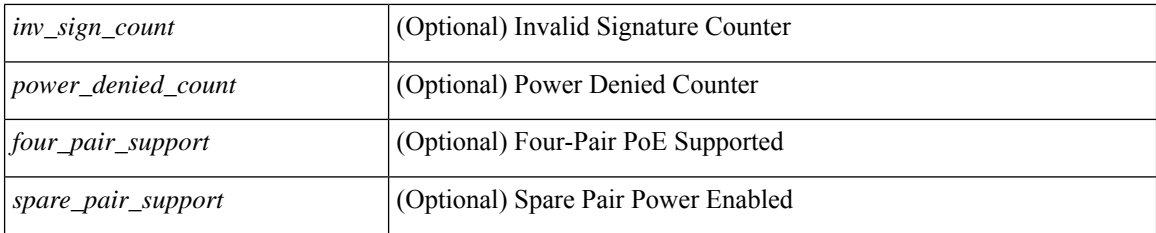

### **Command Mode**

• /exec

ı

# **show power inline police**

show power inline police [ \_readonly \_\_ { TABLE\_police <intf\_name> <admin> <oper> <admin\_police> <oper\_police> <cutoff\_pwr> <oper\_pwr> } ]

### **Syntax Description**

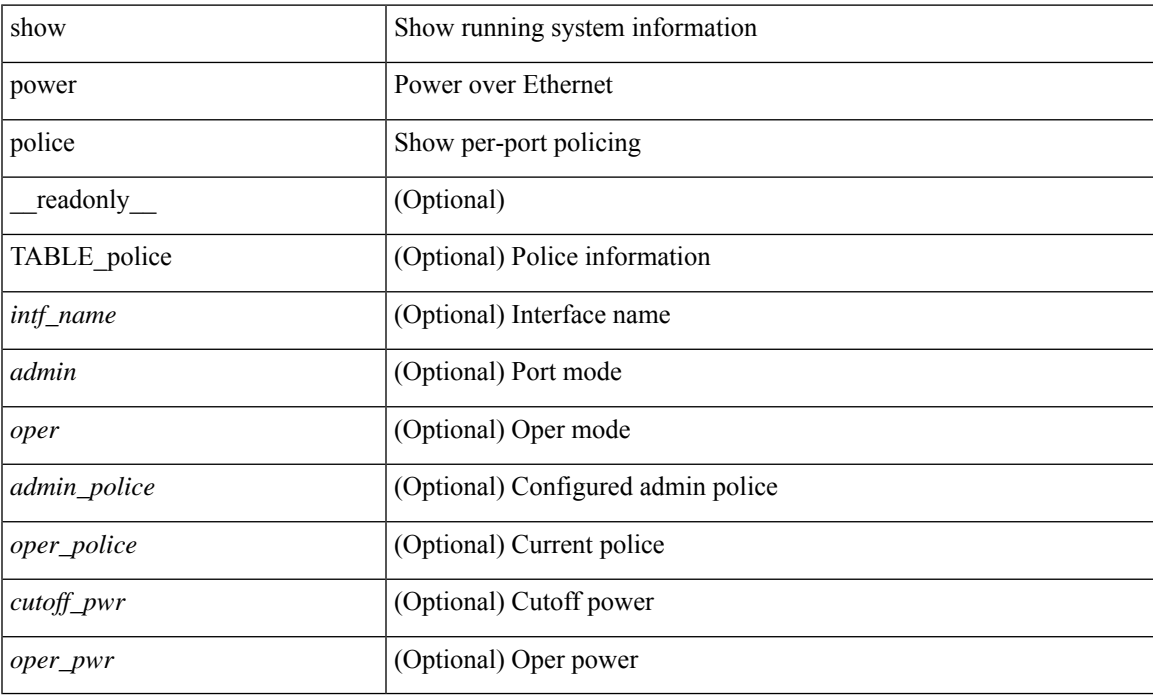

### **Command Mode**

# **show power inline priority**

show power inline priority [ \_readonly \_\_ { TABLE\_priority <intf\_name> <admin> <oper> <priority> } ]

### **Syntax Description**

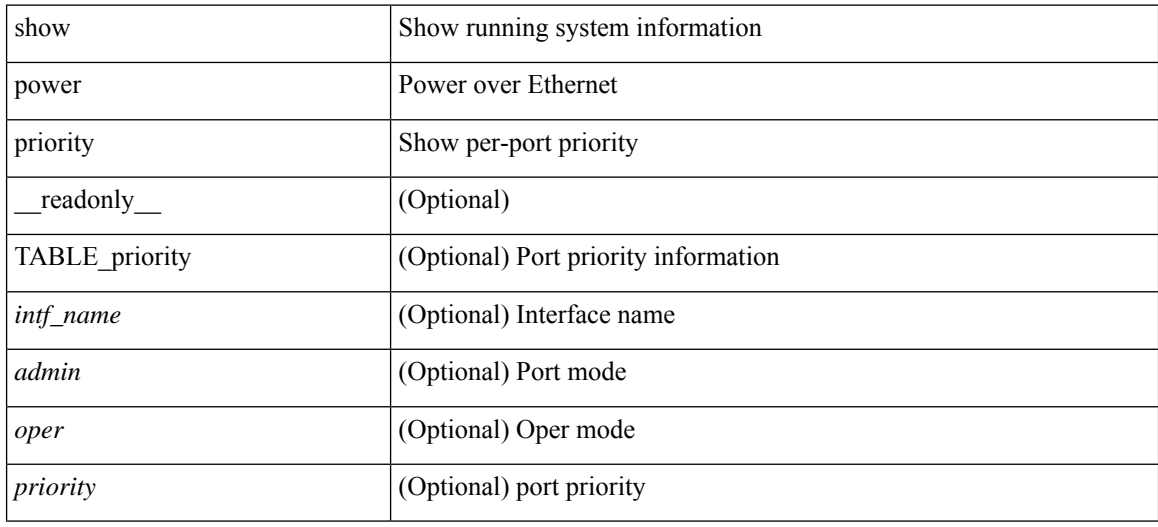

#### **Command Mode**

# **show processes**

show processes [ \_\_readonly\_\_ { [ TABLE\_processes <pid> <state> <pc> <start\_cnt> <tty> <p\_type> <process>] } ]

### **Syntax Description**

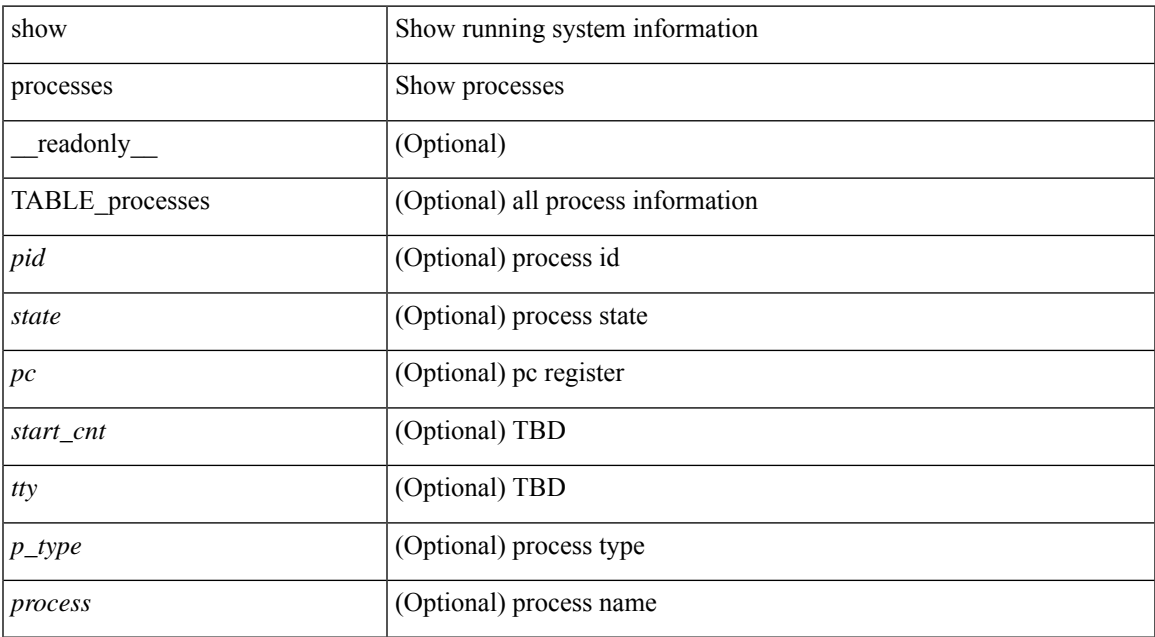

#### **Command Mode**

 $\bullet$  /exec

# **show processes cpu**

show processes cpu [ sort ] [ \_readonly\_ { [ TABLE\_process\_cpu <pid> <runtime> <invoked> <usecs>  $\langle$ onesec>  $\langle$ process> ] [ $\langle$ user\_percent> ] [ $\langle$ kernel\_percent> ] [ $\langle$ idle\_percent> ] [ $\langle$ fivesec\_percent> ] [ <fivesec\_intr\_percent> ] [ <onemin\_percent> ] [ <fivemin\_percent> ] } ]

### **Syntax Description**

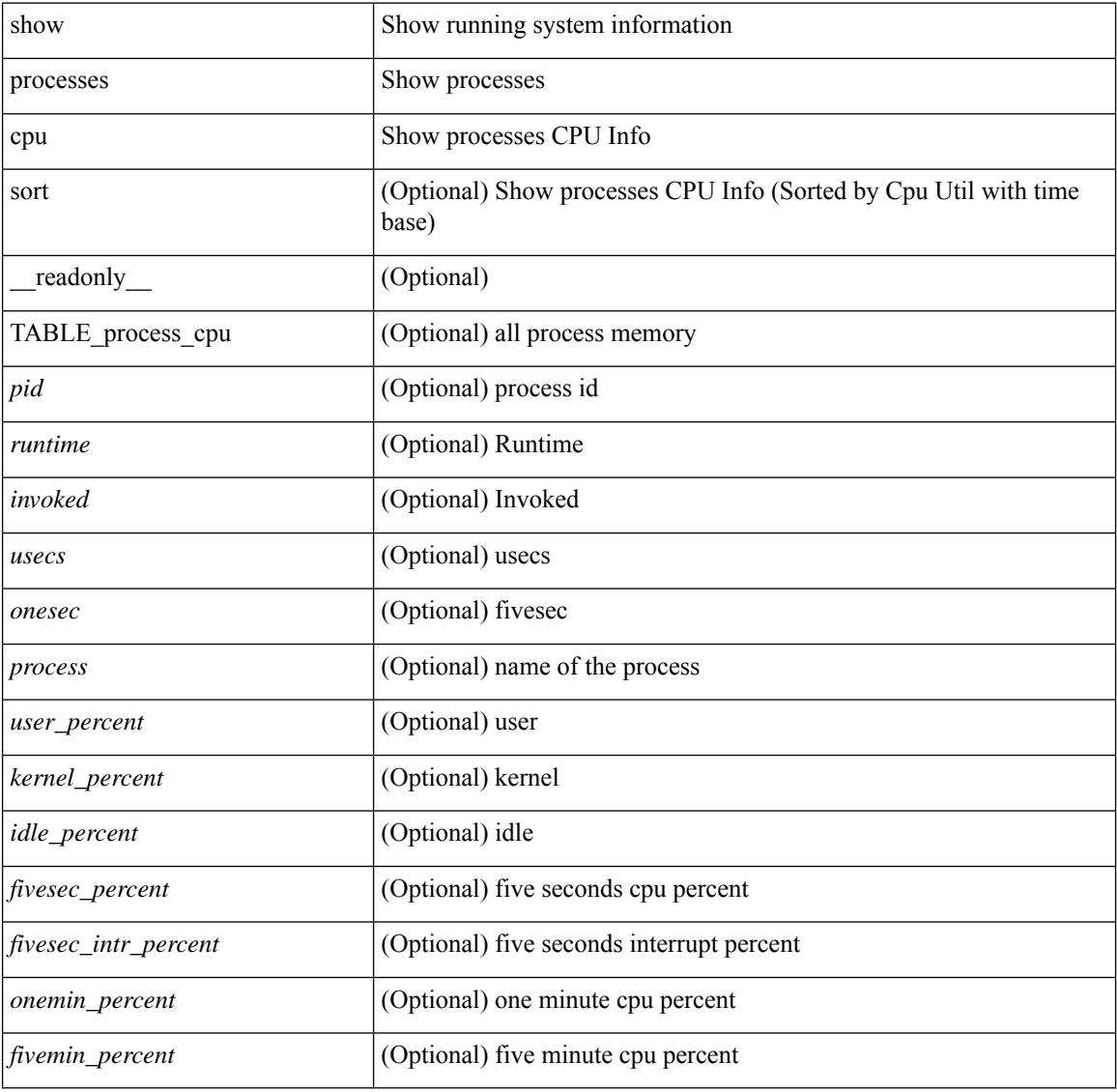

### **Command Mode**

# **show processes cpu history**

show processes cpu history

### **Syntax Description**

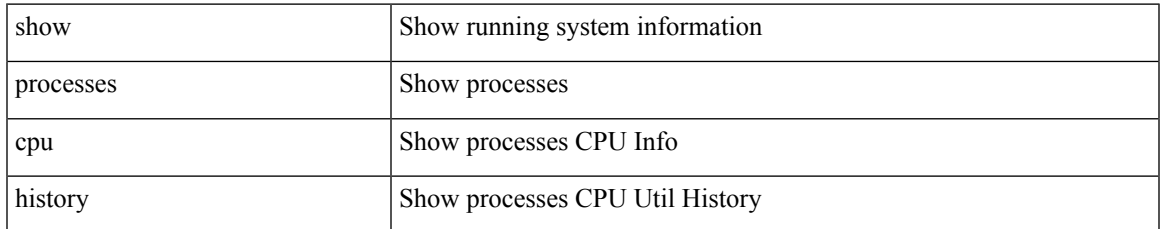

#### **Command Mode**

# **show processes cpu history data**

show processes cpu history data [ \_\_readonly \_\_ { [ TABLE\_processes\_cpu\_history <cpu\_avg\_sec> ] } ]

### **Syntax Description**

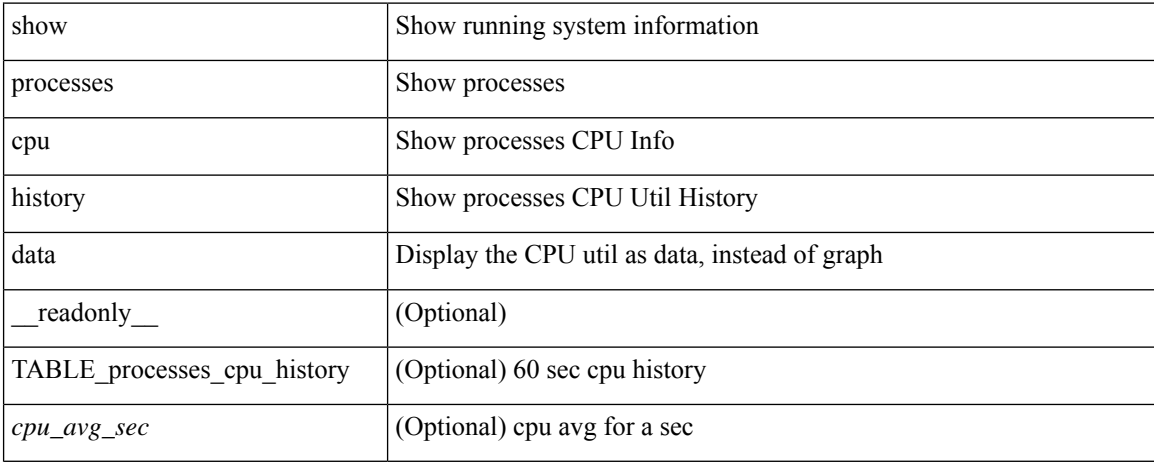

#### **Command Mode**

# **show processes cpu module**

show processes cpu module <i0> [ \_\_readonly \_\_ { [TABLE\_process\_cpu <pid> <runtime> <invoked> <usecs> <onesec> <process> ] [ <user\_percent> ] [ <kernel\_percent> ] [ <idle\_percent> ] [ <fivesec\_percent> ] [ <fivesec\_intr\_percent> ] [ <onemin\_percent> ] [ <fivemin\_percent> ] } ]

### **Syntax Description**

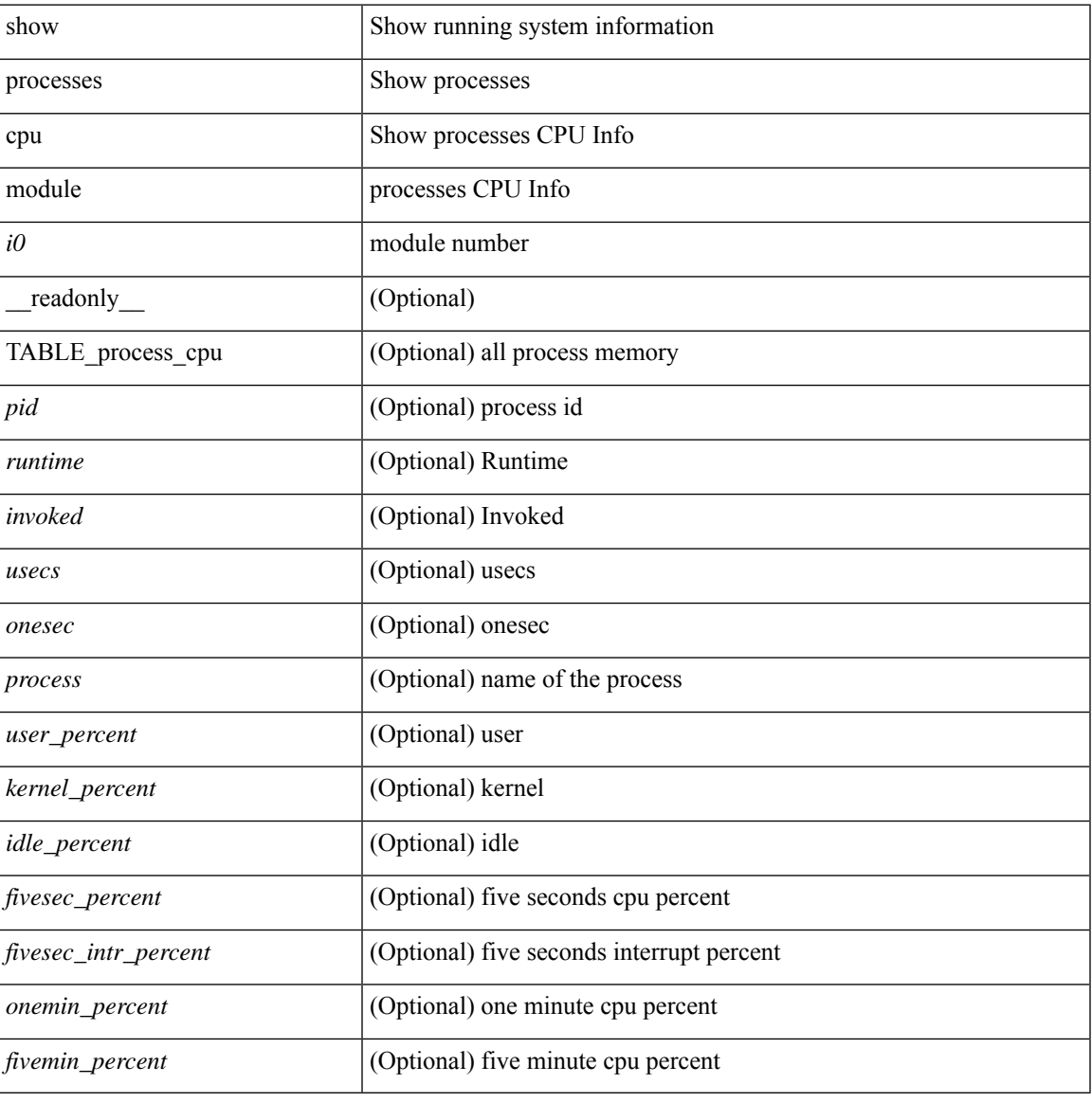

#### **Command Mode**

# **show processes log**

show processes log [ \_\_readonly \_\_ { [ TABLE\_processes\_log <vdc> <process> <pid> <normal\_exit> <stack> <core> <create\_time> ] } ]

### **Syntax Description**

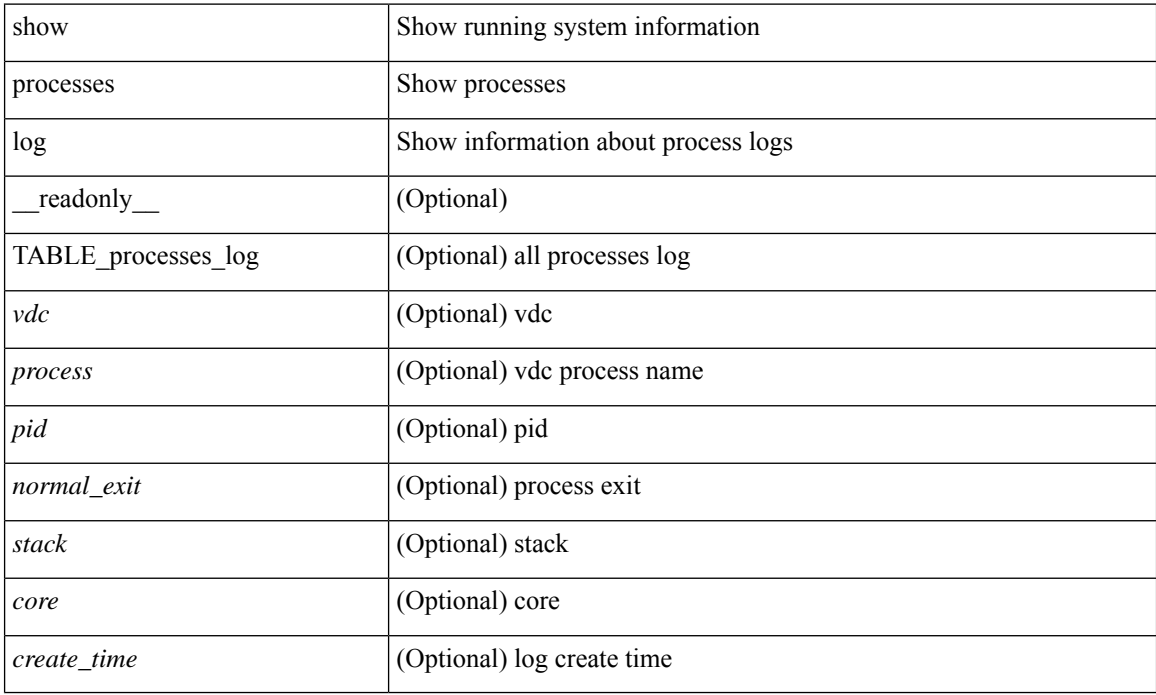

### **Command Mode**

# **show processes log details**

show processes log details [ \_\_readonly \_\_ { line\_in\_log\_detail <line\_in\_file> } ]

### **Syntax Description**

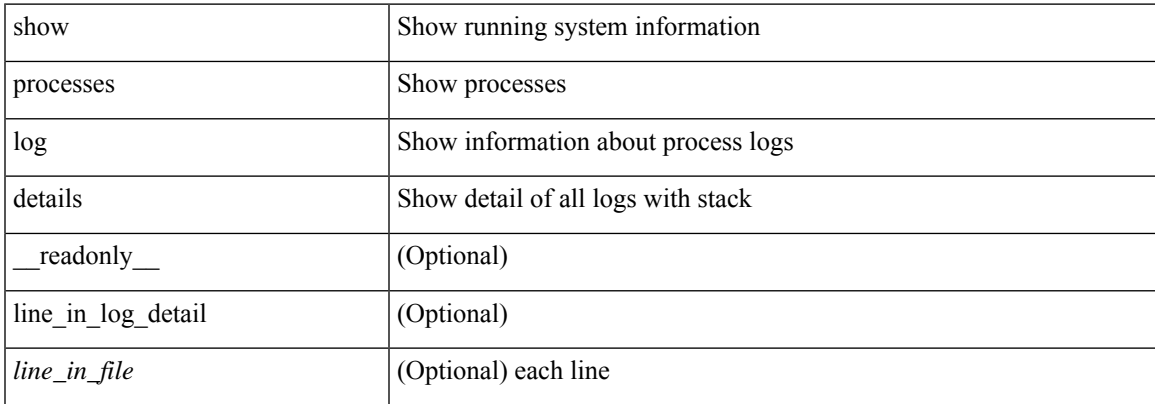

### **Command Mode**

# **show processes log pid**

show processes log pid <i0> [ \_readonly \_{ TABLE\_line\_in\_log\_pid <line\_in\_file> } ]

### **Syntax Description**

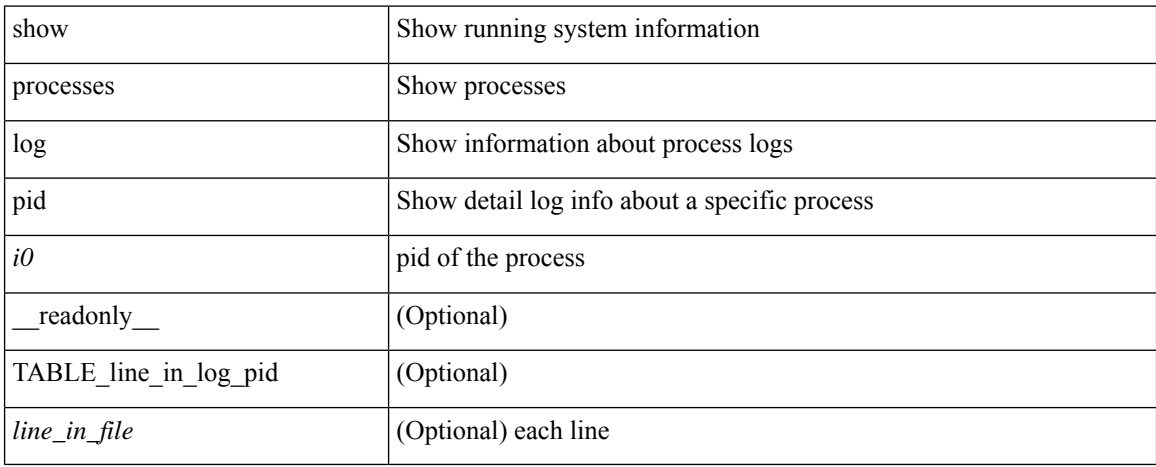

#### **Command Mode**

# **show processes log vdc-all**

show processes log vdc-all [ \_readonly \_\_ { [ TABLE\_processes\_log\_vdc\_all <vdc> <process> <pid> <normal\_exit> <stack> <core> <create\_time> ] } ]

### **Syntax Description**

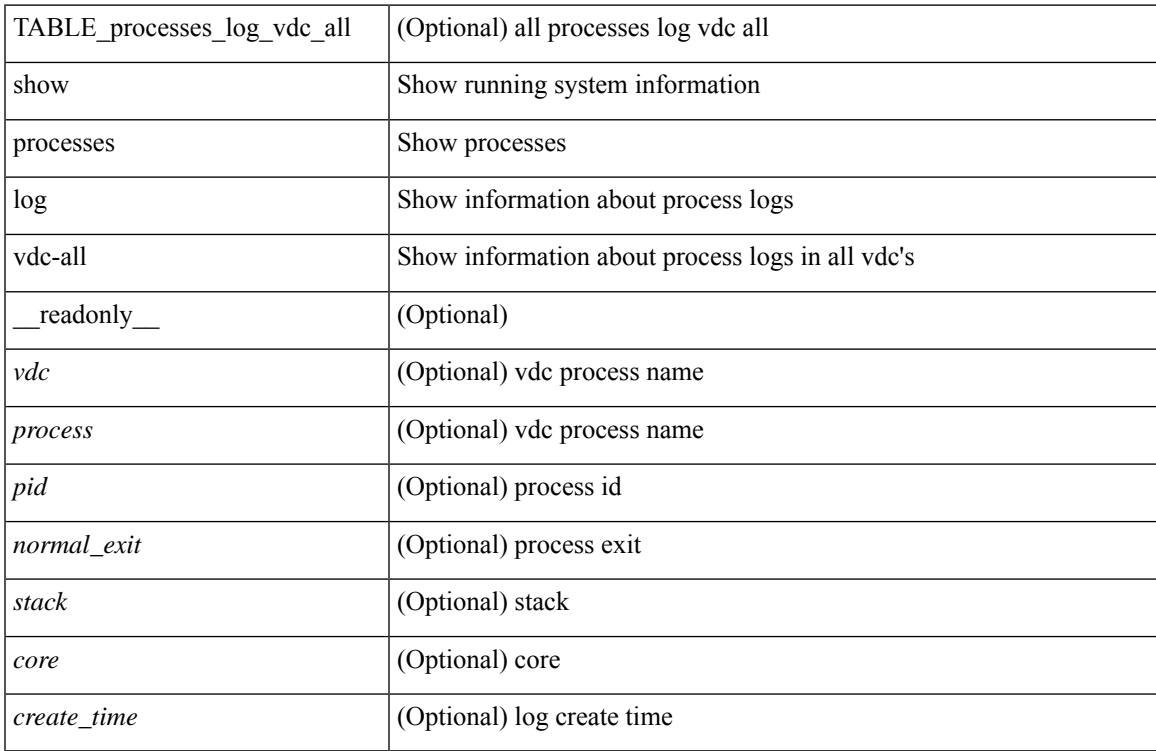

### **Command Mode**

# **show processes memory**

show processes memory [ \_\_readonly \_\_ { TABLE\_process\_memory <mem\_pid> <mem\_alloc> <mem\_limit> <mem\_used> <stack\_base\_ptr> <process> } ]

### **Syntax Description**

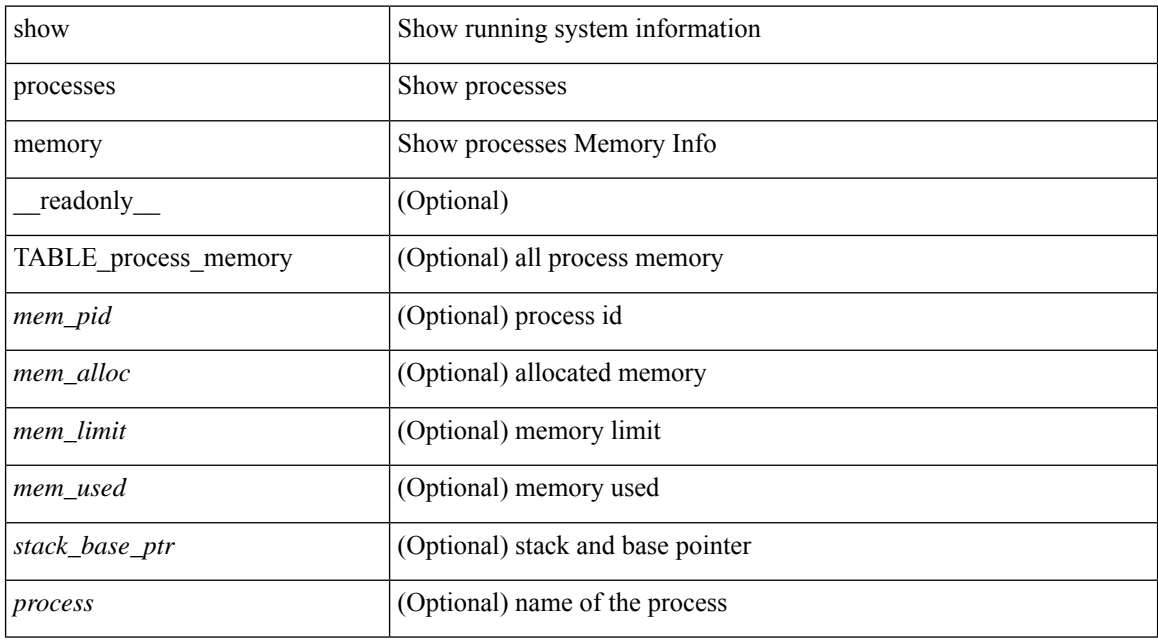

#### **Command Mode**

# **show processes memory physical**

show processes memory physical [ \_\_readonly \_\_ { TABLE\_process\_physical\_memory <processid> <virtual> <physical> <rss> <processname> } ]

### **Syntax Description**

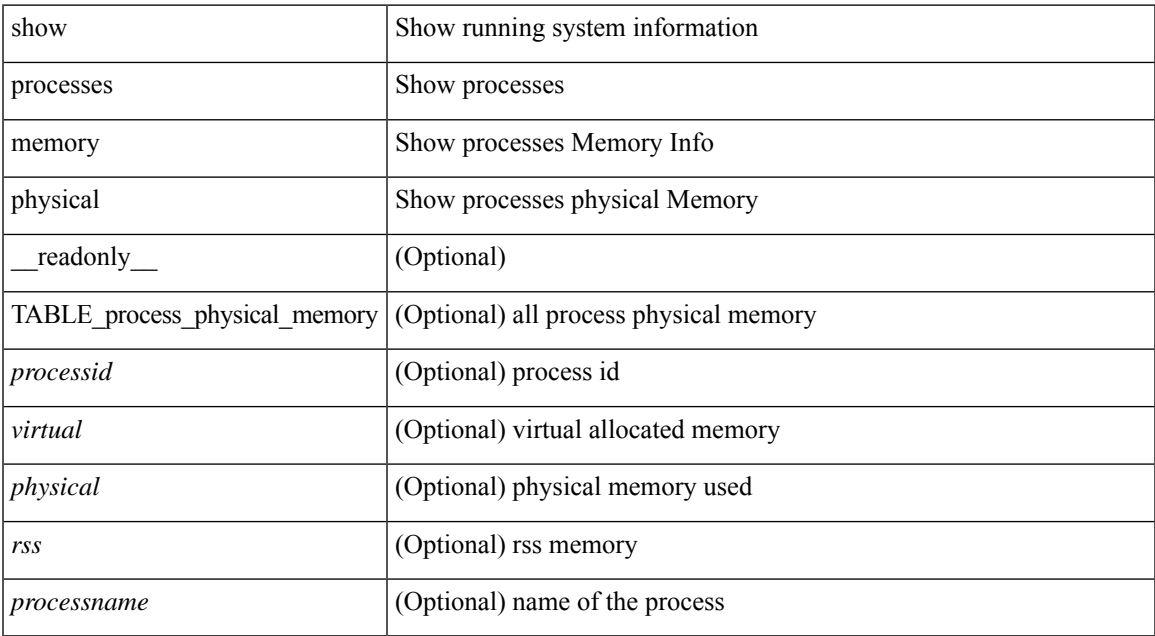

#### **Command Mode**

# **show processes memory shared**

show processes memory shared  $\lceil$  detail  $\lceil$  dynamic  $\lceil$  readonly TABLE process tag  $\lceil$  <process-tag-out> ] [ <process-memory-share-dynamic-component-str> ] [ <process-memory-share-dynamic-shared-memory-str> ] [ <process-memory-share-dynamic-current-size-str> ] [ <process-memory-share-dynamic-max-size-str> ] [ <process-memory-share-dynamic-used-str> ] [ <process-memory-share-component-str> ] [  $\leq$ process-memory-share-shared-memory-str $>$   $\mid$   $\leq$   $\leq$   $\leq$   $\leq$   $\leq$   $\leq$   $\leq$   $\leq$   $\leq$   $\mid$   $\leq$ <process-memory-share-used-str> ] [ <process-memory-share-available-str> ] [ <process-memory-share-ref-str> ] [ <process-memory-share-byte-set-address-str> ] [ <process-memory-share-byte-set-count-str> ] [ <process-memory-share-address-str> ] [ <process-memory-share-kbytes-1-str> ] [ <process-memory-share-kbytes-2-str> ] [ <process-memory-share-kbytes-3-str> ] [ | \eprocess-memory-share-count-str> | [ { TABLE\_SMMITEM <process-memory-share-smr-name> } ] [ { \ep TABLE\_SHOWPROC <process-memory-share-table-showproc-key> [ { TABLE\_SHOWONEDYNAMIC [ <process-memory-share-component> ] [ <process-memory-share-shared-memory> ] [ <process-memory-share-current-size> ] [ <process-memory-share-max-size> ] [ <process-memory-share-used> ] } ] [ { TABLE\_ONEITEM [ <process-memory-share-proc-smr-name> ] [ <process-memory-share-smr-addr> ] [<process-memory-share-smr-size> ] [<process-memory-share-smr-star-char> ] [ <process-memory-share-smr-empty-char> ] [ <process-memory-share-smr-used> ] [  $\leq$ process-memory-share-smr-avail>  $\leq$  [  $\leq$  process-memory-share-smr-ref-count>  $\leq$  [ <process-memory-share-dynamic-smr-name> ] } ] [ { TABLE\_ONEITEMDYNAMIC [ <process-memory-share-dynamic-smr-addr> ] [ <process-memory-share-dynamic-smr-size> ] [ <process-memory-share-dynamic-plus-char> ] [ <process-memory-share-max-mem-size-str> ] [ <process-memory-share-dynamic-smr-used> ] [ <process-memory-share-dynamic-smr-avail> ] [  $\langle$ process-memory-share-dynamic-smr-ref-count $\rangle$  ]  $\langle$  process-memory-share-region-smr-name $\rangle$  }  $\rangle$  }  $\rangle$ <process-memory-share-total-shm-size> ] [ <process-memory-share-total-shm-used> ] [ <process-memory-share-total-shm-avail> ] ]

#### **Syntax Description**

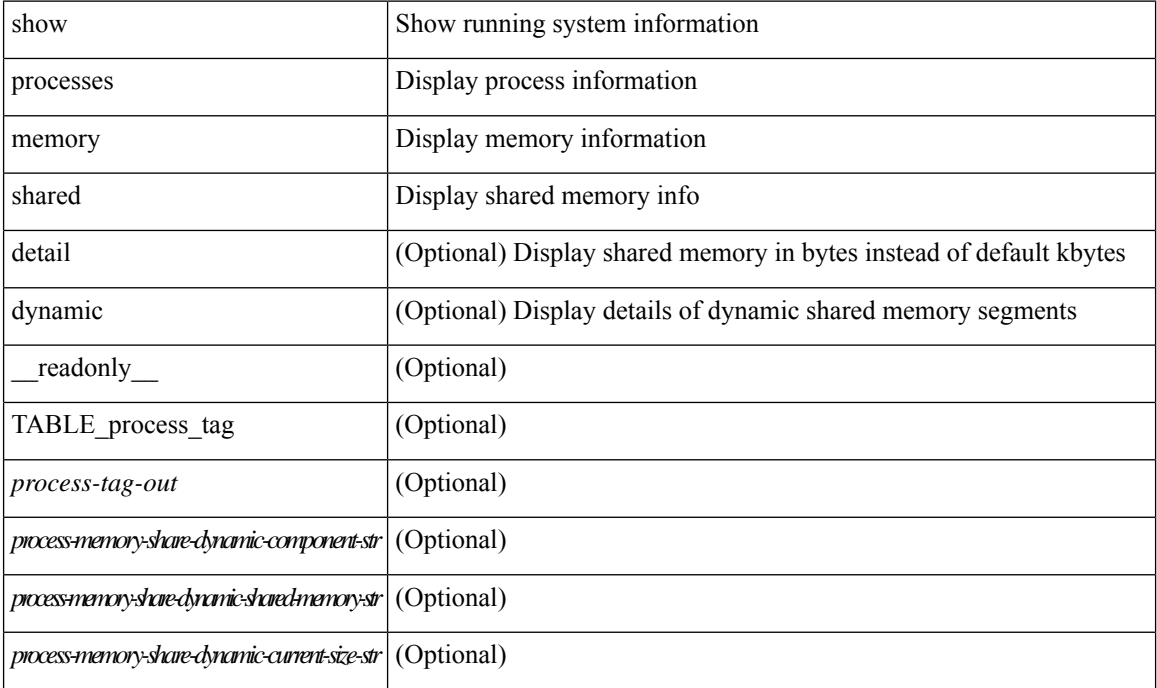

I

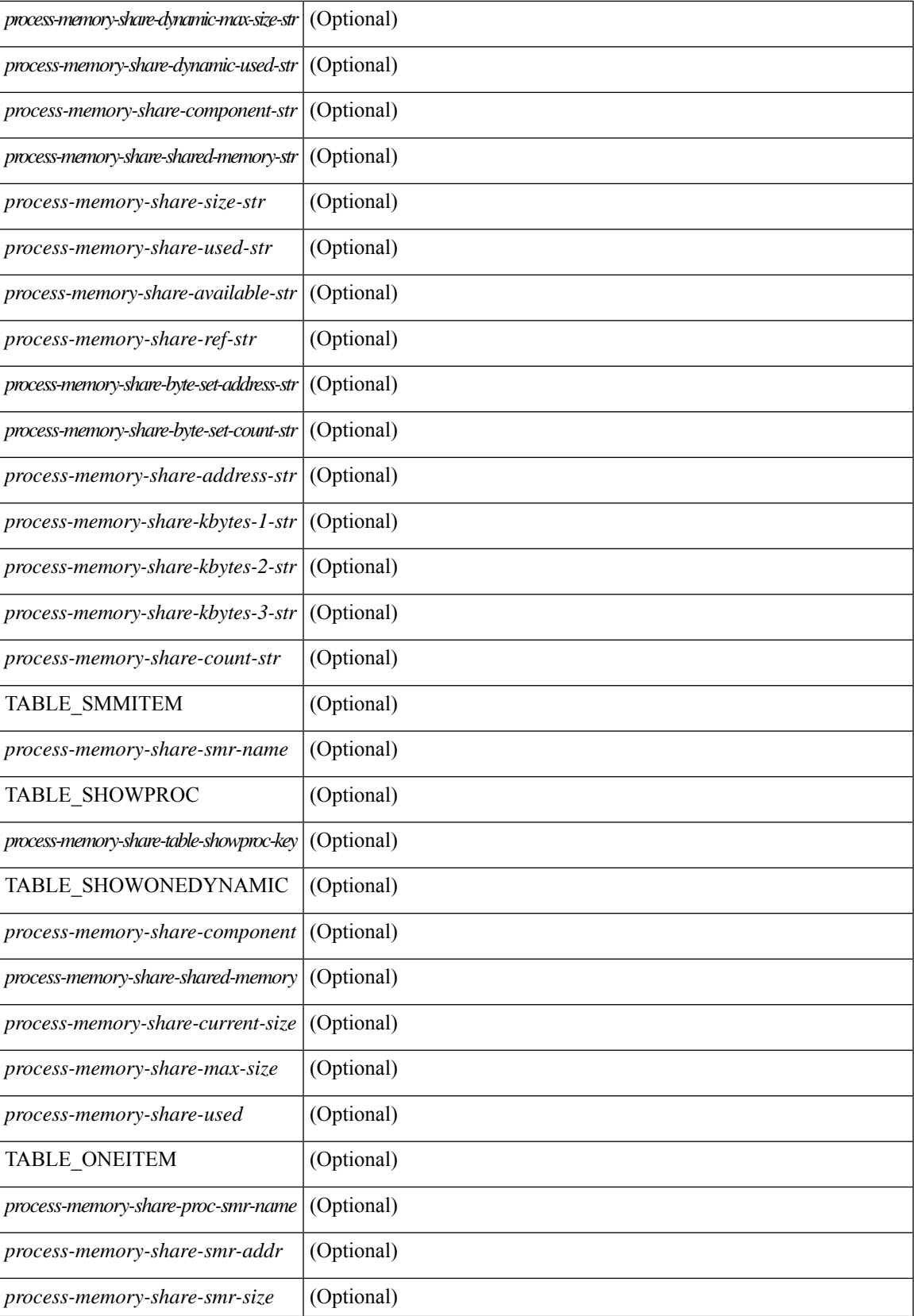

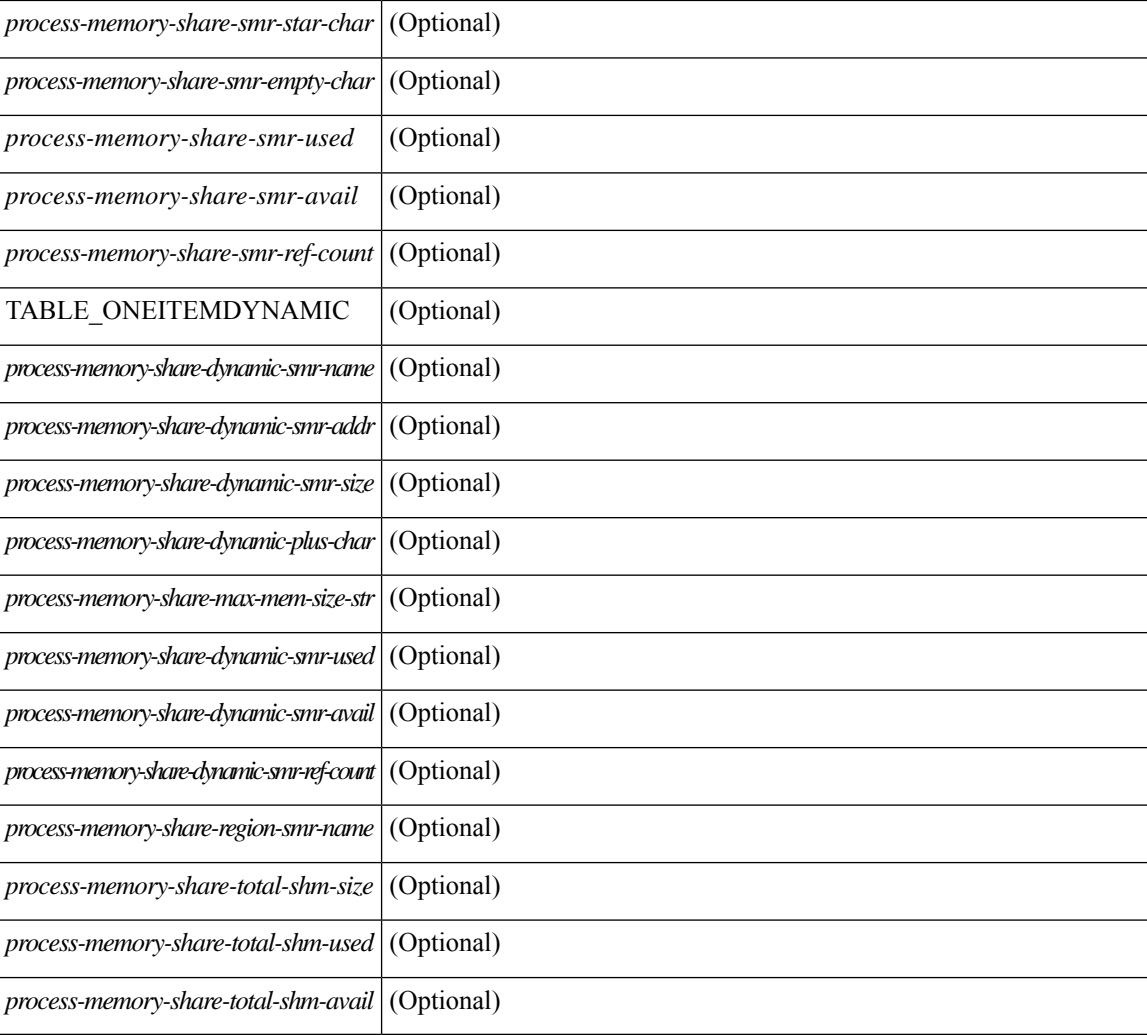

### **Command Mode**

• /exec

# **show processes vdc**

show processes vdc <e-vdc2> [ \_readonly \_{ TABLE\_processes\_vdc <pid> <state> <pc> <start\_cnt> <tty> <p\_type> <process> } ]

### **Syntax Description**

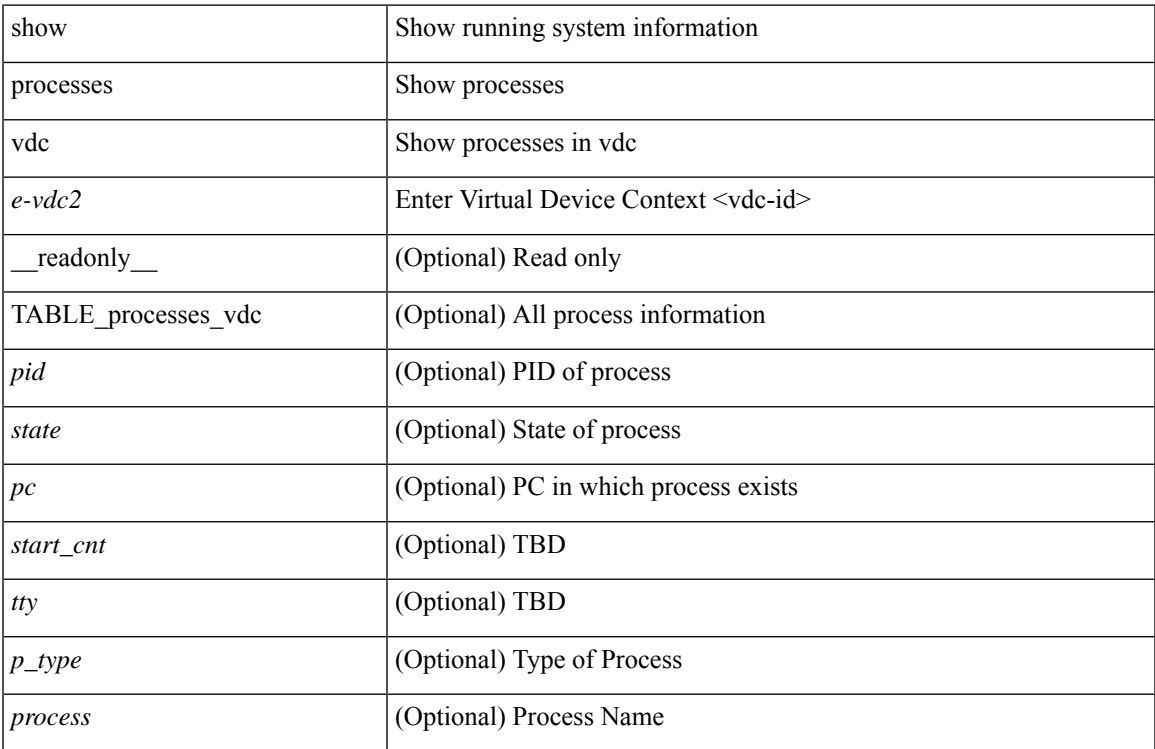

### **Command Mode**

# **show processes vdc cpu**

show processes vdc <e-vdc2> cpu [ \_\_readonly \_\_ [ TABLE\_process\_vdc\_cpu <pid> <runtime> <invoked> <usecs> <onesec> <process> ] [ <user\_percent> ] [ <kernel\_percent> ] [ <idle\_percent> ] [ <fivesec\_percent> ] [ <fivesec\_intr\_percent> ] [ <onemin\_percent> ] [ <fivemin\_percent> ] ]

#### **Syntax Description**

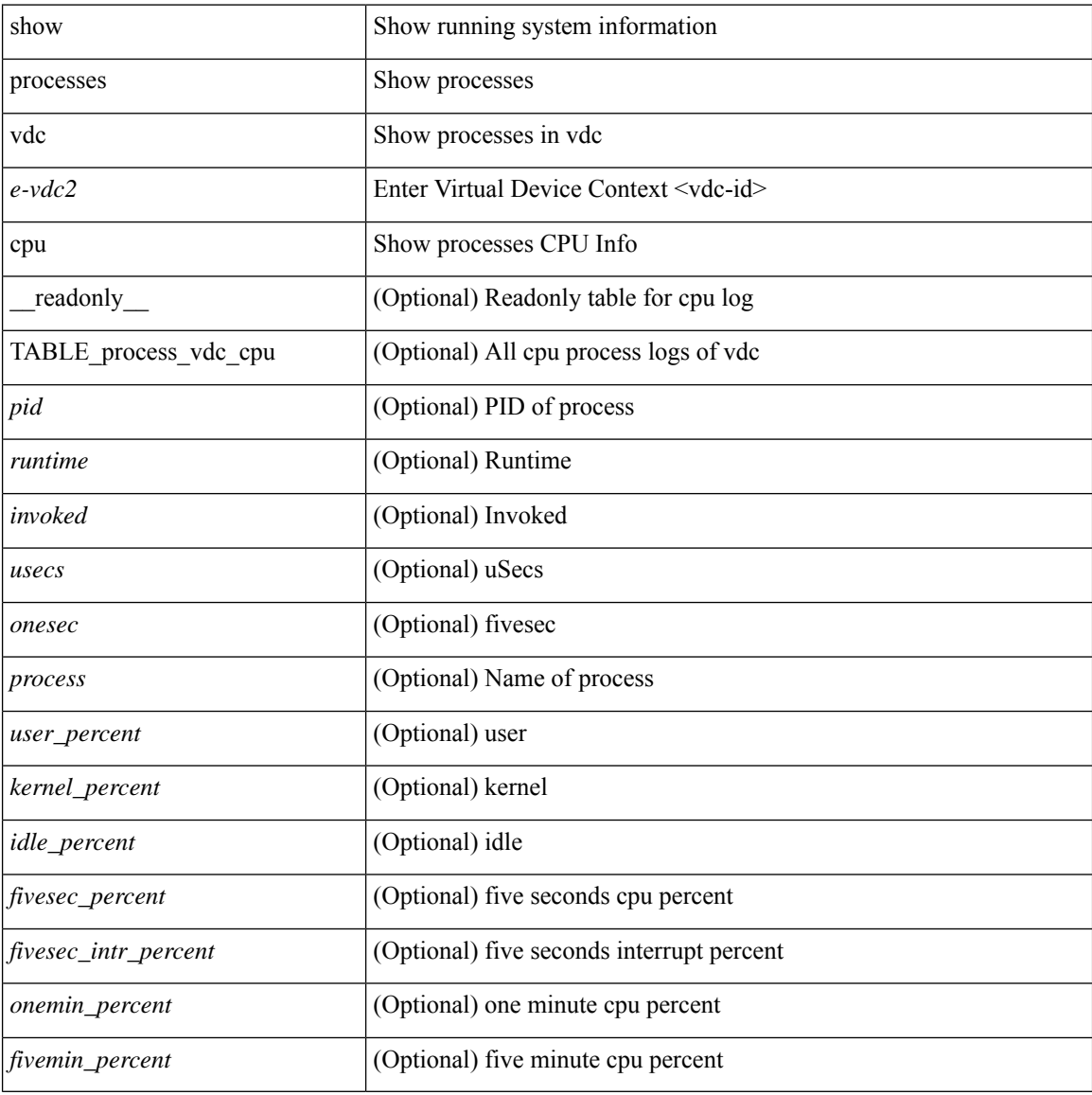

#### **Command Mode**

# **show processes vdc log**

show processes vdc <e-vdc2> log [ \_readonly \_\_ { [ TABLE\_processes\_vdc\_log <vdc> <process> <pid> <normal\_exit> <stack> <core> <create\_time> ] } ]

### **Syntax Description**

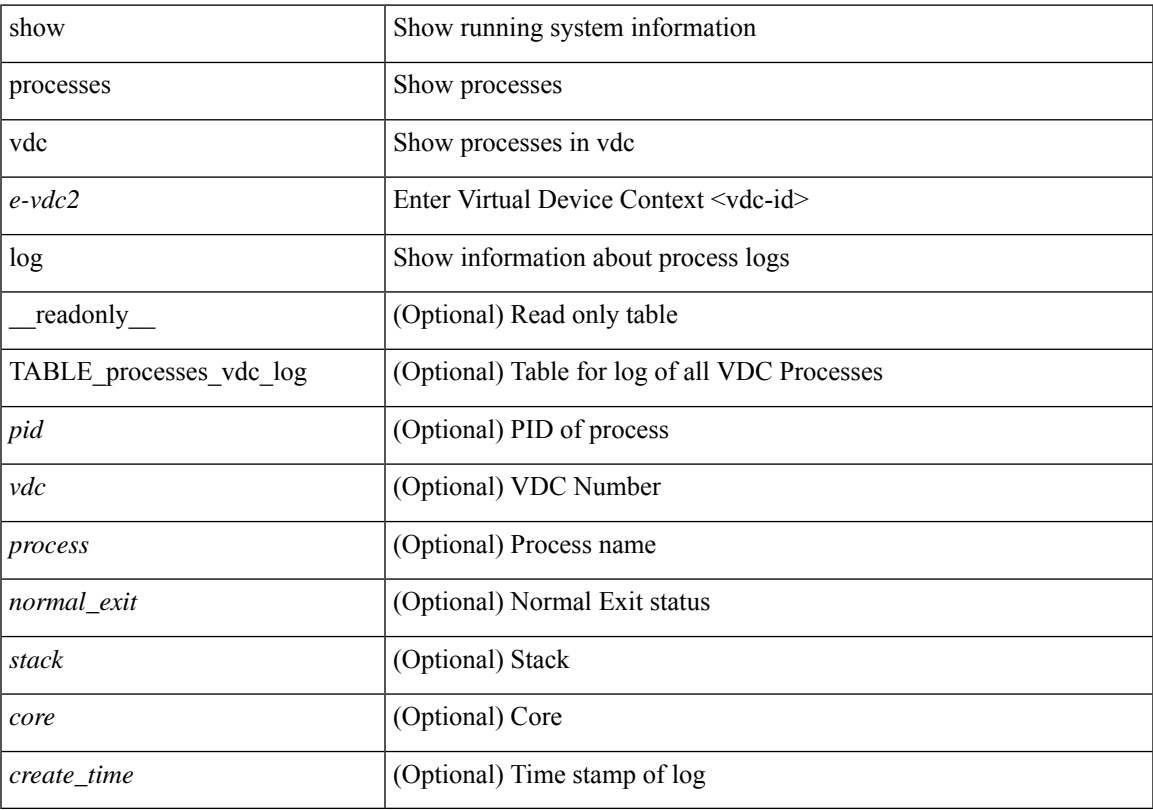

## **Command Mode**

# **show processes vdc log details**

show processes vdc <e-vdc2> log details

### **Syntax Description**

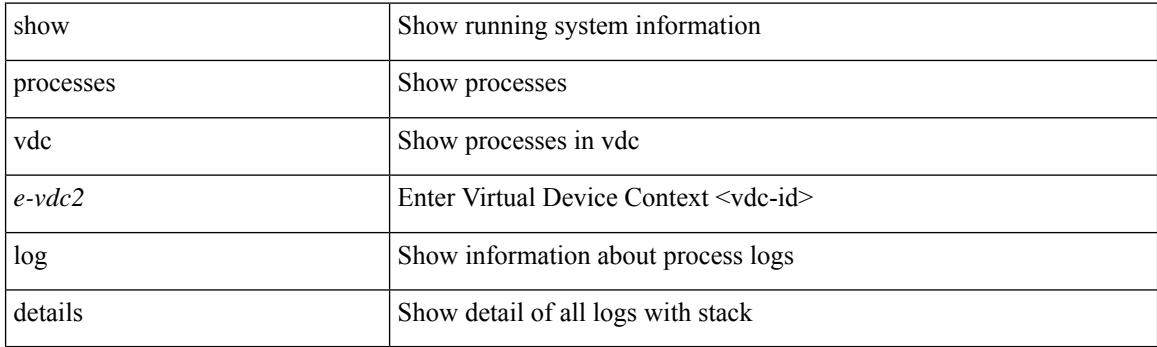

**Command Mode**

# **show processes vdc log pid**

show processes vdc <e-vdc2> log pid <i1>

### **Syntax Description**

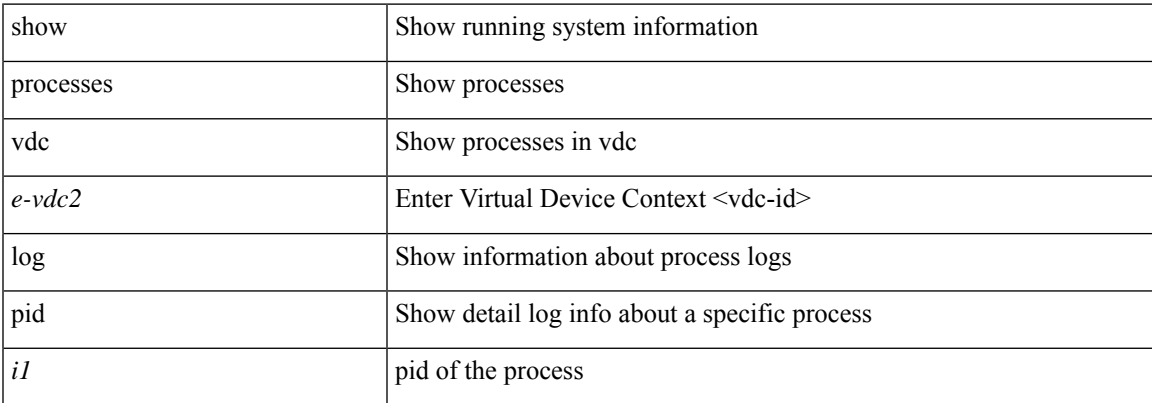

### **Command Mode**

# **show processes vdc memory**

show processes vdc <e-vdc2> memory [ \_\_readonly \_\_ { [ TABLE\_process\_memory <mem\_pid> <mem\_alloc> <mem\_limit> <mem\_used> <stack\_base\_ptr> <process> ] [ <sum\_mem\_malloced> ] } ]

### **Syntax Description**

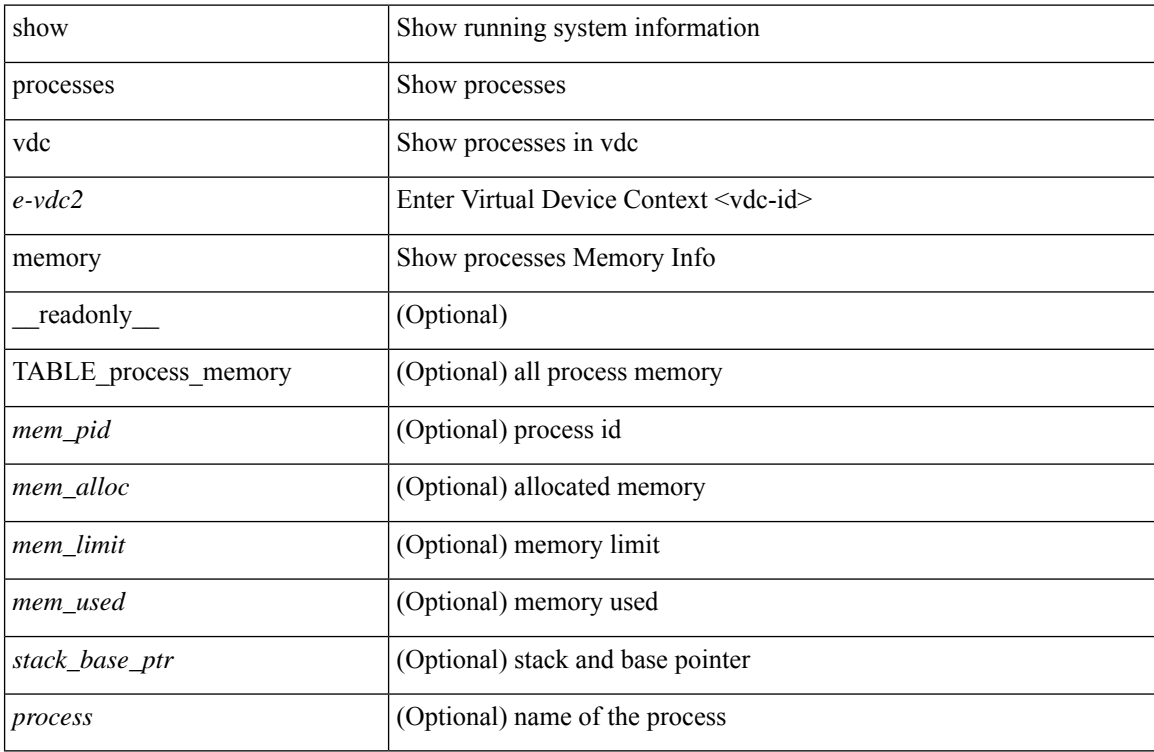

#### **Command Mode**

I

# **show pss debug**

show pss debug

# **Syntax Description**

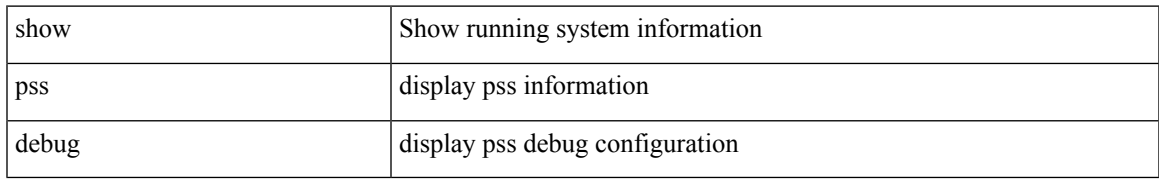

### **Command Mode**

# **show ptp brief**

show ptp brief [ \_readonly \_<gptp-flag> [ TABLE\_ptp <ptp-ifindex> <state> [ <dot1as-capable> ] ] <ptp-end> ]

### **Syntax Description**

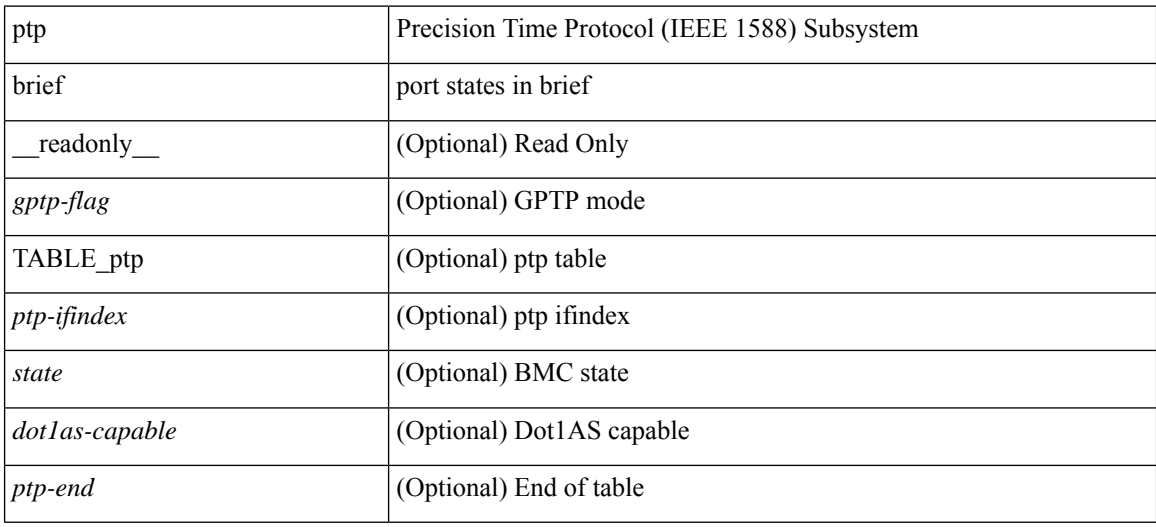

#### **Command Mode**

# **show ptp clock**

show ptp clock [ \_\_\_readonly \_\_\_<br/>clock-id> <domain-id> <num-ports> <priority1> <priority2> <class> <accuracy> <scaled-log-variance> <offset-from-master> <mean-path-delay-to-master> <steps-removed> <device-type> <encap> <slave-clock-oper> <master-clock-oper> <src-ip> <slave-only> [ <correction-threshold> ] [ <mean-path-delay-threshold> ] [ <gmTimeBaseIndicator> ] [ <last\_gm\_phase\_change> ] [ <master\_cum\_scaled\_rate\_offset> ] [ <scaled\_last\_gm\_freq\_change> ] [  $\ll$ cum\_scaled\_rate\_offset>  $]$  <local-clock-time> [ <br/>bs-status> ] <clock-state> [ <asymmetric-delay-direction> ] [ <asymmetric-delay-value> ] ]

#### **Syntax Description**

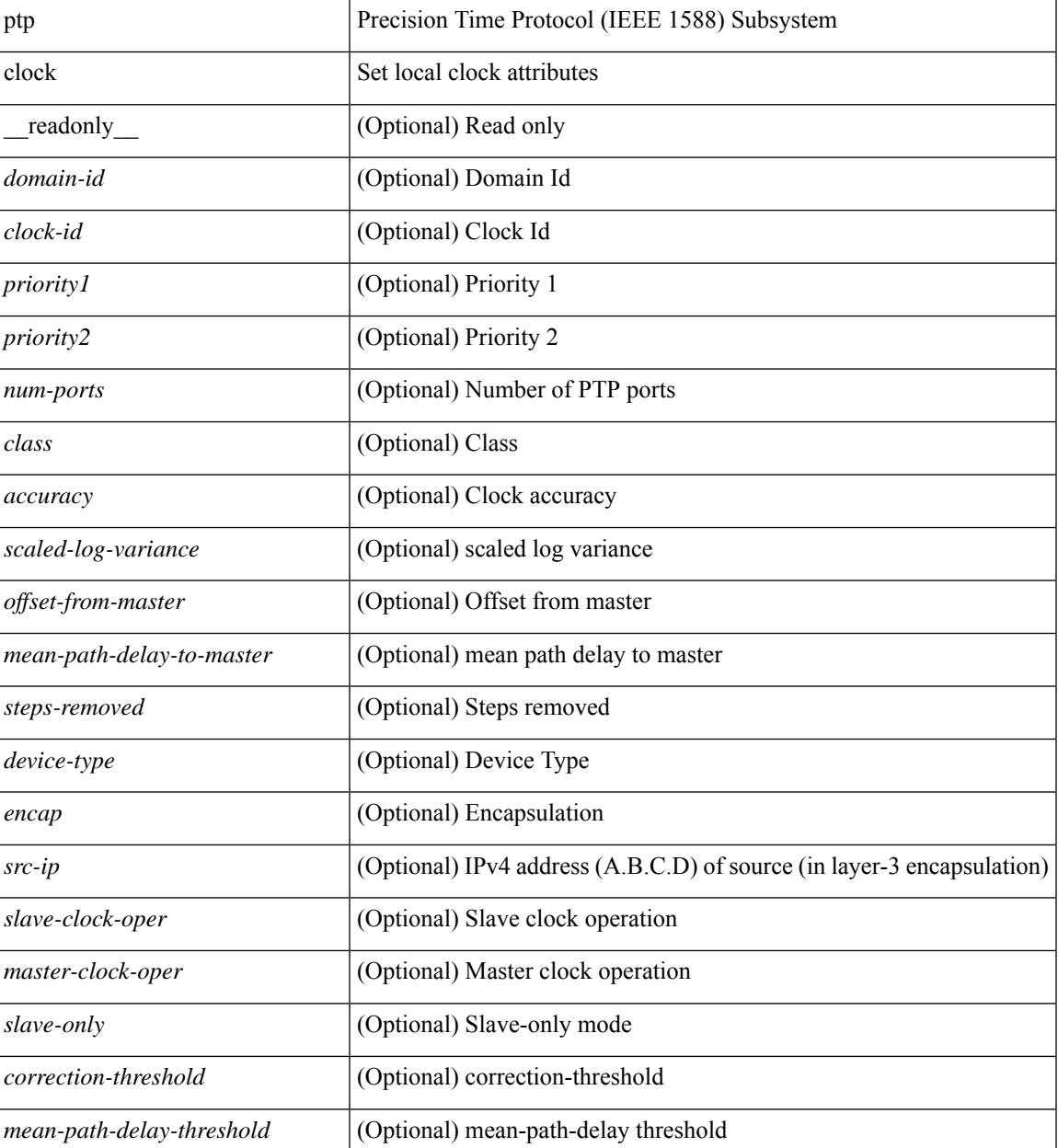

I

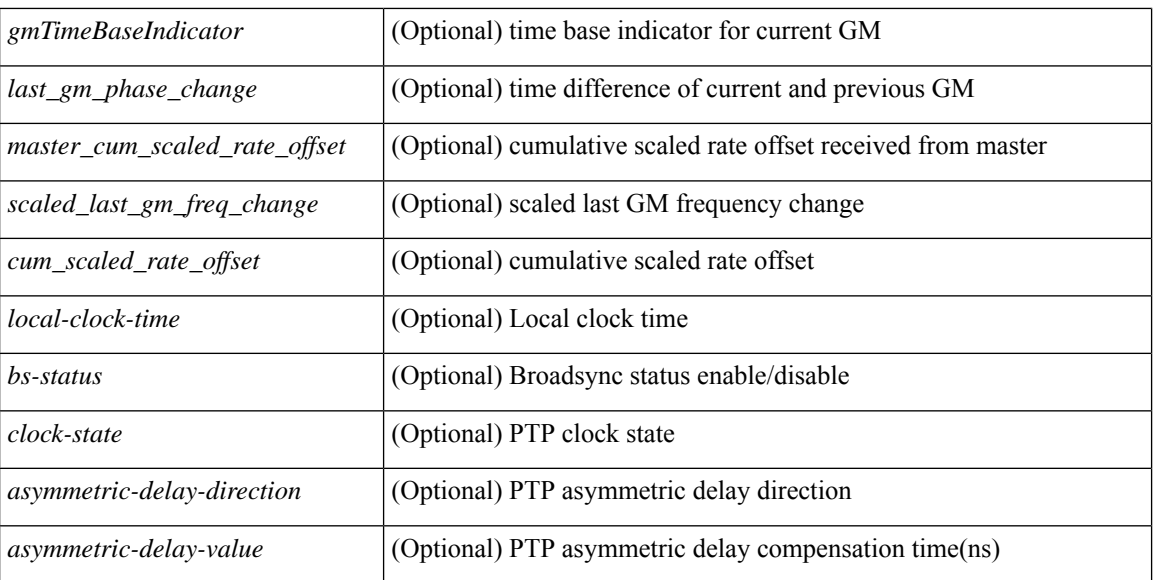

#### **Command Mode**

# **show ptp clock foreign-masters record**

show ptp clock foreign-masters record [interface <if0> ] [\_readonly\_ [TABLE\_ptp <interface-name> <clock-id> <priority1> <priority2> <class> <accuracy> <scaled-log-variance> <steps-removed> <is-gm> ] <ptp-end> ]

### **Syntax Description**

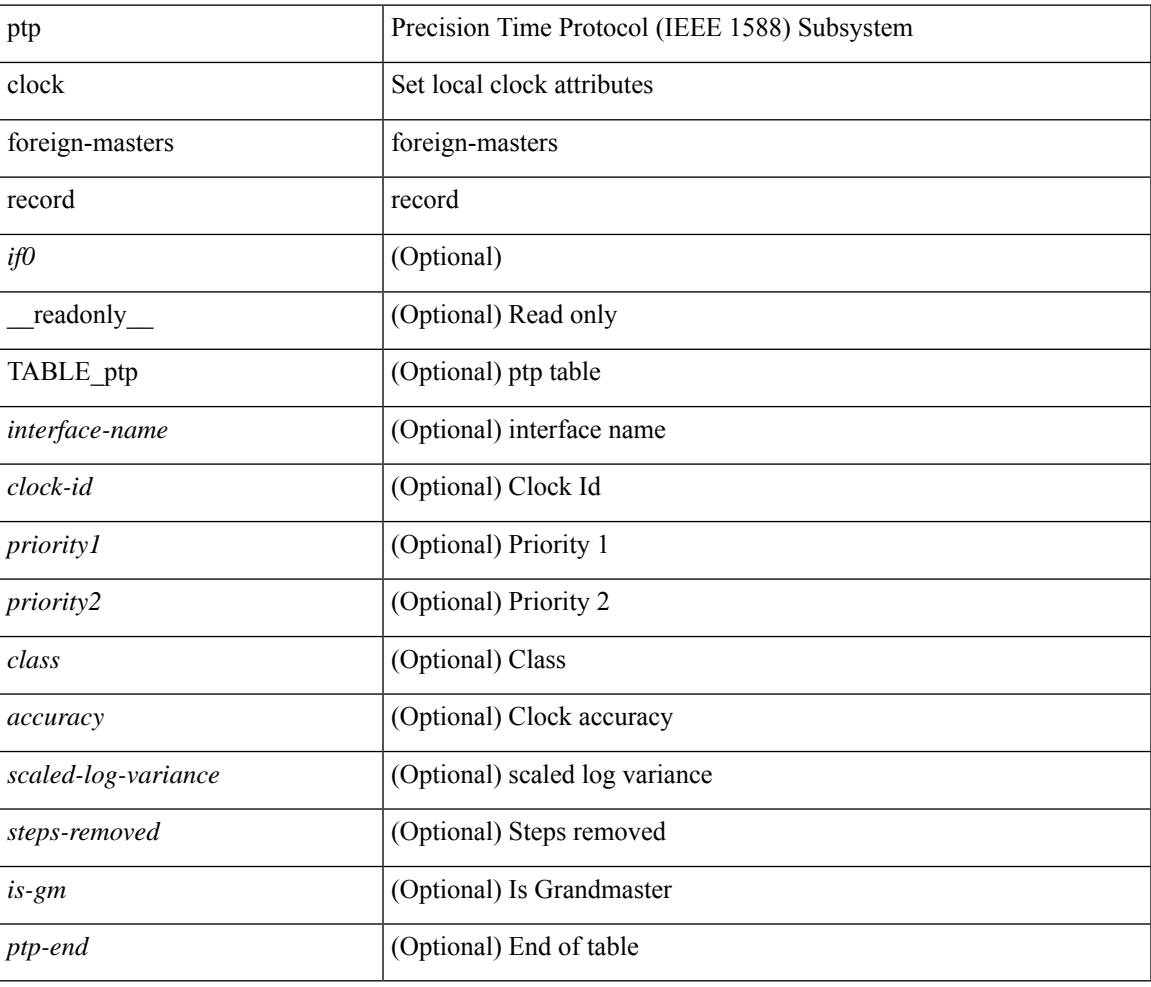

#### **Command Mode**

# **show ptp corrections**

show ptp corrections [ entries <val> ] [ \_readonly\_ <ptp-header> [ TABLE\_ptp <intf-name> <sup-time> <correction-val> <mean-path-delay> ] <ptp-end> ]

### **Syntax Description**

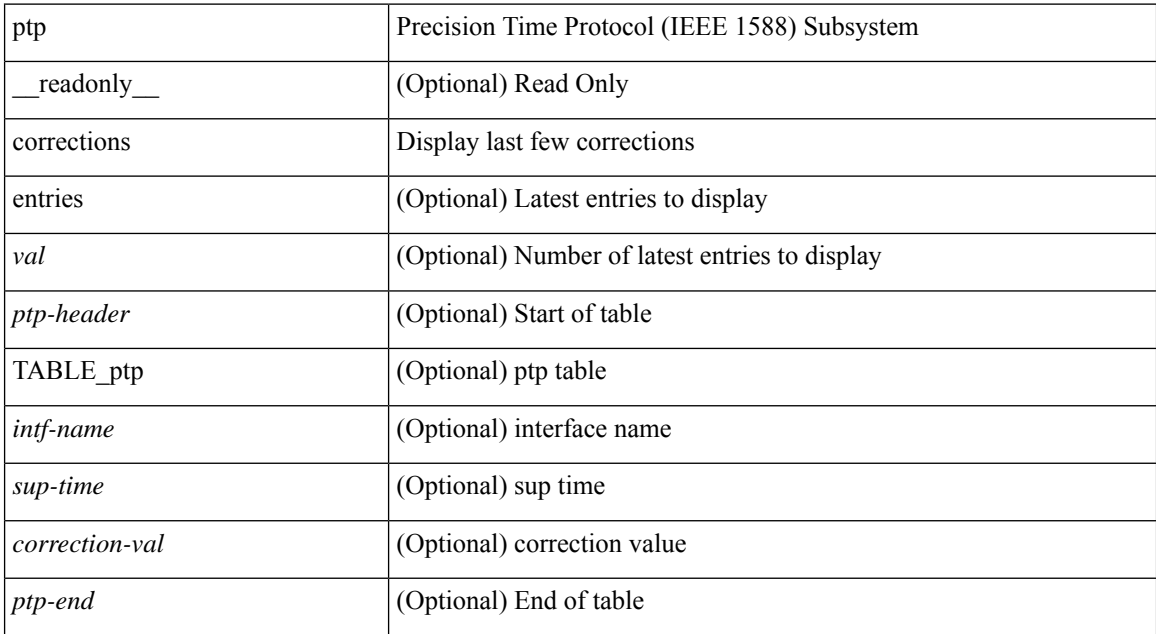

#### **Command Mode**
I

# **show ptp cost**

show ptp cost [ interface <if0> ] [ \_readonly\_ [ TABLE\_ptp <ptp-ifindex> <cost> ] <ptp-end> ]

## **Syntax Description**

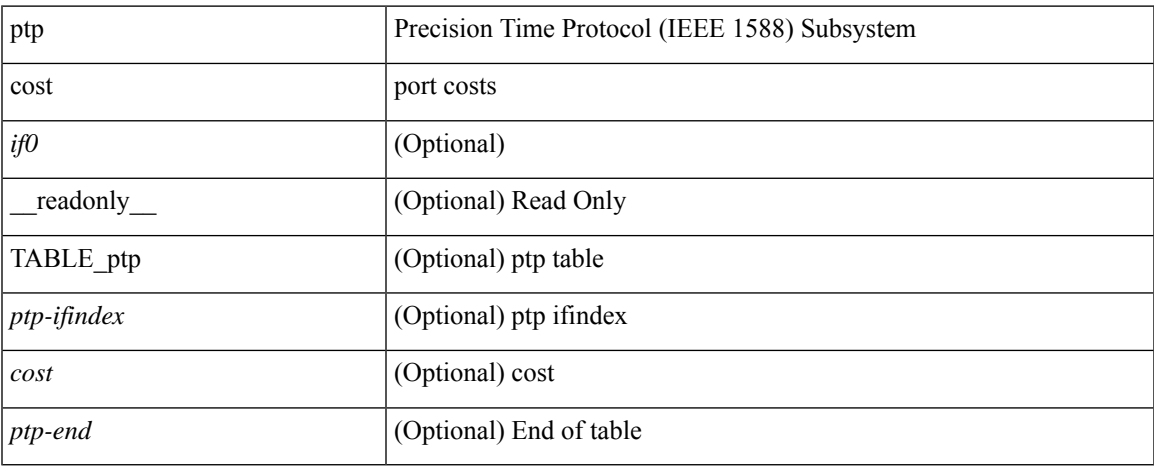

#### **Command Mode**

## **show ptp counters interface**

show ptp counters { interface  $\langle i\hat{n}\rangle$  | all } [ { detail | ipv4  $\langle i\rangle$  } ] [ \_\_readonly \_\_ [ TABLE\_ptp <interface\_name> [ <accepted-ip> ] <tx-announce-pkts> <rx-announce-pkts> <tx-sync-pkts> <rx-sync-pkts> <tx-follow-up-pkts> <rx-follow-up-pkts> <tx-delay-req-pkts> <rx-delay-req-pkts> <tx-delay-resp-pkts> <rx-delay-resp-pkts> <tx-pdelay-req-pkts> <rx-pdelay-req-pkts> <tx-pdelay-resp-pkts> <rx-pdelay-resp-pkts> <tx-pdelay-follow-up-pkts> <rx-pdelay-follow-up-pkts> [ <tx-mgmt-pkts> ] [ <rx-mgmt-pkts> ] ] <ptp-end> ]

#### **Syntax Description**

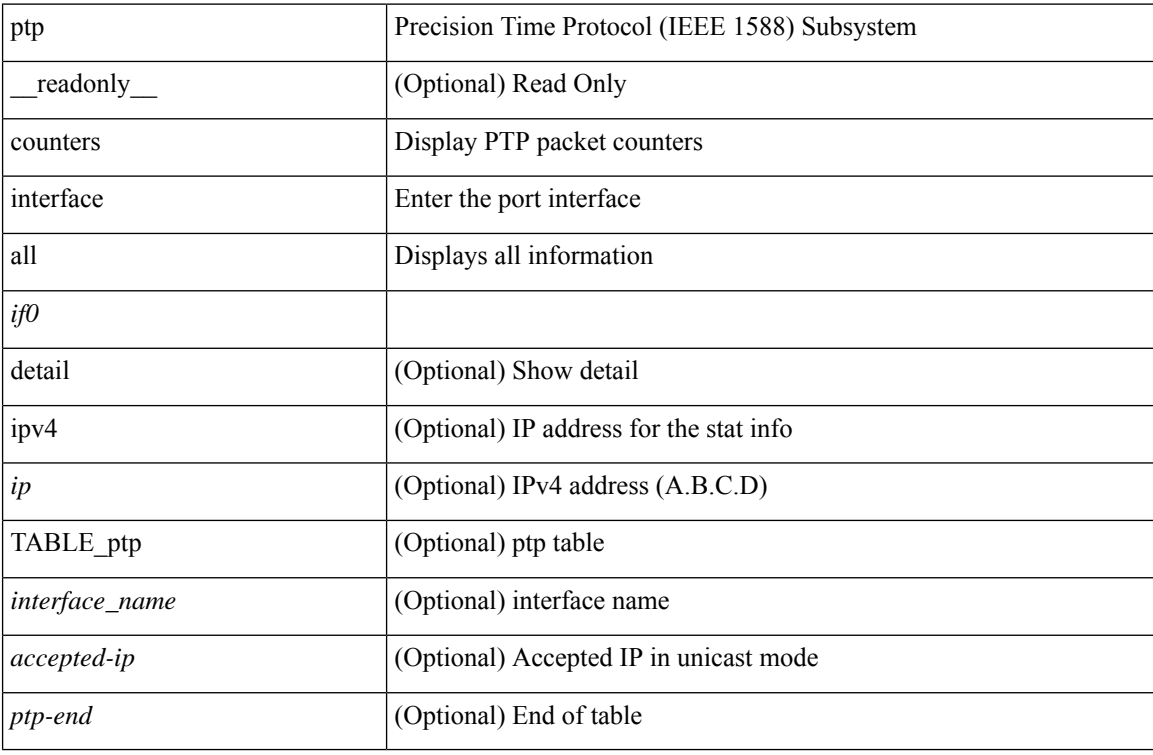

#### **Command Mode**

# **show ptp delay summary**

show ptp delay summary [ \_\_readonly\_\_ [ TABLE\_ptp <intf-name-port> <device-type> <state> <link-delay> ] [ <ptp-end> ] [ <gptp-not-supported> ] ]

## **Syntax Description**

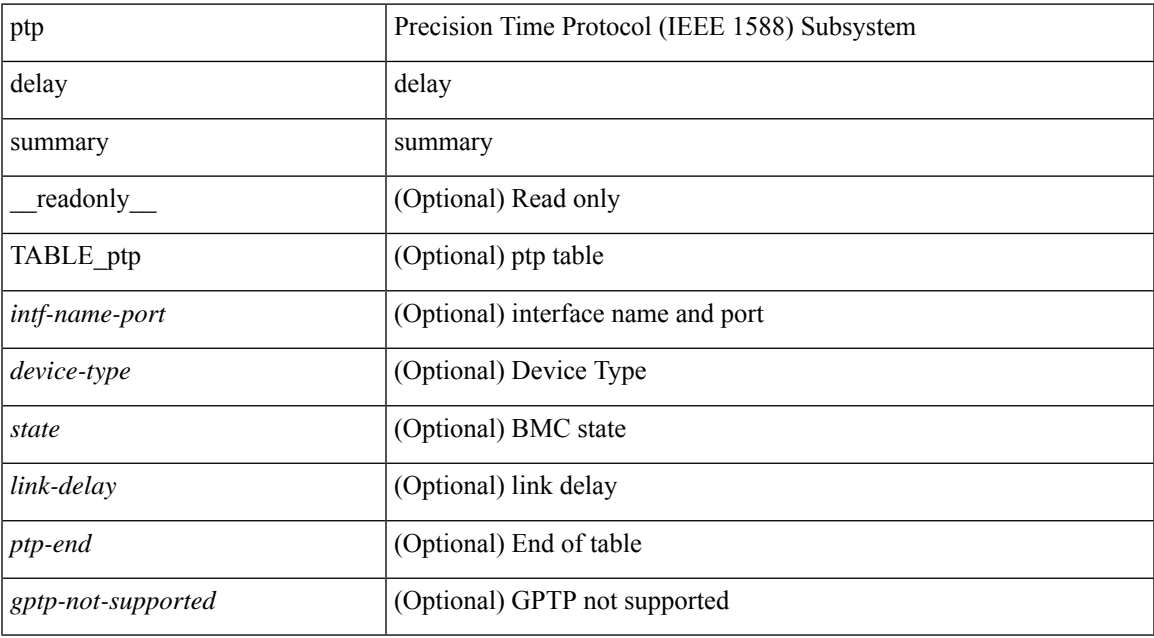

#### **Command Mode**

# **show ptp domain data**

show ptp domain data [ \_\_readonly \_\_ [ TABLE\_ptp <multidom\_cap> <gm\_cap> <gm\_convergence\_time> <def\_dom> <transition\_priority1> <transition\_priority2> [ TABLE\_ptp\_domain <domain\_number> <domain\_priority> <ptp\_clock\_class\_threshold> <ptp\_clock\_accuracy\_threshold> [ TABLE\_ptp\_ifindex <ptp-ifindex> ] ] ] <ptp-end> ]

#### **Syntax Description**

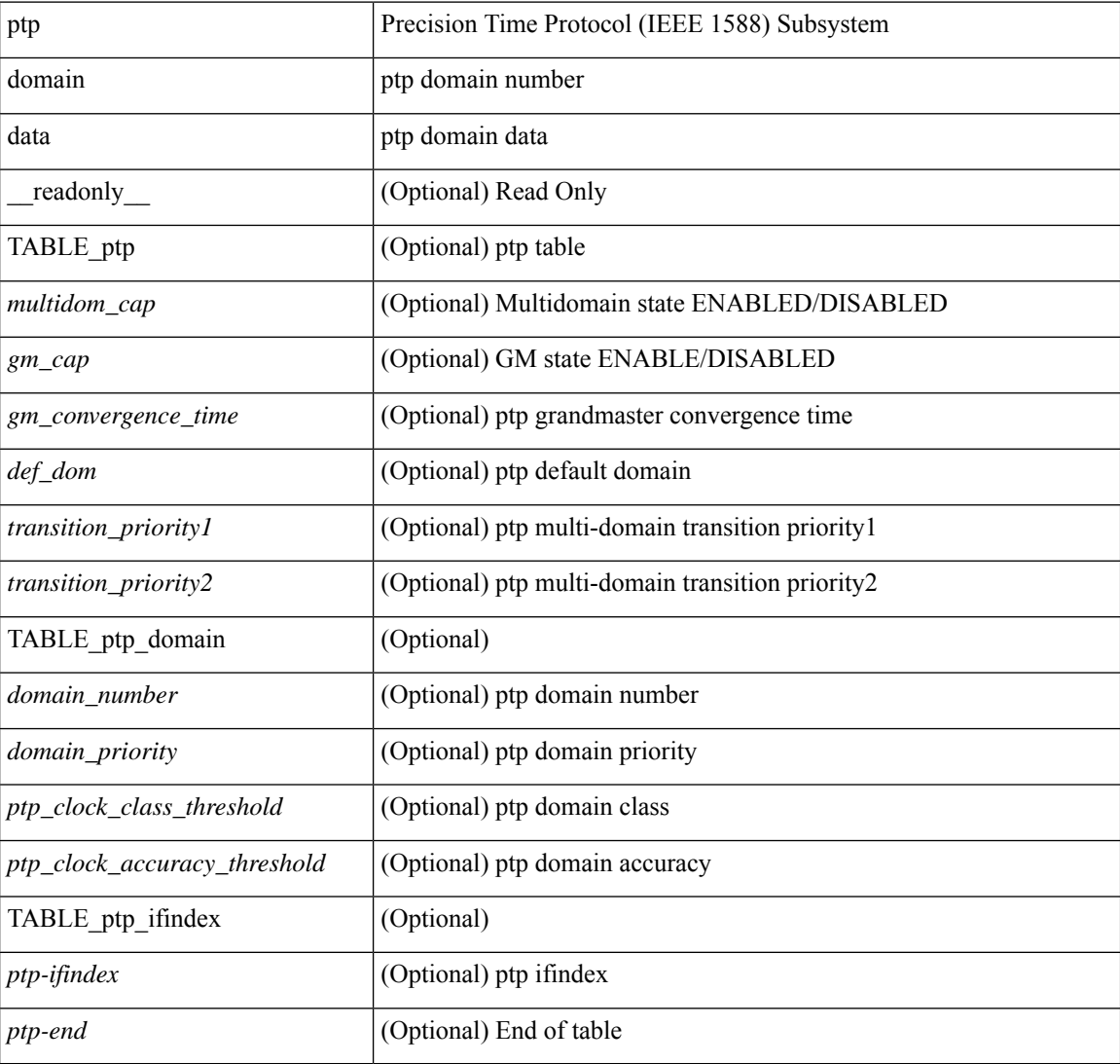

#### **Command Mode**

# **show ptp interface domain**

show ptp interface domain [ \_readonly \_ [ TABLE\_ptp <ptp-ifindex> <interface-domain> ] <ptp-end> ]

## **Syntax Description**

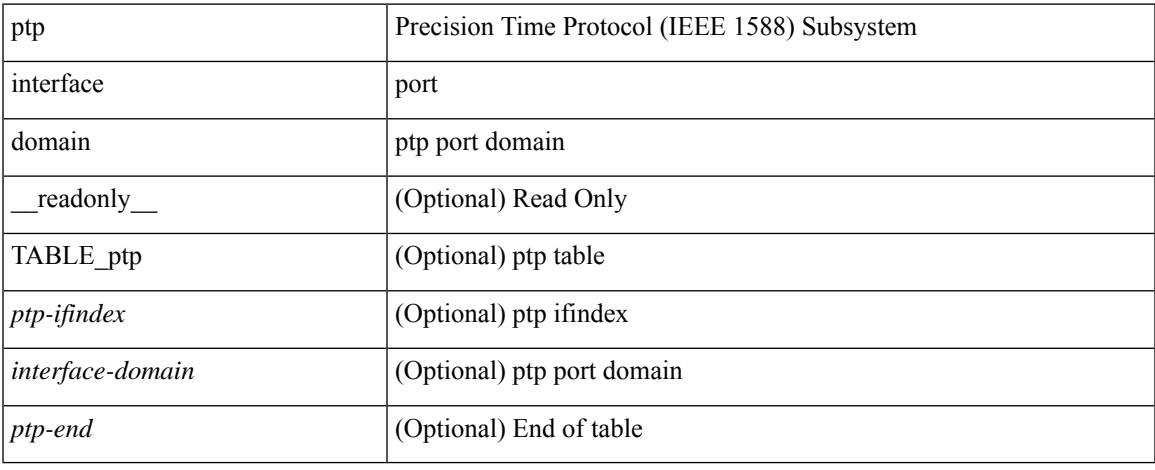

#### **Command Mode**

# **show ptp packet-trace**

show ptp packet-trace [ \_\_readonly \_\_ <ptp-header> [ TABLE\_ptp <intf-name> <sup-time> <pkt\_dir> <pkt\_type> <pkt\_info> ] <ptp-end> ]

## **Syntax Description**

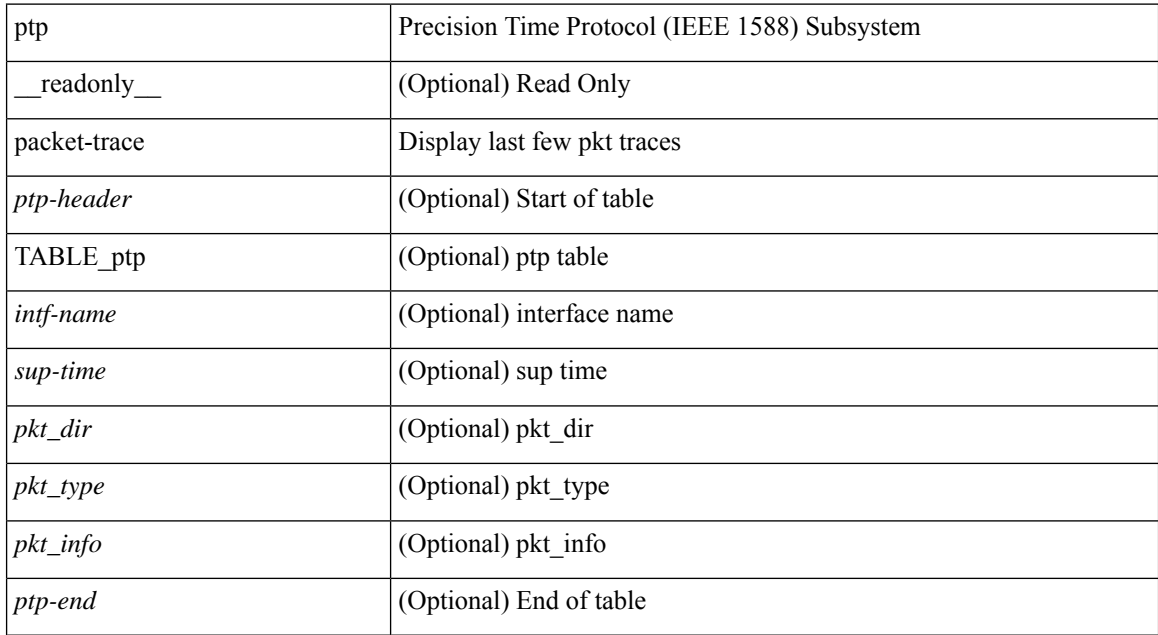

#### **Command Mode**

# **show ptp parent**

show ptp parent [ \_\_readonly \_\_ <clock-id> <port-num> <obs-parent-offset> <obs-parent-clk-phase-chg> [ <parent-ip> ] <gm-id> <gm-class> <gm-accuracy> <gm-scaled-log-variance> <gm-priority1> <gm-priority2> [TABLE-path-trace <path-trace-index> <path-trace-clock-id> ] ]

#### **Syntax Description**

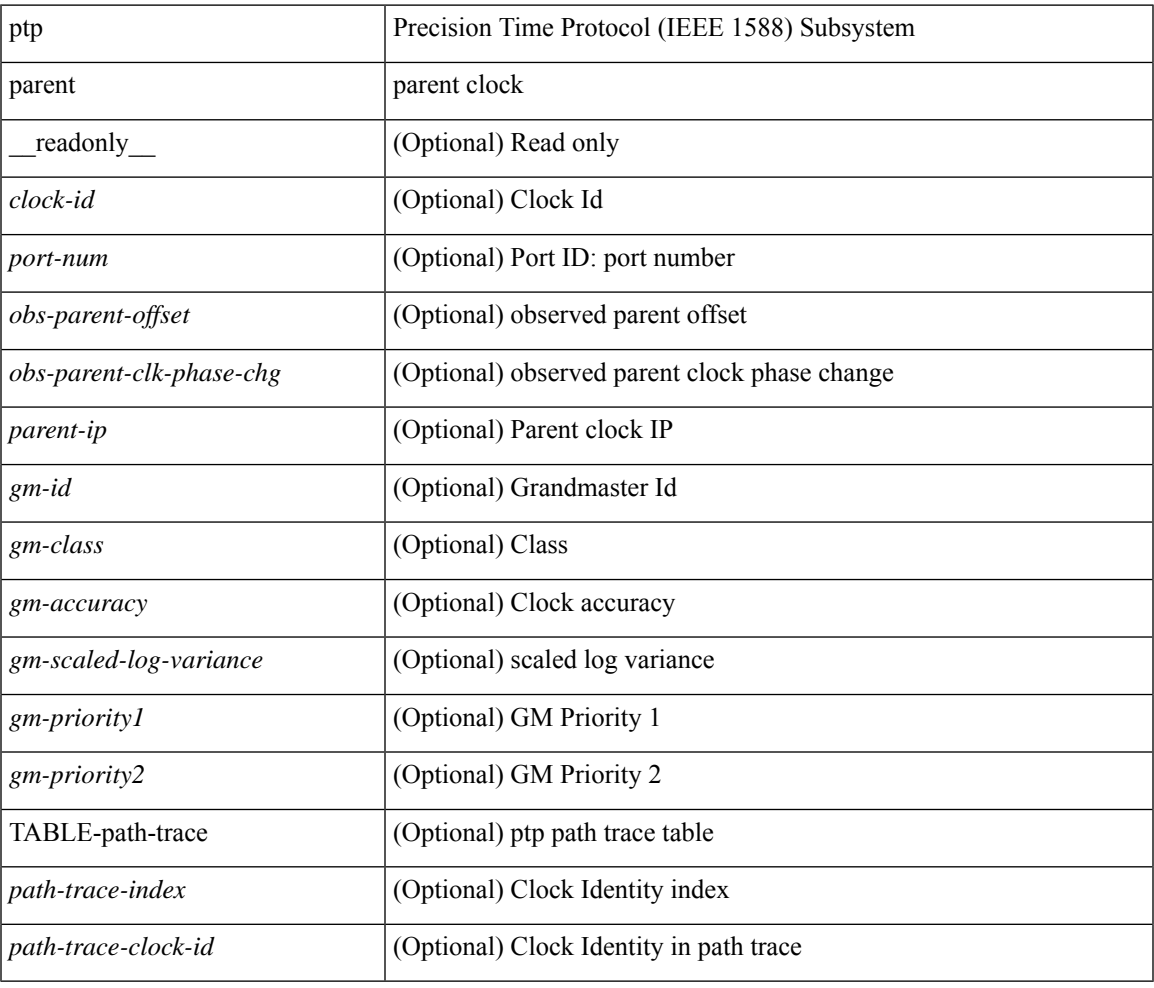

## **Command Mode**

## **show ptp port interface**

show ptp port interface <if0> [ \_readonly \_ [ TABLE\_ptp <intf-name> <clock-id> <port-num> <version> [<transport-mode>][<accepted-ip>]<state><vlan><delay-req-intv><ann-rx-tout><peer-mean-path-delay> <ann-intv> <sync-intv> <delay-mechanism> [ <peer-delay-req-intv> ] [ <device-type> ] [ <encap> ] [ <prop-delay-thresh>] [ <neighbor-rate-ratio > ] <cost> <int-domain-id> ] <ptp-end>]

#### **Syntax Description**

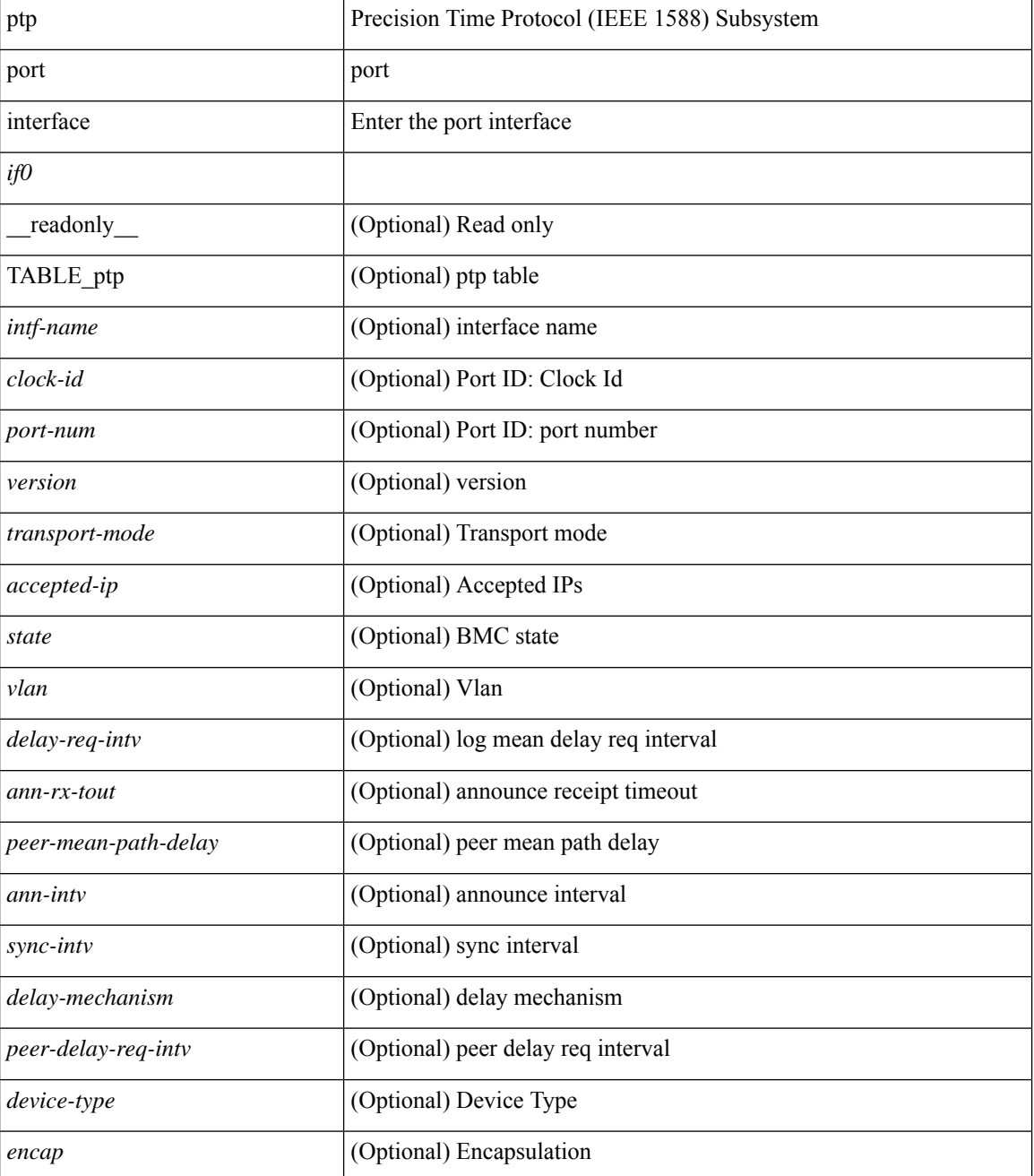

I

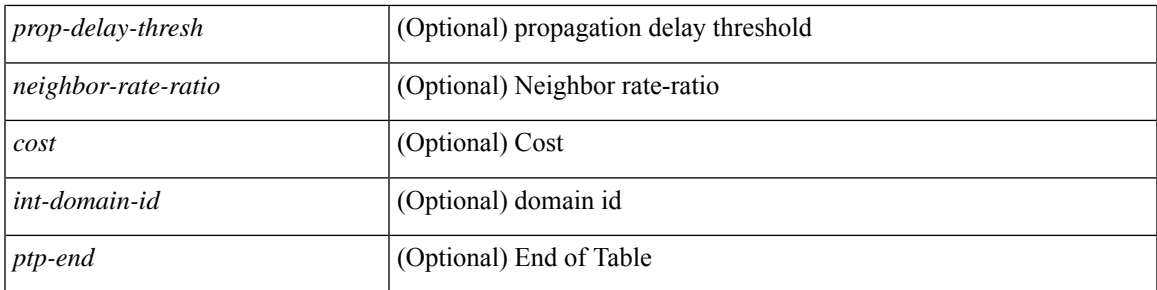

## **Command Mode**

# **show ptp time-property**

show ptp time-property [ \_\_readonly \_\_< current-utc-offset-valid> <current-utc-offset> <leap-59> <leap-61> <time-traceable> <freq-traceable> <ptp-timescale> <time-source> ]

## **Syntax Description**

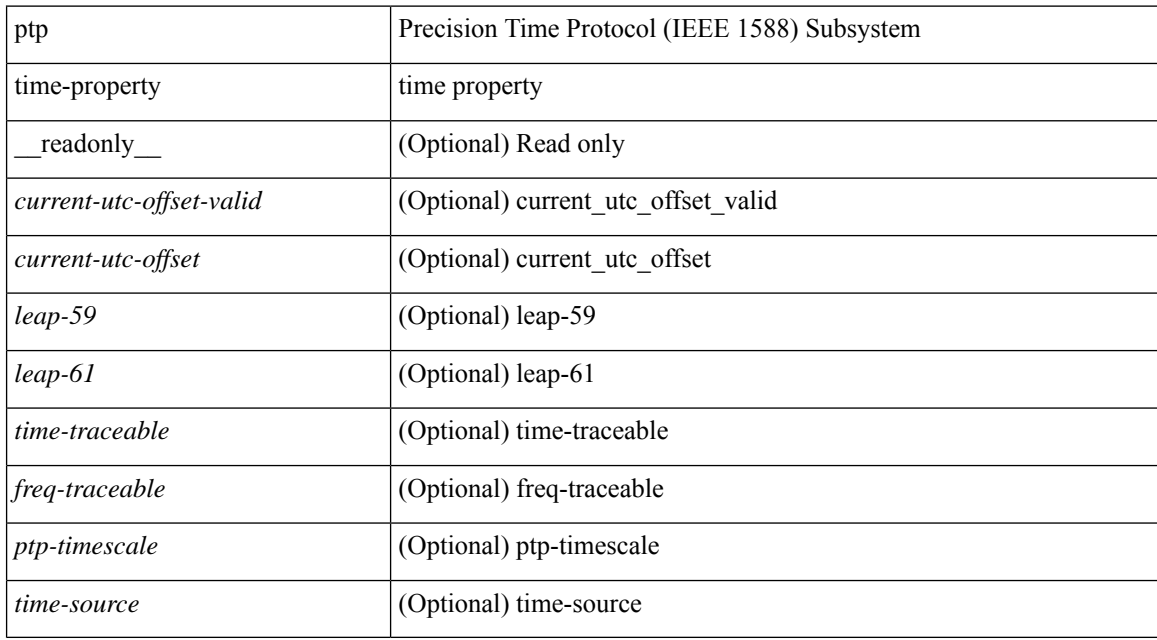

#### **Command Mode**